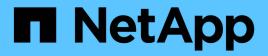

# Manage LUNs ONTAP 9.12.1 REST API reference

NetApp May 08, 2024

This PDF was generated from https://docs.netapp.com/us-en/ontap-restapi-9121/ontap/storage\_luns\_endpoint\_overview.html on May 08, 2024. Always check docs.netapp.com for the latest.

# **Table of Contents**

| anage LUNs                      | 1     |
|---------------------------------|-------|
| Storage luns endpoint overview  | 1     |
| Retrieve LUNs                   | 13    |
| Create a LUN                    | 69    |
| Delete a LUN                    | . 131 |
| Retrieve LUN properties or data | 133   |
| Update an existing LUN          | . 178 |

# Manage LUNs

## Storage luns endpoint overview

## Overview

A LUN is the logical representation of storage in a storage area network (SAN).

The LUN REST API allows you to create, update, delete, and discover LUNs.

A LUN is located within a volume. Optionally, it can be located within a qtree in a volume.

A LUN can be created to a specified size using thin or thick provisioning. A LUN can then be renamed, resized, cloned, moved to a different volume and copied. LUNs support the assignment of a quality of service (QoS) policy for performance management or a QoS policy can be assigned to the volume containing the LUN. See the LUN object model to learn more about each of the properties supported by the LUN REST API.

A LUN must be mapped to an initiator group to grant access to the initiator group's initiators (client hosts). Initiators can then access the LUN and perform I/O over a Fibre Channel (FC) fabric using the FC Protocol or a TCP/IP network using iSCSI.

## Performance monitoring

Performance of a LUN can be monitored by observing the metric.\* and statistics.\* properties. These properties show the performance of a LUN in terms of IOPS, latency and throughput. The metric.\* properties denote an average whereas statistics.\* properies denote a real-time monotonically increasing value aggregated across all nodes.

## **Examples**

#### **Creating a LUN**

This example creates a 300 gigabyte, thin-provisioned LUN in SVM *svm1*, volume *vol1*, configured for use by *linux* initiators. The return\_records query parameter is used to retrieve properties of the newly created LUN in the POST response.

```
# The API:
POST /api/storage/luns
# The call:
curl -X POST 'https://<mgmt-ip>/api/storage/luns?return_records=true' -H
'Accept: application/hal+json' -d '{ "svm": { "name": "svm1" }, "os_type":
"linux", "space": { "size": "300G" }, "name" : "/vol/vol1/lun1" }'
# The response:
{
"num_records": 1,
"records": 1,
{
}
```

```
"uuid": "5a24ae5b-28af-47fb-b129-5adf6cfba0a6",
    "svm": {
      "uuid": "6bf967fd-2a1c-11e9-b682-005056bbc17d",
      "name": "svm1",
      " links": {
        "self": {
          "href": "/api/svm/svms/6bf967fd-2a1c-11e9-b682-005056bbc17d"
        }
      }
    },
    "name": "/vol/vol1/lun1",
    "location": {
      "logical unit": "lun1",
      "volume": {
        "uuid": "71cd0dba-2a1c-11e9-b682-005056bbc17d",
        "name": "vol1",
        " links": {
          "self": {
            "href": "/api/storage/volumes/71cd0dba-2a1c-11e9-b682-
005056bbc17d"
         }
        }
      }
    },
    "class": "regular",
    "enabled": true,
    "os type": "linux",
    "serial number": "wf0Iq+N4uck3",
    "space": {
      "guarantee": {
        "requested": false,
        "reserved": false
      },
      "scsi thin provisioning support enabled": false,
      "size": 322163441664,
      "used": 0
    },
    "status": {
      "container state": "online",
      "read only": false,
      "state": "online"
    },
    " links": {
      "self": {
        "href": "/api/storage/luns/5a24ae5b-28af-47fb-b129-5adf6cfba0a6"
      }
```

```
}
]
}
```

#### **Updating a LUN**

This example sets the comment property of a LUN.

```
# The API:
PATCH /api/storage/luns/{uuid}
# The call:
curl -X PATCH 'https://<mgmt-ip>/api/storage/luns/5a24ae5b-28af-47fb-b129-
5adf6cfba0a6' -H 'Accept: application/hal+json' -d '{ "comment": "Data for
the finance department." }'
```

#### **Retrieving LUNs**

This example retrieves summary information for all online LUNs in SVM *svm1*. The *svm.name* and status.state query parameters are used to find the desired LUNs.

```
# The API:
GET /api/storage/luns
# The call:
curl -X GET 'https://<mgmt-
ip>/api/storage/luns?svm.name=svm1&status.state=online' -H 'Accept:
application/hal+json'
# The response:
{
"records": [
  {
    "uuid": "5a24ae5b-28af-47fb-b129-5adf6cfba0a6",
    "svm": {
      "name": "svm1"
    },
    "name": "/vol/vol1/lun1",
    "status": {
      "state": "online"
    },
    " links": {
      "self": {
        "href": "/api/storage/luns/5a24ae5b-28af-47fb-b129-5adf6cfba0a6"
```

```
}
    }
  },
  {
    "uuid": "c903a978-9bac-4ce9-8237-4a3ba8b13f08",
    "svm": {
      "name": "svm1"
    },
    "name": "/vol/vol1/lun2",
    "status": {
      "state": "online"
    },
    " links": {
      "self": {
        "href": "/api/storage/luns/c903a978-9bac-4ce9-8237-4a3ba8b13f08"
      }
    }
  },
  {
    "uuid": "7faf0a9e-0a47-4876-8318-3638d5da16bf",
    "svm": {
      "name": "svm1"
    },
    "name": "/vol/vol2/lun3",
    "status": {
      "state": "online"
    },
    " links": {
      "self": {
        "href": "/api/storage/luns/7faf0a9e-0a47-4876-8318-3638d5da16bf"
      }
    }
  }
],
"num records": 3,
" links": {
  "self": {
    "href": "/api/storage/luns?svm.name=svm1&status.state=online"
  }
}
}
```

#### Retrieving details for a specific LUN

In this example, the fields query parameter is used to request all fields, including advanced fields, that would not otherwise be returned by default for the LUN.

```
# The API:
GET /api/storage/luns/{uuid}
# The call:
curl -X GET 'https://<mgmt-ip>/api/storage/luns/5a24ae5b-28af-47fb-b129-
5adf6cfba0a6?fields=**' -H 'Accept: application/hal+json'
# The response:
{
"uuid": "5a24ae5b-28af-47fb-b129-5adf6cfba0a6",
"svm": {
 "uuid": "6bf967fd-2a1c-11e9-b682-005056bbc17d",
  "name": "svm1",
 " links": {
    "self": {
      "href": "/api/svm/svms/6bf967fd-2a1c-11e9-b682-005056bbc17d"
   }
  }
},
"name": "/vol/vol1/lun1",
"location": {
  "logical unit": "lun1",
  "volume": {
    "uuid": "71cd0dba-2a1c-11e9-b682-005056bbc17d",
    "name": "vol1",
    " links": {
      "self": {
        "href": "/api/storage/volumes/71cd0dba-2a1c-11e9-b682-
005056bbc17d"
     }
    }
 }
},
"auto delete": false,
"class": "vvol",
"comment": "Data for the finance department.",
"enabled": true,
"lun maps": [
  {
    "logical unit number": 0,
    "igroup": {
      "uuid": "2b9d57e1-2a66-11e9-b682-005056bbc17d",
      "name": "ig1",
      " links": {
        "self": {
```

```
"href": "/api/protocols/san/igroups/2b9d57e1-2a66-11e9-b682-
005056bbc17d"
      }
     }
    },
    " links": {
      "self": {
        "href": "/api/protocols/san/lun-maps/5a24ae5b-28af-47fb-b129-
5adf6cfba0a6/2b9d57e1-2a66-11e9-b682-005056bbc17d"
     }
  }
}
],
"os type": "linux",
"serial number": "wf0Iq+N4uck3",
"space": {
 "guarantee": {
   "requested": false,
   "reserved": false
  },
  "scsi thin provisioning support enabled": false,
 "size": 322163441664,
 "used": 0
},
"vvol": {
 "is bound": true,
  "bindings": [
    {
      "id": 4304512,
      "partner": {
        "uuid": "353c7262-be4b-4176-acf3-f1021faa8b64",
        "name": "/vol/vol1/pelun1",
        " links": {
          "self": {
            "href": "/api/storage/luns/353c7262-be4b-4176-acf3-
f1021faa8b64"
          }
        }
      },
      " links": {
        "self": {
          "href": "/api/protocols/san/vvol-bindings/353c7262-be4b-4176-
acf3-f1021faa8b64/5a24ae5b-28af-47fb-b129-5adf6cfba0a6"
        }
     }
    }
```

```
]
},
"metric": {
 "timestamp": "2019-04-09T05:50:15Z",
 "duration": "PT15S",
 "status": "ok",
 "latency": {
   "other": 0,
   "total": 0,
   "read": 0,
   "write": 0
 },
  "iops": {
   "read": 0,
   "write": 0,
   "other": 0,
   "total": 0
  },
 "throughput": {
   "read": 0,
   "write": 0,
   "other": 0,
   "total": 0
 }
},
"statistics": {
 "timestamp": "2019-04-09T05:50:42Z",
 "status": "ok",
 "latency raw": {
   "other": 38298,
   "total": 38298,
   "read": 0,
   "write": 0
  },
 "iops raw": {
   "read": 0,
   "write": 0,
   "other": 3,
   "total": 3
  },
  "throughput raw": {
   "read": 0,
   "write": 0,
   "other": 0,
   "total": 0
  }
```

```
},
"status": {
  "container state": "online",
  "mapped": true,
  "read only": false,
  "state": "online"
},
"consistency group": {
  "name": "vol1",
  "uuid": "6d657aaf-b57a-5396-82ea-c01329e46c79",
  " links": {
    "self": {
      "href": "/api/application/consistency-groups/6d657aaf-b57a-5396-
82ea-c01329e46c79"
    }
  }
},
" links": {
 "self": {
    "href": "/api/storage/luns/5a24ae5b-28af-47fb-b129-
5adf6cfba0a6?fields=**"
  }
}
}
```

#### **Deleting a LUN**

```
# The API:
DELETE /api/storage/luns/{uuid}
# The call:
curl -X DELETE 'https://<mgmt-ip>/api/storage/luns/c903a978-9bac-4ce9-
8237-4a3ba8b13f08' -H 'Accept: application/hal+json'
```

## LUN data

The LUN REST API also supports reading data from and writing data to a LUN via the REST API as multipart/form-data.

Reading data is performed using a GET request on the LUN endpoint. The request header must include Accept: multipart/form-data. When this header entry is provided, query parameters data.offset and data.size are required and used to specify the portion of the LUN's data to read; no other query parameters are allowed. Reads are limited to one megabyte (1MB) per request. Data is returned as multipart/form-data content with exactly one form entry containing the data. The form entry has content

#### type application/octet-stream.

Writing data is performed using a PATCH request on the LUN endpoint. The request header must include Content-Type: multipart/form-data. When this header entry is provided, query parameter data.offset is required and used to specify the location within the LUN at which to write the data; no other query parameters are allowed. The request body must be multipart/form-data content with exactly one form entry containing the data to write. The content type entry of the form data is ignored and always treated as application/octet-stream. Writes are limited to one megabyte (1MB) per request.

#### Reading data from a LUN

```
# The API:
GET /api/storage/luns/{uuid}
# The call:
curl -X GET 'https://<mgmt-ip>/api/storage/luns/c903a978-9bac-4ce9-8237-
4a3ba8b13f08?data.offset=0&data.size=9' -H 'Accept: multipart/form-data'
# In the response header:
Content-Type: multipart/form-data; boundary="c6e9cf51ab354af0"
# The response body:
--c6e9cf51ab354af0
Content-Disposition: form-data;
Content-Type: application/octet-stream
data here
--c6e9cf51ab354af0--
```

#### Writing data to a LUN

This example writes the contents of a file to a LUN starting at offset 1024.

```
# The API:
PATCH /api/storage/luns/{uuid}
# The call:
curl -X PATCH 'https://<mgmt-ip>/api/storage/luns/c903a978-9bac-4ce9-8237-
4a3ba8b13f08&data.offset=1024' -F "data=@file;type=application/octet-
stream"
```

## **Cloning LUNs**

A clone of a LUN is an independent "copy" of the LUN that shares unchanged data blocks with the original. As blocks of the source and clone are modified, unique blocks are written for each. LUN clones can be created quickly and consume very little space initially. They can be created for the purpose of back-up, or to replicate

data for multiple consumers.

Space reservations can be set for the LUN clone independent of the source LUN by setting the space.guarantee.requested property in a POST or PATCH request.

A LUN clone can be set to auto-delete by setting the auto\_delete property. If the LUN's volume is configured for automatic deletion, LUNs that have auto-delete enabled are deleted when a volume is nearly full to reclaim a target amount of free space in the volume.

The value of property space.scsi\_thin\_provisioning\_support\_enabled is not propagated to the destination when a LUN is cloned as a new LUN; it is reset to false. The value of this property is maintained from the destination LUN when a LUN is overwritten as a clone.

#### Creating a new LUN clone

You create a new LUN clone as you create any LUN - a POST request to /storage/luns. Set clone.source.uuid or clone.source.name to identify the source LUN from which the clone is created. The LUN clone and its source must reside in the same volume.

The source LUN can reside in a Snapshot copy, in which case the clone.source.name field must be used to identify it. Add /.snapshot/<snapshot\_name> to the path after the volume name to identify the Snapshot copy. For example /vol/vol1/.snapshot/snap1/lun1.

By default, new LUN clones do not inherit the QoS policy of the source LUN; a QoS policy should be set for the clone by setting the <code>qos\_policy</code> property.

```
# The API:
POST /api/storage/luns
# The call:
curl -X POST 'https://<mgmt-ip>/api/storage/luns' -H 'Accept:
application/hal+json' -d '{ "svm": { "name": "svm1" }, "name":
"/vol/vol1/lun2clone1", "clone": { "source": { "name": "/vol/vol1/lun2" }
}, "qos_policy": { "name": "qos1" } }'
```

#### Over-writing an existing LUN's data as a clone of another

You can overwrite an existing LUN as a clone of another, using a PATCH request to /storage/luns/{uuid}. Set the clone.source.uuid or clone.source.name property to identify the source LUN from which the clone data is taken. The LUN clone and its source must reside in the same volume.

When used in a PATCH request, the patched LUN's data is overwritten as a clone of the source. The following properties are preserved from the patched LUN unless otherwise specified as part of the PATCH: class, auto\_delete, lun\_maps, vvol, serial\_number, status.state, and uuid.

Persistent reservations for the updated LUN are also preserved.

```
# The API:
PATCH /api/storage/luns/{uuid}
# The call:
curl -X PATCH 'https://<mgmt-ip>/api/storage/luns/5a24ae5b-28af-47fb-b129-
5adf6cfba0a6' -H 'Accept: application/hal+json' -d '{ "clone": { "source":
{ "name": "/vol/vol1/lun2" } } }'
```

### Converting an NVMe namespace into a LUN

An existing NVMe namespace can be converted in-place to a LUN with no modification to the data blocks. In other words, there is no additional copy created for the data blocks. There are certain requirements for converting an NVMe namespace to a LUN. For instance, the namespace should not be mapped to an NVMe subsystem. Additionally, the namespace should not have a block size other than 512 bytes.

The conversion process updates the metadata to the NVMe namespace, making it a LUN. The conversion is both time and space efficient. After conversion, the new LUN behaves as a regular LUN and may be mapped to an initiator group.

#### Convert an NVMe namespace into a LUN

You convert an NVMe namespace into a LUN by calling a POST to /storage/luns. Set convert.namespace.uuid or convert.namespace.name to identify the source NVMe namespace which is to be converted in-place into a LUN.

```
# The API:
POST /api/storage/luns
# The call:
curl -X POST 'https://<mgmt-ip>/api/storage/luns' -H 'Accept:
application/hal+json' -d '{ "svm": { "name": "svm1" }, "convert": {
"namespace": { "name": "/vol/vol1/namespace1" } }'
```

## Moving LUNs between volumes

You move a LUN between volumes by using a PATCH request to /storage/luns/{uuid}. Set the volume portion of the fully qualified LUN path name property, path.volume.uuid, or path.volume.name property to a different volume than the LUN's current volume. Moving a LUN between volumes is an asynchronous activity. A successful request returns a response of 200 synchronously, which indicates that the movement has been successfully queued. The LUN object can then be further polled with a GET request to /storage/luns/{uuid} to monitor the status of the movement.

The movement sub-object of the LUN object is populated while a LUN movement is in progress and for two minutes following completion of a movement.

#### Starting a LUN movement

```
# The API:
PATCH /api/storage/luns/{uuid}
# The call:
curl -X PATCH 'https://<mgmt-ip>/api/storage/luns/7faf0a9e-0a47-4876-8318-
3638d5da16bf' -H 'Accept: application/hal+json' -d '{ "name":
"/vol/vol1/lun3" }'
```

#### Checking on the status of the LUN movement

```
# The API:
GET /api/storage/luns/{uuid}
# The call:
curl -X GET 'https://<mgmt-ip>/api/storage/luns/7faf0a9e-0a47-4876-8318-
3638d5da16bf?fields=movement' -H 'Accept: application/hal+json'
# The response:
{
"uuid": "7faf0a9e-0a47-4876-8318-3638d5da16bf",
"name": "/vol/vol1/lun3",
"movement": {
  "paths": {
    "destination": "/vol/vol1/lun3",
   "source": "/vol/vol2/lun3"
 },
 "progress": {
   "elapsed": 1,
   "percent complete": 0,
    "state": "preparing",
    "volume snapshot blocked": false
 }
},
" links": {
  "self": {
    "href": "/api/storage/luns/7faf0a9e-0a47-4876-8318-3638d5da16bf"
 }
}
}
```

# **Retrieve LUNs**

 ${\sf GET}\,/{\tt storage}/{\tt luns}$ 

Introduced In: 9.6

Retrieves LUNs.

## **Expensive properties**

There is an added computational cost to retrieving values for these properties. They are not included by default in GET results and must be explicitly requested using the fields query parameter. See Requesting specific fields to learn more.

- attributes.\*
- auto\_delete
- copy.\*
- lun\_maps.\*
- movement.\*
- statistics.\*
- vvol.bindings.\*
- metric.\*

## **Related ONTAP commands**

- lun bind show
- lun copy show
- lun mapping show
- lun move show
- lun show
- volume file clone show-autodelete

### Learn more

• DOC /storage/luns

## **Parameters**

| Name        | Туре    | In    | Required | Description           |
|-------------|---------|-------|----------|-----------------------|
| auto_delete | boolean | query | False    | Filter by auto_delete |
| uuid        | string  | query | False    | Filter by uuid        |

| Name                       | Туре   | In    | Required | Description                                                                                         |
|----------------------------|--------|-------|----------|----------------------------------------------------------------------------------------------------|
| qos_policy.uuid            | string | query | False    | Filter by<br>qos_policy.uuid                                                                        |
| qos_policy.name            | string | query | False    | Filter by<br>qos_policy.name                                                                        |
| os_type                    | string | query | False    | Filter by os_type                                                                                   |
| class                      | string | query | False    | Filter by class                                                                                     |
| consistency_group.u<br>uid | string | query | False    | Filter by<br>consistency_group.u<br>uid<br>• Introduced in:<br>9.10                                 |
| consistency_group.n<br>ame | string | query | False    | Filter by<br>consistency_group.n<br>ame<br>• Introduced in:<br>9.10                                 |
| attributes.name            | string | query | False    | Filter by<br>attributes.name<br>• Introduced in:<br>9.10<br>• maxLength:<br>4091<br>• minLength: 1  |
| attributes.value           | string | query | False    | Filter by<br>attributes.value<br>• Introduced in:<br>9.10<br>• maxLength:<br>4091<br>• minLength: 1 |
| metric.duration            | string | query | False    | Filter by<br>metric.duration<br>• Introduced in:<br>9.7                                             |

| Name                        | Туре    | In    | Required | Description                                                         |
|-----------------------------|---------|-------|----------|---------------------------------------------------------------------|
| metric.latency.total        | integer | query | False    | Filter by<br>metric.latency.total<br>• Introduced in:<br>9.7        |
| metric.latency.read         | integer | query | False    | Filter by<br>metric.latency.read<br>• Introduced in:<br>9.7         |
| metric.latency.write        | integer | query | False    | Filter by<br>metric.latency.write<br>• Introduced in:<br>9.7        |
| metric.latency.other        | integer | query | False    | Filter by<br>metric.latency.other<br>• Introduced in:<br>9.7        |
| metric.timestamp            | string  | query | False    | Filter by<br>metric.timestamp<br>• Introduced in:<br>9.7            |
| metric.throughput.tot<br>al | integer | query | False    | Filter by<br>metric.throughput.tot<br>al<br>• Introduced in:<br>9.7 |
| metric.throughput.re<br>ad  | integer | query | False    | Filter by<br>metric.throughput.re<br>ad<br>• Introduced in:<br>9.7  |

| Name                        | Туре    | In    | Required | Description                                                         |
|-----------------------------|---------|-------|----------|---------------------------------------------------------------------|
| metric.throughput.wri<br>te | integer | query | False    | Filter by<br>metric.throughput.wr<br>ite<br>• Introduced in:<br>9.7 |
| metric.throughput.ot<br>her | integer | query | False    | Filter by<br>metric.throughput.ot<br>her<br>• Introduced in:<br>9.7 |
| metric.status               | string  | query | False    | Filter by<br>metric.status<br>• Introduced in:<br>9.7               |
| metric.iops.total           | integer | query | False    | Filter by<br>metric.iops.total<br>• Introduced in:<br>9.7           |
| metric.iops.read            | integer | query | False    | Filter by<br>metric.iops.read<br>• Introduced in:<br>9.7            |
| metric.iops.write           | integer | query | False    | Filter by<br>metric.iops.write<br>• Introduced in:<br>9.7           |
| metric.iops.other           | integer | query | False    | Filter by<br>metric.iops.other<br>• Introduced in:<br>9.7           |
| svm.uuid                    | string  | query | False    | Filter by svm.uuid                                                  |
| svm.name                    | string  | query | False    | Filter by svm.name                                                  |

| Name                                                         | Туре    | In    | Required | Description                                                                                                    |
|--------------------------------------------------------------|---------|-------|----------|----------------------------------------------------------------------------------------------------|
| copy.destinations.pr<br>ogress.elapsed                       | integer | query | False    | Filter by<br>copy.destinations.pr<br>ogress.elapsed<br>• Introduced in:<br>9.10                                                    |
| copy.destinations.pr<br>ogress.volume_snap<br>shot_blocked   | boolean | query | False    | Filter by<br>copy.destinations.pr<br>ogress.volume_snap<br>shot_blocked<br>• Introduced in:<br>9.10                                |
| copy.destinations.pr<br>ogress.percent_com<br>plete          | integer | query | False    | Filter by<br>copy.destinations.pr<br>ogress.percent_com<br>plete<br>• Introduced in:<br>9.10<br>• Max value: 100<br>• Min value: 0 |
| copy.destinations.pr<br>ogress.state                         | string  | query | False    | Filter by<br>copy.destinations.pr<br>ogress.state<br>• Introduced in:<br>9.10                                                      |
| copy.destinations.pr<br>ogress.failure.target                | string  | query | False    | Filter by<br>copy.destinations.pr<br>ogress.failure.target<br>• Introduced in:<br>9.10                                             |
| copy.destinations.pr<br>ogress.failure.argum<br>ents.message | string  | query | False    | Filter by<br>copy.destinations.pr<br>ogress.failure.argum<br>ents.message<br>• Introduced in:<br>9.10                              |

| Name                                                      | Туре    | In    | Required | Description                                                                                        |
|-----------------------------------------------------------|---------|-------|----------|----------------------------------------------------------------------------------------------------|
| copy.destinations.pr<br>ogress.failure.argum<br>ents.code | string  | query | False    | Filter by<br>copy.destinations.pr<br>ogress.failure.argum<br>ents.code<br>• Introduced in:<br>9.10 |
| copy.destinations.pr<br>ogress.failure.code               | string  | query | False    | Filter by<br>copy.destinations.pr<br>ogress.failure.code<br>• Introduced in:<br>9.10               |
| copy.destinations.pr<br>ogress.failure.messa<br>ge        | string  | query | False    | Filter by<br>copy.destinations.pr<br>ogress.failure.messa<br>ge<br>• Introduced in:<br>9.10        |
| copy.destinations.uui<br>d                                | string  | query | False    | Filter by<br>copy.destinations.uu<br>id<br>• Introduced in:<br>9.10                                |
| copy.destinations.m<br>ax_throughput                      | integer | query | False    | Filter by<br>copy.destinations.m<br>ax_throughput<br>• Introduced in:<br>9.10                      |
| copy.destinations.na<br>me                                | string  | query | False    | Filter by<br>copy.destinations.na<br>me<br>• Introduced in:<br>9.10                                |
| copy.source.uuid                                          | string  | query | False    | Filter by<br>copy.source.uuid<br>• Introduced in:<br>9.10                                          |

| Name                                                 | Туре    | In    | Required | Description                                                                                                    |
|------------------------------------------------------|---------|-------|----------|----------------------------------------------------------------------------------------------------|
| copy.source.max_thr<br>oughput                       | integer | query | False    | Filter by<br>copy.source.max_th<br>roughput<br>• Introduced in:<br>9.10                                                  |
| copy.source.name                                     | string  | query | False    | Filter by<br>copy.source.name<br>• Introduced in:<br>9.10                                                                |
| copy.source.progres<br>s.elapsed                     | integer | query | False    | Filter by<br>copy.source.progres<br>s.elapsed<br>• Introduced in:<br>9.10                                                |
| copy.source.progres<br>s.volume_snapshot_<br>blocked | boolean | query | False    | Filter by<br>copy.source.progres<br>s.volume_snapshot_<br>blocked<br>• Introduced in:<br>9.10                            |
| copy.source.progres<br>s.percent_complete            | integer | query | False    | Filter by<br>copy.source.progres<br>s.percent_complete<br>• Introduced in:<br>9.10<br>• Max value: 100<br>• Min value: 0 |
| copy.source.progres<br>s.state                       | string  | query | False    | Filter by<br>copy.source.progres<br>s.state<br>• Introduced in:<br>9.10                                                  |

| Name                                                   | Туре    | In    | Required | Description                                                                                     |
|--------------------------------------------------------|---------|-------|----------|-------------------------------------------------------------------------------------------------|
| copy.source.progres<br>s.failure.target                | string  | query | False    | Filter by<br>copy.source.progres<br>s.failure.target<br>• Introduced in:<br>9.10                |
| copy.source.progres<br>s.failure.arguments.<br>message | string  | query | False    | Filter by<br>copy.source.progres<br>s.failure.arguments.<br>message<br>• Introduced in:<br>9.10 |
| copy.source.progres<br>s.failure.arguments.c<br>ode    | string  | query | False    | Filter by<br>copy.source.progres<br>s.failure.arguments.<br>code<br>• Introduced in:<br>9.10    |
| copy.source.progres<br>s.failure.code                  | string  | query | False    | Filter by<br>copy.source.progres<br>s.failure.code<br>• Introduced in:<br>9.10                  |
| copy.source.progres<br>s.failure.message               | string  | query | False    | Filter by<br>copy.source.progres<br>s.failure.message<br>• Introduced in:<br>9.10               |
| space.used                                             | integer | query | False    | Filter by space.used                                                                            |
| space.guarantee.req<br>uested                          | boolean | query | False    | Filter by<br>space.guarantee.req<br>uested                                                      |
| space.guarantee.res<br>erved                           | boolean | query | False    | Filter by<br>space.guarantee.res<br>erved                                                       |

| Name                                                 | Туре    | In    | Required | Description                                                                                                    |
|------------------------------------------------------|---------|-------|----------|----------------------------------------------------------------------------------------------------|
| space.scsi_thin_prov<br>isioning_support_en<br>abled | boolean | query | False    | Filter by<br>space.scsi_thin_pro<br>visioning_support_e<br>nabled<br>• Introduced in:<br>9.10                   |
| space.size                                           | integer | query | False    | Filter by space.size <ul> <li>Max value:</li> <li>1407374883553</li> <li>28</li> <li>Min value: 4096</li> </ul> |
| comment                                              | string  | query | False    | Filter by comment <ul> <li>maxLength: 254</li> <li>minLength: 0</li> </ul>                                      |
| create_time                                          | string  | query | False    | Filter by create_time <ul> <li>Introduced in:</li> <li>9.7</li> </ul>                                           |
| vvol.bindings.partner<br>.name                       | string  | query | False    | Filter by<br>vvol.bindings.partner<br>.name<br>• Introduced in:<br>9.10                                         |
| vvol.bindings.partner<br>.uuid                       | string  | query | False    | Filter by<br>vvol.bindings.partner<br>.uuid<br>• Introduced in:<br>9.10                                         |
| vvol.bindings.id                                     | integer | query | False    | Filter by<br>vvol.bindings.id<br>• Introduced in:<br>9.10                                                       |

| Name                                | Туре    | In    | Required | Description                                                                 |
|-------------------------------------|---------|-------|----------|-----------------------------------------------------------------------------|
| vvol.is_bound                       | boolean | query | False    | Filter by<br>vvol.is_bound<br>• Introduced in:<br>9.10                      |
| statistics.iops_raw.to<br>tal       | integer | query | False    | Filter by<br>statistics.iops_raw.to<br>tal<br>• Introduced in:<br>9.7       |
| statistics.iops_raw.re<br>ad        | integer | query | False    | Filter by<br>statistics.iops_raw.r<br>ead<br>• Introduced in:<br>9.7        |
| statistics.iops_raw.w<br>rite       | integer | query | False    | Filter by<br>statistics.iops_raw.w<br>rite<br>• Introduced in:<br>9.7       |
| statistics.iops_raw.ot<br>her       | integer | query | False    | Filter by<br>statistics.iops_raw.ot<br>her<br>• Introduced in:<br>9.7       |
| statistics.throughput<br>_raw.total | integer | query | False    | Filter by<br>statistics.throughput<br>_raw.total<br>• Introduced in:<br>9.7 |
| statistics.throughput<br>_raw.read  | integer | query | False    | Filter by<br>statistics.throughput<br>_raw.read<br>• Introduced in:<br>9.7  |

| Name                                | Туре    | In    | Required | Description                                                                 |
|-------------------------------------|---------|-------|----------|-----------------------------------------------------------------------------|
| statistics.throughput<br>_raw.write | integer | query | False    | Filter by<br>statistics.throughput<br>_raw.write<br>• Introduced in:<br>9.7 |
| statistics.throughput<br>_raw.other | integer | query | False    | Filter by<br>statistics.throughput<br>_raw.other<br>• Introduced in:<br>9.7 |
| statistics.latency_ra<br>w.total    | integer | query | False    | Filter by<br>statistics.latency_ra<br>w.total<br>• Introduced in:<br>9.7    |
| statistics.latency_ra<br>w.read     | integer | query | False    | Filter by<br>statistics.latency_ra<br>w.read<br>• Introduced in:<br>9.7     |
| statistics.latency_ra<br>w.write    | integer | query | False    | Filter by<br>statistics.latency_ra<br>w.write<br>• Introduced in:<br>9.7    |
| statistics.latency_ra<br>w.other    | integer | query | False    | Filter by<br>statistics.latency_ra<br>w.other<br>• Introduced in:<br>9.7    |
| statistics.status                   | string  | query | False    | Filter by<br>statistics.status<br>• Introduced in:<br>9.7                   |

| Name                                                | Туре    | In    | Required | Description                                                      |
|-----------------------------------------------------|---------|-------|----------|------------------------------------------------------------------|
| statistics.timestamp                                | string  | query | False    | Filter by<br>statistics.timestamp<br>• Introduced in:<br>9.7     |
| movement.max_thro<br>ughput                         | integer | query | False    | Filter by<br>movement.max_thro<br>ughput                         |
| movement.paths.sou<br>rce                           | string  | query | False    | Filter by<br>movement.paths.so<br>urce                           |
| movement.paths.des<br>tination                      | string  | query | False    | Filter by<br>movement.paths.de<br>stination                      |
| movement.progress.<br>failure.target                | string  | query | False    | Filter by<br>movement.progress.<br>failure.target                |
| movement.progress.<br>failure.arguments.m<br>essage | string  | query | False    | Filter by<br>movement.progress.<br>failure.arguments.m<br>essage |
| movement.progress.<br>failure.arguments.co<br>de    | string  | query | False    | Filter by<br>movement.progress.<br>failure.arguments.co<br>de    |
| movement.progress.<br>failure.code                  | string  | query | False    | Filter by<br>movement.progress.<br>failure.code                  |
| movement.progress.<br>failure.message               | string  | query | False    | Filter by<br>movement.progress.<br>failure.message               |
| movement.progress.<br>volume_snapshot_bl<br>ocked   | boolean | query | False    | Filter by<br>movement.progress.<br>volume_snapshot_bl<br>ocked   |

| Name                                   | Туре    | In    | Required | Description                                                                               |
|----------------------------------------|---------|-------|----------|-------------------------------------------------------------------------------------------|
| movement.progress.<br>percent_complete | integer | query | False    | Filter by<br>movement.progress.<br>percent_complete<br>• Max value: 100<br>• Min value: 0 |
| movement.progress.<br>elapsed          | integer | query | False    | Filter by<br>movement.progress.<br>elapsed                                                |
| movement.progress.<br>state            | string  | query | False    | Filter by<br>movement.progress.<br>state                                                  |
| lun_maps.logical_uni<br>t_number       | integer | query | False    | Filter by<br>lun_maps.logical_un<br>it_number                                             |
| lun_maps.igroup.uui<br>d               | string  | query | False    | Filter by<br>lun_maps.igroup.uui<br>d                                                     |
| lun_maps.igroup.na<br>me               | string  | query | False    | Filter by<br>lun_maps.igroup.na<br>me                                                     |
| name                                   | string  | query | False    | Filter by name                                                                            |
| enabled                                | boolean | query | False    | Filter by enabled                                                                         |
| status.container_stat<br>e             | string  | query | False    | Filter by<br>status.container_stat<br>e                                                   |
| status.read_only                       | boolean | query | False    | Filter by status.read_only                                                                |
| status.state                           | string  | query | False    | Filter by status.state                                                                    |
| status.mapped                          | boolean | query | False    | Filter by status.mapped                                                                   |

| Name                     | Туре          | In    | Required | Description                                                           |
|--------------------------|---------------|-------|----------|-----------------------------------------------------------------------|
| location.node.uuid       | string        | query | False    | Filter by<br>location.node.uuid<br>• Introduced in:<br>9.10           |
| location.node.name       | string        | query | False    | Filter by<br>location.node.name<br>• Introduced in:<br>9.10           |
| location.volume.uuid     | string        | query | False    | Filter by location.volume.uuid                                        |
| location.volume.nam<br>e | string        | query | False    | Filter by<br>location.volume.nam<br>e                                 |
| location.logical_unit    | string        | query | False    | Filter by location.logical_unit                                       |
| location.qtree.id        | integer       | query | False    | Filter by<br>location.qtree.id<br>• Max value: 4994<br>• Min value: 0 |
| location.qtree.name      | string        | query | False    | Filter by location.qtree.name                                         |
| serial_number            | string        | query | False    | Filter by<br>serial_number<br>• maxLength: 12<br>• minLength: 12      |
| fields                   | array[string] | query | False    | Specify the fields to return.                                         |
| max_records              | integer       | query | False    | Limit the number of records returned.                                 |

| Name           | Туре          | In    | Required | Description                                                                                                    |
|----------------|---------------|-------|----------|----------------------------------------------------------------------------------------------------|
| return_records | boolean       | query | False    | The default is true<br>for GET calls. When<br>set to false, only the<br>number of records is<br>returned.<br>• Default value: 1                                                                                                    |
| return_timeout | integer       | query | False    | The number of<br>seconds to allow the<br>call to execute<br>before returning.<br>When iterating over<br>a collection, the<br>default is 15<br>seconds. ONTAP<br>returns earlier if<br>either max records<br>or the end of the<br>collection is<br>reached.<br>• Max value: 120<br>• Min value: 0<br>• Default value: 1 |
| order_by       | array[string] | query | False    | Order results by specified fields and optional [asc                                                                                                    |

## Response

Status: 200, Ok

| Name        | Туре       | Description                            |
|-------------|------------|----------------------------------------|
| _links      | _links     |                                        |
| num_records | integer    | The number of records in the response. |
| records     | array[lun] |                                        |

Example response

```
{
 " links": {
   "next": {
     "href": "/api/resourcelink"
   },
   "self": {
    "href": "/api/resourcelink"
   }
 },
 "num records": 1,
 "records": {
   " links": {
     "self": {
       "href": "/api/resourcelink"
     }
   },
   "attributes": {
     " links": {
       "self": {
         "href": "/api/resourcelink"
       }
     },
     "name": "name1",
     "value": "value1"
   },
   "class": "regular",
   "clone": {
     "source": {
       "name": "/vol/volume1/lun1",
       "uuid": "lcd8a442-86d1-11e0-ae1c-123478563412"
     }
   },
   "comment": "string",
   "consistency group": {
     " links": {
       "self": {
         "href": "/api/resourcelink"
       }
     },
     "name": "cg1",
     "uuid": "4abc2317-4332-9d37-93a0-20bd29c22df0"
   },
   "convert": {
     "namespace": {
```

```
"name": "/vol/volume1/namespace1",
   "uuid": "1cd8a442-86d1-11e0-ae1c-123478563412"
 }
},
"copy": {
 "destinations": {
    " links": {
     "self": {
       "href": "/api/resourcelink"
     }
    },
    "max throughput": 0,
    "name": "/vol/vol1/lun1",
   "progress": {
     "elapsed": 0,
      "failure": {
        "arguments": {
         "code": "string",
         "message": "string"
        },
       "code": "4",
       "message": "entry doesn't exist",
       "target": "uuid"
     },
      "percent complete": 0,
     "state": "preparing"
    },
    "uuid": "1bc327d5-4654-5284-a116-f182282240b4"
 },
 "source": {
    " links": {
     "self": {
       "href": "/api/resourcelink"
     }
    },
    "name": "/vol/vol2/lun1",
    "progress": {
     "elapsed": 0,
     "failure": {
        "arguments": {
          "code": "string",
         "message": "string"
        },
        "code": "4",
        "message": "entry doesn't exist",
        "target": "uuid"
```

```
},
     "percent complete": 0,
     "state": "preparing"
   },
   "uuid": "03c05019-40d9-3945-c767-dca4c3be5e90"
 }
},
"create time": "2018-06-04T19:00:00Z",
"location": {
 "logical unit": "lun1",
 "node": {
   " links": {
     "self": {
       "href": "/api/resourcelink"
     }
   },
   "name": "node1",
   "uuid": "1cd8a442-86d1-11e0-ae1c-123478563412"
 },
 "qtree": {
   " links": {
     "self": {
       "href": "/api/resourcelink"
     }
   },
   "id": 1,
   "name": "gt1"
 },
 "volume": {
   " links": {
     "self": {
      "href": "/api/resourcelink"
     }
   },
   "name": "volume1",
   "uuid": "028baa66-41bd-11e9-81d5-00a0986138f7"
 }
},
"lun maps": {
 " links": {
    "self": {
     "href": "/api/resourcelink"
   }
 },
 "igroup": {
   " links": {
```

```
"self": {
        "href": "/api/resourcelink"
     }
   },
    "name": "igroup1",
   "uuid": "4ea7a442-86d1-11e0-ae1c-123478563412"
 },
 "logical unit number": 0
},
"metric": {
 " links": {
   "self": {
     "href": "/api/resourcelink"
   }
 },
 "duration": "PT15S",
 "iops": {
   "read": 200,
   "total": 1000,
   "write": 100
 },
 "latency": {
   "read": 200,
   "total": 1000,
   "write": 100
 },
 "status": "ok",
 "throughput": {
   "read": 200,
   "total": 1000,
   "write": 100
 },
 "timestamp": "2017-01-25T11:20:13Z"
},
"movement": {
 "paths": {
   "destination": "/vol/vol1/lun1",
   "source": "/vol/vol2/lun2"
 },
 "progress": {
   "elapsed": 0,
   "failure": {
      "arguments": {
       "code": "string",
       "message": "string"
      },
```

```
"code": "4",
     "message": "entry doesn't exist",
     "target": "uuid"
   },
   "percent complete": 0,
   "state": "preparing"
 }
},
"name": "/vol/volume1/qtree1/lun1",
"os type": "aix",
"qos policy": {
 " links": {
   "self": {
     "href": "/api/resourcelink"
   }
 },
 "name": "qos1",
 "uuid": "1cd8a442-86d1-11e0-ae1c-123478563412"
},
"serial number": "string",
"space": {
 "size": 1073741824,
 "used": 0
},
"statistics": {
 "iops raw": {
   "read": 200,
   "total": 1000,
   "write": 100
 },
 "latency raw": {
   "read": 200,
   "total": 1000,
   "write": 100
 },
 "status": "ok",
 "throughput raw": {
   "read": 200,
   "total": 1000,
   "write": 100
 },
 "timestamp": "2017-01-25T11:20:13Z"
},
"status": {
 "container_state": "online",
 "state": "online"
```

```
},
    "svm": {
     " links": {
       "self": {
         "href": "/api/resourcelink"
       }
     },
     "name": "svm1",
     "uuid": "02c9e252-41be-11e9-81d5-00a0986138f7"
    },
    "uuid": "1cd8a442-86d1-11e0-ae1c-123478563412",
    "vvol": {
     "bindings": {
       " links": {
         "self": {
          "href": "/api/resourcelink"
         }
        },
        "id": 1,
        "partner": {
         " links": {
           "self": {
             "href": "/api/resourcelink"
           }
          },
         "name": "/vol/vol1/lun1",
         "uuid": "4ea7a442-86d1-11e0-ae1c-123478563412"
       }
     }
    }
 }
}
```

## Error

| Status: Default, Error |       |             |  |  |
|------------------------|-------|-------------|--|--|
| Name                   | Туре  | Description |  |  |
| error                  | error |             |  |  |

#### Example error

```
{
    "error": {
        "arguments": {
            "code": "string",
            "message": "string"
        },
        "code": "4",
        "message": "entry doesn't exist",
        "target": "uuid"
    }
}
```

## Definitions

#### See Definitions

href

| Name | Туре   | Description |
|------|--------|-------------|
| href | string |             |

\_links

| Name | Туре | Description |
|------|------|-------------|
| next | href |             |
| self | href |             |

\_links

| Name | Туре | Description |
|------|------|-------------|
| self | href |             |

attributes

A name/value pair optionally stored with the LUN. Attributes are available to callers to persist small amounts of application-specific metadata. They are in no way interpreted by ONTAP.

Attribute names and values must be at least one byte and no more than 4091 bytes in length. The sum of the name and value lengths must be no more than 4092 bytes.

Optional in POST.

| Name   | Туре   | Description          |
|--------|--------|----------------------|
| _links | _links |                      |
| name   | string | The attribute name.  |
| value  | string | The attribute value. |

source

The source LUN for a LUN clone operation. This can be specified using property clone.source.uuid or clone.source.name. If both properties are supplied, they must refer to the same LUN.

Valid in POST to create a new LUN as a clone of the source.

Valid in PATCH to overwrite an existing LUN's data as a clone of another.

| Name | Туре   | Description                                                                                                    |
|------|--------|----------------------------------------------------------------------------------------------------|
| name | string | The fully qualified path name of<br>the clone source LUN composed<br>of a "/vol" prefix, the volume<br>name, the (optional) qtree name,<br>and base name of the LUN. Valid<br>in POST and PATCH. |
| uuid | string | The unique identifier of the clone<br>source LUN. Valid in POST and<br>PATCH.                                                                                                    |

clone

This sub-object is used in POST to create a new LUN as a clone of an existing LUN, or PATCH to overwrite an existing LUN as a clone of another. Setting a property in this sub-object indicates that a LUN clone is desired. Consider the following other properties when cloning a LUN: auto\_delete,
gos\_policy, space.guarantee.requested and
space.scsi\_thin\_provisioning\_support\_enabled.

When used in a PATCH, the patched LUN's data is over-written as a clone of the source and the following properties are preserved from the patched LUN unless otherwise specified as part of the PATCH: class, auto\_delete, lun\_maps, serial\_number, status.state, and uuid.

Persistent reservations for the patched LUN are also preserved.

| Name   | Туре   | Description                                                                                                    |
|--------|--------|----------------------------------------------------------------------------------------------------|
| source | Source | The source LUN for a LUN clone<br>operation. This can be specified<br>using property<br>clone.source.uuid or<br>clone.source.name. If both<br>properties are supplied, they<br>must refer to the same LUN.<br>Valid in POST to create a new<br>LUN as a clone of the source.<br>Valid in PATCH to overwrite an<br>existing LUN's data as a clone of<br>another. |

#### consistency\_group

The LUN's consistency group. This property is populated for LUNs whose volume is a member of a consistency group. If the volume is a member of a child consistency group, the parent consistency group is reported.

| Name   | Туре   | Description                                     |
|--------|--------|-------------------------------------------------|
| _links | _links |                                                 |
| name   | string | The name of the consistency group.              |
| uuid   | string | The unique identifier of the consistency group. |

namespace

The source namespace for convert operation. This can be specified using property

convert.namespace.uuid or convert.namespace.name. If both properties are supplied, they must refer to the same NVMe namespace.

Valid in POST. A convert request from NVMe namespace to LUN cannot be combined with setting any other LUN properties. All other properties of the converted LUN comes from the source NVMe namespace.

| Name | Туре   | Description                                                                                                    |
|------|--------|----------------------------------------------------------------------------------------------------|
| name | string | The fully qualified path name of<br>the source NVMe namespace<br>composed of a "/vol" prefix, the<br>volume name, the (optional) qtree<br>name and base name of the<br>NVMe namespace. Valid in<br>POST. |
| uuid | string | The unique identifier of the source NVMe namespace. Valid in POST.                                                                                                    |

#### convert

This sub-object is used in POST to convert a valid in-place NVMe namespace to a LUN. Setting a property in this sub-object indicates that a conversion from the specified NVMe namespace to LUN is desired.

| Name      | Туре      | Description                                                                                                    |
|-----------|-----------|----------------------------------------------------------------------------------------------------|
| namespace | namespace | The source namespace for<br>convert operation. This can be<br>specified using property<br>convert.namespace.uuid or<br>convert.namespace.name. If<br>both properties are supplied, the<br>must refer to the same NVMe<br>namespace. |
|           |           | Valid in POST. A convert request<br>from NVMe namespace to LUN<br>cannot be combined with setting<br>any other LUN properties. All<br>other properties of the converted<br>LUN comes from the source<br>NVMe namespace.             |

# error\_arguments

| Name    | Туре   | Description      |
|---------|--------|------------------|
| code    | string | Argument code    |
| message | string | Message argument |

error

Error information provided if the asynchronous LUN copy operation fails.

| Name      | Туре                   | Description                                 |
|-----------|------------------------|---------------------------------------------|
| arguments | array[error_arguments] | Message arguments                           |
| code      | string                 | Error code                                  |
| message   | string                 | Error message                               |
| target    | string                 | The target parameter that caused the error. |

### progress

Properties related to the progress of an active or recently completed LUN copy.

| Name                    | Туре    | Description                                                                                                    |
|-------------------------|---------|----------------------------------------------------------------------------------------------------|
| elapsed                 | integer | The amount of time that has<br>elapsed since the start of the<br>LUN copy, in seconds.                                                                                                    |
| failure                 | error   | Error information provided if the asynchronous LUN copy operation fails.                                                                                                    |
| percent_complete        | integer | The percentage completed of the LUN copy.                                                                                                    |
| state                   | string  | The state of the LUN copy.                                                                                                    |
| volume_snapshot_blocked | boolean | This property reports if volume<br>Snapshot copies are blocked by<br>the LUN copy. This property can<br>be polled to identify when volume<br>Snapshot copies can be resumed<br>after beginning a LUN copy. |

### destinations

A LUN copy operation in which the containing LUN is the source of the copy.

| Name           | Туре     | Description                                                                                                    |
|----------------|----------|----------------------------------------------------------------------------------------------------|
| _links         | _links   |                                                                                                    |
| max_throughput | integer  | The maximum data throughput, in<br>bytes per second, that should be<br>utilized in support of the LUN<br>copy. See property<br>copy.source.max_throughpu<br>t for further details. |
| name           | string   | The fully qualified path of the<br>LUN copy destination composed<br>of a "/vol" prefix, the volume<br>name, the (optional) qtree name,<br>and base name of the LUN.                |
| progress       | progress | Properties related to the progress<br>of an active or recently completed<br>LUN copy.                                                                                              |
| uuid           | string   | The unique identifier of the LUN copy destination.                                                                                                    |

progress

Properties related to the progress of an active or recently completed LUN copy.

| Name                    | Туре    | Description                                                                                                    |
|-------------------------|---------|----------------------------------------------------------------------------------------------------|
| elapsed                 | integer | The amount of time that has<br>elapsed since the start of the<br>LUN copy, in seconds.                                                                                                    |
| failure                 | error   | Error information provided if the asynchronous LUN copy operation fails.                                                                                                    |
| percent_complete        | integer | The percentage completed of the LUN copy.                                                                                                    |
| state                   | string  | The state of the LUN copy.<br>Valid in PATCH when an LUN<br>copy is active. Set to <i>paused</i> to<br>pause a LUN copy. Set to<br><i>replicating</i> to resume a paused<br>LUN copy.                      |
| volume_snapshot_blocked | boolean | This property reports if volume<br>Snapshot copies are blocked by<br>the LUN copy. This property can<br>be polled to identify when volume<br>Snapshot copies can be resumed<br>after beginning a LUN copy. |

#### source

The source LUN of a LUN copy operation in which the containing LUN is the destination of the copy.

Valid in POST except when creating a LUN clone. A LUN copy request cannot be combined with setting any other LUN properties except the destination location. All other properties of the destination LUN come from the source LUN.

| Name   | Туре   | Description |
|--------|--------|-------------|
| _links | _links |             |

| Name           | Туре     | Description                                                                                                    |
|----------------|----------|----------------------------------------------------------------------------------------------------|
| max_throughput | integer  | The maximum data throughput, in<br>bytes per second, that should be<br>utilized in support of the LUN<br>copy. This property can be used<br>to throttle a transfer and limit its<br>impact on the performance of the<br>source and destination nodes.<br>The specified value will be<br>rounded up to the nearest<br>megabyte. |
|                |          | If this property is not specified in<br>a POST that begins a LUN copy,<br>throttling is not applied to the data<br>transfer.                                                                                                    |
|                |          | For more information, see <i>Size properties</i> in the <i>docs</i> section of the ONTAP REST API documentation.                                                                                                    |
|                |          | Valid only in a POST that begins<br>a LUN copy or a PATCH when a<br>LUN copy is already in process.                                                                                                    |
|                |          | <ul><li> format: int64</li><li> Introduced in: 9.10</li></ul>                                                                                                    |
| name           | string   | The fully qualified path of the<br>LUN copy source composed of a<br>"/vol" prefix, the volume name,<br>the (optional) qtree name, and<br>base name of the LUN.                                                                                                    |
|                |          | Set this property in POST to specify the source for a LUN copy operation.                                                                                                    |
| progress       | progress | Properties related to the progress<br>of an active or recently completed<br>LUN copy.                                                                                                    |
| uuid           | string   | The unique identifier of the LUN<br>copy source.<br>Set this property in POST to<br>specify the source for a LUN copy<br>operation.                                                                                                    |

сору

This sub-object applies to LUN copy operations. A LUN can be copied with a POST request that supplies copy.source properties.

Copying a LUN is an asynchronous activity begun by a POST request that specifies the source of the copy in the copy.source properties. The data for the LUN is then asynchronously copied from the source to the destination. The time required to complete the copy depends on the size of the LUN and the load on the cluster. The copy sub-object is populated while a LUN copy is in progress and for two (2) minutes following completion of a copy.

While LUNs are being copied, the status of the LUN copy operations can be obtained using a GET of the source or destination LUN that requests the copy properties. If the LUN is the source LUN for one or more copy operations, the copy.destinations array is populated in GET. If the containing LUN is the destination LUN for a copy operation, the copy.source sub-object is populated in GET. The LUN copy operation can be further modified using a PATCH on the properties on the copy.source sub-object of the copy destination LUN.

There is an added computational cost to retrieving property values for copy. They are not populated for either a collection GET or an instance GET unless explicitly requested using the fields query parameter. See Requesting specific fields to learn more.

| Name         | Туре                | Description                                                                                                    |
|--------------|---------------------|----------------------------------------------------------------------------------------------------|
| destinations | array[destinations] | An array of destination LUNs of<br>LUN copy operations in which the<br>containing LUN is the source of<br>the copy.                                                                                                    |
| source       | SOUICE              | The source LUN of a LUN copy<br>operation in which the containing<br>LUN is the destination of the<br>copy.<br>Valid in POST except when<br>creating a LUN clone. A LUN<br>copy request cannot be combined<br>with setting any other LUN<br>properties except the destination<br>location. All other properties of<br>the destination LUN come from<br>the source LUN. |

#### node

The cluster node that hosts the LUN.

| Name   | Туре   | Description |
|--------|--------|-------------|
| _links | _links |             |
| name   | string |             |
| uuid   | string |             |

qtree

The qtree in which the LUN is optionally located. Valid in POST and PATCH.

If properties name and location.qtree.name and/or location.qtree.uuid are specified in the same request, they must refer to the same qtree.

A PATCH that modifies the qtree of the LUN is considered a rename operation.

| Name   | Туре    | Description                                                     |
|--------|---------|-----------------------------------------------------------------|
| _links | _links  |                                                                 |
| id     | integer | The identifier for the qtree, unique within the qtree's volume. |
| name   | string  | The name of the qtree.                                          |

volume

The volume in which the LUN is located. Valid in POST and PATCH.

If properties name and location.volume.name and/or location.volume.uuid are specified in the same request, they must refer to the same volume.

A PATCH that modifies the volume of the LUN begins an asynchronous LUN movement operation.

| Name   | Туре   | Description                                                                                                    |
|--------|--------|----------------------------------------------------------------------------------------------------|
| _links | _links |                                                                                                    |
| name   | string | The name of the volume.                                                                                                    |
| uuid   | string | <ul> <li>Unique identifier for the volume.<br/>This corresponds to the instance-<br/>uuid that is exposed in the CLI<br/>and ONTAPI. It does not change<br/>due to a volume move.</li> <li>example: 028baa66-41bd-<br/>11e9-81d5-00a0986138f7</li> <li>Introduced in: 9.6</li> </ul> |

location

The location of the LUN within the ONTAP cluster. Valid in POST and PATCH.

| Name         | Туре   | Description                                                                                                    |
|--------------|--------|----------------------------------------------------------------------------------------------------|
| logical_unit | string | The base name component of the<br>LUN. Valid in POST and PATCH.<br>If properties name and<br>location.logical_unit are<br>specified in the same request,<br>they must refer to the base name.<br>A PATCH that modifies the base<br>name of the LUN is considered a<br>rename operation.                                                           |
| node         | node   | The cluster node that hosts the LUN.                                                                                                    |
| qtree        | qtree  | The qtree in which the LUN is<br>optionally located. Valid in POST<br>and PATCH.<br>If properties name and<br>location.qtree.name and/or<br>location.qtree.uuid are<br>specified in the same request,<br>they must refer to the same qtree.<br>A PATCH that modifies the qtree<br>of the LUN is considered a<br>rename operation.                 |
| volume       | volume | The volume in which the LUN is<br>located. Valid in POST and<br>PATCH.<br>If properties name and<br>location.volume.name<br>and/or<br>location.volume.uuid are<br>specified in the same request,<br>they must refer to the same<br>volume.<br>A PATCH that modifies the<br>volume of the LUN begins an<br>asynchronous LUN movement<br>operation. |

# igroup

The initiator group to which the LUN is mapped.

| Name   | Туре   | Description                                   |
|--------|--------|-----------------------------------------------|
| _links | _links |                                               |
| name   | string | The name of the initiator group.              |
| uuid   | string | The unique identifier of the initiator group. |

### lun\_maps

A LUN map with which the LUN is associated.

| Name                | Туре    | Description                                                                              |
|---------------------|---------|------------------------------------------------------------------------------------------|
| _links              | _links  |                                                                                          |
| igroup              | igroup  | The initiator group to which the LUN is mapped.                                          |
| logical_unit_number | integer | The logical unit number assigned<br>to the LUN for initiators in the<br>initiator group. |

### iops

The rate of I/O operations observed at the storage object.

| Name  | Туре    | Description                                                                                                    |
|-------|---------|----------------------------------------------------------------------------------------------------|
| other | integer | Performance metric for other I/O<br>operations. Other I/O operations<br>can be metadata operations,<br>such as directory lookups and so<br>on. |
| read  | integer | Performance metric for read I/O operations.                                                                                                    |
| total | integer | Performance metric aggregated over all types of I/O operations.                                                                                |
| write | integer | Peformance metric for write I/O operations.                                                                                                    |

# latency

The round trip latency in microseconds observed at the storage object.

| Name  | Туре    | Description                                                                                                    |
|-------|---------|----------------------------------------------------------------------------------------------------|
| other | integer | Performance metric for other I/O<br>operations. Other I/O operations<br>can be metadata operations,<br>such as directory lookups and so<br>on. |
| read  | integer | Performance metric for read I/O operations.                                                                                                    |
| total | integer | Performance metric aggregated over all types of I/O operations.                                                                                |
| write | integer | Peformance metric for write I/O operations.                                                                                                    |

# throughput

The rate of throughput bytes per second observed at the storage object.

| Name  | Туре    | Description                                                                                                    |
|-------|---------|----------------------------------------------------------------------------------------------------|
| other | integer | Performance metric for other I/O<br>operations. Other I/O operations<br>can be metadata operations,<br>such as directory lookups and so<br>on. |
| read  | integer | Performance metric for read I/O operations.                                                                                                    |
| total | integer | Performance metric aggregated over all types of I/O operations.                                                                                |
| write | integer | Peformance metric for write I/O operations.                                                                                                    |

# metric

| Name     | Туре   | Description                                                                                                    |
|----------|--------|----------------------------------------------------------------------------------------------------|
| _links   | _links |                                                                                                    |
| duration | string | The duration over which this<br>sample is calculated. The time<br>durations are represented in the<br>ISO-8601 standard format.<br>Samples can be calculated over<br>the following durations: |

| Name       | Туре       | Description                                                                                                    |
|------------|------------|----------------------------------------------------------------------------------------------------|
| iops       | iops       | The rate of I/O operations observed at the storage object.                                                                                                    |
| latency    | latency    | The round trip latency in microseconds observed at the storage object.                                                                                                    |
| status     | string     | Errors associated with the<br>sample. For example, if the<br>aggregation of data over multiple<br>nodes fails, then any partial<br>errors might return "ok" on<br>success or "error" on an internal<br>uncategorized failure. Whenever<br>a sample collection is missed but<br>done at a later time, it is back<br>filled to the previous 15 second<br>timestamp and tagged with<br>"backfilled_data". "Inconsistent_<br>delta_time" is encountered when<br>the time between two collections<br>is not the same for all nodes.<br>Therefore, the aggregated value<br>might be over or under inflated.<br>"Negative_delta" is returned<br>when an expected monotonically<br>increasing value has decreased<br>in value. "Inconsistent_old_data"<br>is returned when one or more<br>nodes do not have the latest<br>data. |
| throughput | throughput | The rate of throughput bytes per second observed at the storage object.                                                                                                    |
| timestamp  | string     | The timestamp of the performance data.                                                                                                    |

### paths

The fully qualified LUN path names involved in the LUN movement.

| Name        | Туре   | Description                                                                                                    |
|-------------|--------|----------------------------------------------------------------------------------------------------|
| destination | string | The fully qualified path of the<br>LUN movement destination<br>composed of a "/vol" prefix, the<br>volume name, the (optional) qtree<br>name, and base name of the<br>LUN. |
| source      | string | The fully qualified path of the<br>LUN movement source<br>composed of a "/vol" prefix, the<br>volume name, the (optional) qtree<br>name, and base name of the<br>LUN.      |

#### error

Error information provided if the asynchronous LUN movement operation fails.

| Name      | Туре                   | Description                                 |
|-----------|------------------------|---------------------------------------------|
| arguments | array[error_arguments] | Message arguments                           |
| code      | string                 | Error code                                  |
| message   | string                 | Error message                               |
| target    | string                 | The target parameter that caused the error. |

### progress

Properties related to the progress of an active or recently completed LUN movement.

| Name             | Туре    | Description                                                                                |
|------------------|---------|--------------------------------------------------------------------------------------------|
| elapsed          | integer | The amount of time that has<br>elapsed since the start of the<br>LUN movement, in seconds. |
| failure          | error   | Error information provided if the asynchronous LUN movement operation fails.               |
| percent_complete | integer | The percentage completed of the LUN movement.                                              |

| Name                    | Туре    | Description                                                                                                    |
|-------------------------|---------|----------------------------------------------------------------------------------------------------|
| state                   | string  | The state of the LUN movement.<br>Valid in PATCH when an LUN<br>movement is active. Set to<br><i>paused</i> to pause a LUN<br>movement. Set to <i>replicating</i> to<br>resume a paused LUN<br>movement.              |
| volume_snapshot_blocked | boolean | This property reports if volume<br>Snapshot copies are blocked by<br>the LUN movement. This property<br>can be polled to identify when<br>volume Snapshot copies can be<br>resumed after beginning a LUN<br>movement. |

#### movement

This sub-object applies to LUN movement between volumes. A LUN can be moved to a new volume with a PATCH request that changes either the volume portion of property name, location.volume.uuid, or location.volume.name. If the volume is changed using more than one of these properties, the supplied properties used must refer to the same volume.

Moving a LUN between volumes is an asynchronous activity begun by a PATCH request. The data for the LUN is then asynchronously copied from the source volume to the destination volume. The time required to complete the move depends on the size of the LUN and the load on the cluster. The movement sub-object is populated while a LUN movement is in progress and for two (2) minutes following completion of a movement.

While the LUN is being moved, the status of the LUN movement operation can be obtained using a GET for the LUN that requests the movement properties. The LUN movement operation can be further modified using a PATCH on the properties on the movement sub-object.

There is an added computational cost to retrieving property values for movement. They are not populated for either a collection GET or an instance GET unless explicitly requested using the fields query parameter. See Requesting specific fields to learn more.

| Name           | Туре     | Description                                                                                                    |
|----------------|----------|----------------------------------------------------------------------------------------------------|
| max_throughput | integer  | <ul> <li>The maximum data throughput, in bytes per second, that should be utilized in support of the LUN movement. This property can be used to throttle a transfer and limit its impact on the performance of the source and destination nodes. The specified value will be rounded up to the nearest megabyte.</li> <li>If this property is not specified in a POST that begins a LUN movement, throttling is not applied to the data transfer.</li> <li>For more information, see <i>Size properties</i> in the <i>docs</i> section of the ONTAP REST API documentation.</li> <li>This property is valid only in a POST that begins a LUN movement or a PATCH when a LUN movement is already in process.</li> <li>format: int64</li> <li>Introduced in: 9.6</li> </ul> |
| paths          | paths    | The fully qualified LUN path<br>names involved in the LUN<br>movement.                                                                                                    |
| progress       | progress | Properties related to the progress<br>of an active or recently completed<br>LUN movement.                                                                                                    |

#### qos\_policy

The QoS policy for the LUN. Both traditional and adaptive QoS policies are supported. If both property qos\_policy.uuid and qos\_policy.name are specified in the same request, they must refer to the same QoS policy. To remove the QoS policy from a LUN, leaving it with no QoS policy, set property qos policy.name to an empty string ("") in a PATCH request. Valid in POST and PATCH.

Note that a QoS policy can be set on a LUN, or a LUN's volume, but not both.

| _linkslinks | Description | Туре   | Name   |
|-------------|-------------|--------|--------|
|             |             | _links | _links |

| Name | Туре   | Description                                                                                                    |
|------|--------|----------------------------------------------------------------------------------------------------|
| name | string | The name of the QoS policy. To<br>remove the QoS policy from a<br>LUN, leaving it with no QoS<br>policy, set this property to an<br>empty string ("") in a PATCH<br>request. Valid in POST and<br>PATCH. |
| uuid | string | The unique identifier of the QoS policy. Valid in POST and PATCH.                                                                                                    |

# guarantee

Properties that request and report the space guarantee for the LUN.

| Name      | Туре    | Description                                                                                                    |
|-----------|---------|----------------------------------------------------------------------------------------------------|
| requested | boolean | The requested space reservation<br>policy for the LUN. If <i>true</i> , a<br>space reservation is requested<br>for the LUN; if <i>false</i> , the LUN is<br>thin provisioned. Guaranteeing a<br>space reservation request for a<br>LUN requires that the volume in<br>which the LUN resides is also<br>space reserved and that the<br>fractional reserve for the volume<br>is 100%. Valid in POST and<br>PATCH. |
| reserved  | boolean | Reports if the LUN is space<br>guaranteed.<br>If <i>true</i> , a space guarantee is<br>requested and the containing<br>volume and aggregate support<br>the request. If <i>false</i> , a space<br>guarantee is not requested or a<br>space guarantee is requested<br>and either the containing volume<br>or aggregate do not support the<br>request.                                                             |

### space

The storage space related properties of the LUN.

| Name                                       | Туре      | Description                                                                                                    |
|--------------------------------------------|-----------|----------------------------------------------------------------------------------------------------|
| guarantee                                  | guarantee | Properties that request and report<br>the space guarantee for the LUN.                                                                                                    |
| scsi_thin_provisioning_support_e<br>nabled | boolean   | <ul> <li>To leverage the benefits of SCSI thin provisioning, it must be supported by your host. SCSI thin provisioning uses the Logical Block Provisioning feature as defined in the SCSI SBC-3 standard. Only hosts that support this standard can use SCSI thin provisioning in ONTAP.</li> <li>When you enable SCSI thin provisioning support in ONTAP, you turn on the following SCSI thin provisioning features: <ul> <li>Unmapping and reporting space usage for space reclamation</li> <li>Reporting resource exhaustion errors</li> </ul> </li> <li>The value of this property is not propagated to the destination when a LUN is cloned as a new LUN or copied; it is reset to false. The value of this property is maintained from the destination LUN when a LUN is overwritten as a clone.</li> </ul> |
|                                            |           | <ul><li>Valid in POST and PATCH.</li><li>Default value:</li></ul>                                                                                                    |
|                                            |           | <ul> <li>Default value.</li> <li>Introduced in: 9.10</li> </ul>                                                                                                    |
|                                            |           |                                                                                                    |

| Name         | Туре            | Description                                                                                                    |
|--------------|-----------------|----------------------------------------------------------------------------------------------------|
| Name<br>size | Type<br>integer | DescriptionThe total provisioned size of the<br>LUN. The LUN size can be<br>increased but not be made<br>smaller using the REST interface.The maximum and minimum<br>sizes listed here are the absolute<br>maximum and absolute minimum<br>sizes in bytes. The actual<br> |
|              |                 | volume and aggregate.<br>For more information, see <i>Size</i><br><i>properties</i> in the <i>docs</i> section of<br>the ONTAP REST API<br>documentation.                                                                                                    |
|              |                 | <ul><li>example: 1073741824</li><li>format: int64</li><li>Max value:</li></ul>                                                                                                    |
|              |                 | 140737488355328  • Min value: 4096  • Introduced in: 9.6                                                                                                    |

| Name | Туре    | Description                                                                                                    |
|------|---------|----------------------------------------------------------------------------------------------------|
| used | integer | The amount of space consumed<br>by the main data stream of the<br>LUN.                                                                                                    |
|      |         | This value is the total space<br>consumed in the volume by the<br>LUN, including filesystem<br>overhead, but excluding prefix<br>and suffix streams. Due to<br>internal filesystem overhead and<br>the many ways SAN filesystems<br>and applications utilize blocks<br>within a LUN, this value does no<br>necessarily reflect actual<br>consumption/availability from the<br>perspective of the filesystem or<br>application. Without specific<br>knowledge of how the LUN<br>blocks are utilized outside of<br>ONTAP, this property should not<br>be used as an indicator for an<br>out-of-space condition. |
|      |         | For more information, see <i>Size properties</i> in the <i>docs</i> section of the ONTAP REST API documentation.                                                                                                    |
|      |         | • format: int64                                                                                                    |
|      |         | • readOnly: 1                                                                                                    |
|      |         | <ul> <li>Introduced in: 9.6</li> </ul>                                                                                                    |

# iops\_raw

The number of I/O operations observed at the storage object. This can be used along with delta time to calculate the rate of I/O operations per unit of time.

| Name  | Туре    | Description                                                                                                    |
|-------|---------|----------------------------------------------------------------------------------------------------|
| other | integer | Performance metric for other I/O<br>operations. Other I/O operations<br>can be metadata operations,<br>such as directory lookups and so<br>on. |
| read  | integer | Performance metric for read I/O operations.                                                                                                    |

| Name  | Туре    | Description                                                     |
|-------|---------|-----------------------------------------------------------------|
| total | integer | Performance metric aggregated over all types of I/O operations. |
| write | integer | Peformance metric for write I/O operations.                     |

latency\_raw

The raw latency in microseconds observed at the storage object. This can be divided by the raw IOPS value to calculate the average latency per I/O operation.

| Name  | Туре    | Description                                                                                                    |
|-------|---------|----------------------------------------------------------------------------------------------------|
| other | integer | Performance metric for other I/O<br>operations. Other I/O operations<br>can be metadata operations,<br>such as directory lookups and so<br>on. |
| read  | integer | Performance metric for read I/O operations.                                                                                                    |
| total | integer | Performance metric aggregated over all types of I/O operations.                                                                                |
| write | integer | Peformance metric for write I/O operations.                                                                                                    |

#### throughput\_raw

Throughput bytes observed at the storage object. This can be used along with delta time to calculate the rate of throughput bytes per unit of time.

| Name  | Туре    | Description                                                                                                    |
|-------|---------|----------------------------------------------------------------------------------------------------|
| other | integer | Performance metric for other I/O<br>operations. Other I/O operations<br>can be metadata operations,<br>such as directory lookups and so<br>on. |
| read  | integer | Performance metric for read I/O operations.                                                                                                    |
| total | integer | Performance metric aggregated over all types of I/O operations.                                                                                |

| Name  | Туре    | Description                                 |
|-------|---------|---------------------------------------------|
| write | integer | Peformance metric for write I/O operations. |

# statistics

| Name        | Туре        | Description                                                                                                    |
|-------------|-------------|----------------------------------------------------------------------------------------------------|
| iops_raw    | iops_raw    | The number of I/O operations<br>observed at the storage object.<br>This can be used along with delta<br>time to calculate the rate of I/O<br>operations per unit of time.                                                                                                    |
| latency_raw | latency_raw | The raw latency in microseconds<br>observed at the storage object.<br>This can be divided by the raw<br>IOPS value to calculate the<br>average latency per I/O<br>operation.                                                                                                    |
| status      | string      | Errors associated with the<br>sample. For example, if the<br>aggregation of data over multiple<br>nodes fails, then any partial<br>errors might return "ok" on<br>success or "error" on an internal<br>uncategorized failure. Whenever<br>a sample collection is missed but<br>done at a later time, it is back<br>filled to the previous 15 second<br>timestamp and tagged with<br>"backfilled_data". "Inconsistent_<br>delta_time" is encountered when<br>the time between two collections<br>is not the same for all nodes.<br>Therefore, the aggregated value<br>might be over or under inflated.<br>"Negative_delta" is returned<br>when an expected monotonically<br>increasing value has decreased<br>in value. "Inconsistent_old_data"<br>is returned when one or more<br>nodes do not have the latest<br>data. |

| Name           | Туре           | Description                                                                                                    |
|----------------|----------------|----------------------------------------------------------------------------------------------------|
| throughput_raw | throughput_raw | Throughput bytes observed at the<br>storage object. This can be used<br>along with delta time to calculate<br>the rate of throughput bytes per<br>unit of time. |
| timestamp      | string         | The timestamp of the performance data.                                                                                                    |

#### status

Status information about the LUN.

| Name            | Туре    | Description                                                                                                    |
|-----------------|---------|----------------------------------------------------------------------------------------------------|
| container_state | string  | The state of the volume and<br>aggregate that contain the LUN.<br>LUNs are only available when<br>their containers are available.                                                                                                    |
| mapped          | boolean | Reports if the LUN is mapped to<br>one or more initiator groups.<br>There is an added computational<br>cost to retrieving this property's<br>value. It is not populated for<br>either a collection GET or an<br>instance GET unless it is<br>explicitly requested using the<br>fields query parameter. See<br>Requesting specific fields to learn<br>more. |
| read_only       | boolean | Reports if the LUN allows only read access.                                                                                                    |
| state           | string  | The state of the LUN. Normal states for a LUN are <i>online</i> and <i>offline</i> . Other states indicate errors.                                                                                                    |

#### svm

The SVM in which the LUN is located.

| Name   | Туре   | Description |
|--------|--------|-------------|
| _links | _links |             |

| Name | Туре   | Description                       |
|------|--------|-----------------------------------|
| name | string | The name of the SVM.              |
| uuid | string | The unique identifier of the SVM. |

#### partner

The LUN partner that this LUN is bound to. If this LUN is a vvol class LUN, the partner is a protocol endpoint class LUN.

| Name   | Туре   | Description                               |
|--------|--------|-------------------------------------------|
| _links | _links |                                           |
| name   | string | The name of the partner LUN.              |
| uuid   | string | The unique identifier of the partner LUN. |

#### bindings

A vVol binding with which the LUN is associated.

| Name    | Туре    | Description                                                                                                    |
|---------|---------|----------------------------------------------------------------------------------------------------|
| _links  | _links  |                                                                                                    |
| id      | integer | The identifier assigned to the<br>binding. The bind identifier is<br>unique amongst all class vvol<br>LUNs bound to the same class<br>protocol_endpoint LUN. |
| partner | partner | The LUN partner that this LUN is<br>bound to. If this LUN is a vvol<br>class LUN, the partner is a<br>protocol_endpoint class<br>LUN.                        |

#### vvol

A VMware virtual volume (vVol) binding is an association between a LUN of class protocol\_endpoint and a LUN of class vvol. Class protocol\_endpoint LUNs are mapped to igroups and granted access using the same configuration as class regular LUNs. When a class vvol LUN is bound to a mapped class protocol\_endpoint LUN, VMware can access the class vvol LUN through the class protocol\_endpoint LUN mapping.

See DELETE /protocols/san/vvol-bindings to learn more about deleting vVol bindings.

There is an added computational cost to retrieving property values for vvol. They are not populated for

either a collection GET or an instance GET unless explicitly requested using the fields query parameter. See Requesting specific fields to learn more.

| Name             | Туре                         | Description                                                                                                    |
|------------------|------------------------------|----------------------------------------------------------------------------------------------------|
| Name<br>bindings | Type         array[bindings] | Bindings between the LUN, which<br>must be of class<br>protocol_endpoint or vvol,<br>and LUNs of the opposite class.<br>A class vvol LUN must be<br>bound to a class<br>protocol_endpoint LUN in<br>order to be accessed. Class<br>protocol_endpoint and vvol<br>LUNs allow many-to-many<br>bindings. A LUN of one class is<br>allowed to be bound to zero or<br>more LUNs of the opposite class.<br>The binding between any two |
|                  |                              | specific LUNs is reference<br>counted. When a binding is<br>created that already exists, the<br>binding count is incremented.<br>When a binding is deleted, the<br>binding count is decremented, but<br>the LUNs remain bound if the<br>resultant reference count is<br>greater than zero. When the<br>binding count reaches zero, the                                                                                           |
|                  |                              | binding is destroyed.<br>The bindings array contains<br>LUNs of the opposite class of the<br>containing LUN object.                                                                                                    |
|                  |                              | There is an added computational<br>cost to retrieving property values<br>for vvol.bindings. They are<br>not populated for either a<br>collection GET or an instance<br>GET unless explicitly requested<br>using the fields query<br>parameter. See Requesting<br>specific fields to learn more.                                                                                                    |

| Name     | Туре    | Description                                                                                                    |
|----------|---------|----------------------------------------------------------------------------------------------------|
| is_bound | boolean | Reports if the LUN is part of a<br>VMware virtual volume (vVol)<br>bind relationship. This is true if<br>the LUN is of class<br>protocol_endpoint or vvol<br>and has one or more bindings to<br>a LUN of the opposite class. This<br>is false if the LUN is of class<br>regular or unbound. |

lun

A LUN is the logical representation of storage in a storage area network (SAN).

In ONTAP, a LUN is located within a volume. Optionally, it can be located within a qtree in a volume.

A LUN can be created to a specified size using thin or thick provisioning. A LUN can then be renamed, resized, cloned, and moved to a different volume. LUNs support the assignment of a quality of service (QoS) policy for performance management or a QoS policy can be assigned to the volume containing the LUN. See the LUN object model to learn more about each of the properties supported by the LUN REST API.

A LUN must be mapped to an initiator group to grant access to the initiator group's initiators (client hosts). Initiators can then access the LUN and perform I/O over a Fibre Channel (FC) fabric using the Fibre Channel Protocol or a TCP/IP network using iSCSI.

| Name   | Туре   | Description |
|--------|--------|-------------|
| _links | _links |             |

| Name       | Туре              | Description                                                                                                    |
|------------|-------------------|----------------------------------------------------------------------------------------------------|
| attributes | array[attributes] | An array of name/value pairs<br>optionally stored with the LUN.<br>Attributes are available to callers<br>to persist small amounts of<br>application-specific metadata.<br>They are in no way interpreted by<br>ONTAP.                                                                       |
|            |                   | Attribute names and values must<br>be at least one byte and no more<br>than 4091 bytes in length. The<br>sum of the name and value<br>lengths must be no more than<br>4092 bytes.                                                                                                    |
|            |                   | Valid in POST except when<br>creating a LUN clone. A cloned<br>can already have attributes from<br>its source. You can add, modify,<br>and delete the attributes of a LUN<br>clone in separate requests after<br>creation of the LUN.                                                        |
|            |                   | Attributes may be<br>added/modified/removed for an<br>existing LUN using the<br>/api/storage/luns/{lun.uuid}/attribu<br>tes endpoint. For further<br>information, see DOC<br>/storage/luns/{lun.uuid}/attributes                                                                             |
|            |                   | There is an added computational<br>cost to retrieving property values<br>for attributes. They are not<br>populated for either a collection<br>GET or an instance GET unless<br>explicitly requested using the<br>fields query parameter. See<br>Requesting specific fields to learn<br>more. |
|            |                   | Introduced in: 9.10                                                                                                    |
|            |                   | <ul> <li>readCreate: 1</li> </ul>                                                                                                    |

| Name        | Туре    | Description                                                                                                    |
|-------------|---------|----------------------------------------------------------------------------------------------------|
| auto_delete | boolean | This property marks the LUN for<br>auto deletion when the volume<br>containing the LUN runs out of<br>space. This is most commonly set<br>on LUN clones.                                                                                                    |
|             |         | When set to <i>true</i> , the LUN<br>becomes eligible for automatic<br>deletion when the volume runs<br>out of space. Auto deletion only<br>occurs when the volume<br>containing the LUN is also<br>configured for auto deletion and<br>free space in the volume<br>decreases below a particular<br>threshold. |
|             |         | This property is optional in POST and PATCH. The default value for a new LUN is <i>false</i> .                                                                                                    |
|             |         | There is an added computational<br>cost to retrieving this property's<br>value. It is not populated for<br>either a collection GET or an<br>instance GET unless it is<br>explicitly requested using the<br>fields query parameter. See<br>Requesting specific fields to learn<br>more.                         |
| class       | string  | The class of LUN.<br>Optional in POST.                                                                                                    |

| Name              | Туре              | Description                                                                                                    |
|-------------------|-------------------|----------------------------------------------------------------------------------------------------|
| clone             | Clone             | This sub-object is used in POST<br>to create a new LUN as a clone<br>of an existing LUN, or PATCH to<br>overwrite an existing LUN as a<br>clone of another. Setting a<br>property in this sub-object<br>indicates that a LUN clone is<br>desired. Consider the following<br>other properties when cloning a<br>LUN: auto_delete,<br>qos_policy,<br>space.guarantee.requested<br>and<br>space.scsi_thin_provision<br>ing_support_enabled.<br>When used in a PATCH, the<br>patched LUN's data is over-<br>written as a clone of the source<br>and the following properties are<br>preserved from the patched LUN<br>unless otherwise specified as par<br>of the PATCH: class,<br>auto_delete, lun_maps,<br>serial_number,<br>status.state, and uuid.<br>Persistent reservations for the<br>patched LUN are also preserved. |
| comment           | string            | A configurable comment available<br>for use by the administrator. Valid<br>in POST and PATCH.                                                                                                    |
| consistency_group | consistency_group | The LUN's consistency group.<br>This property is populated for<br>LUNs whose volume is a member<br>of a consistency group. If the<br>volume is a member of a child<br>consistency group, the parent<br>consistency group is reported.                                                                                                    |
| convert           | convert           | This sub-object is used in POST<br>to convert a valid in-place NVMe<br>namespace to a LUN. Setting a<br>property in this sub-object<br>indicates that a conversion from<br>the specified NVMe namespace<br>to LUN is desired.                                                                                                    |

| Name        | Туре   | Description                                                                                                    |
|-------------|--------|----------------------------------------------------------------------------------------------------|
| сору        | сору   | This sub-object applies to LUN<br>copy operations. A LUN can be<br>copied with a POST request that<br>supplies copy.source<br>properties.                                                                                                    |
|             |        | Copying a LUN is an<br>asynchronous activity begun by a<br>POST request that specifies the<br>source of the copy in the                                                                                                    |
|             |        | copy.source properties. The<br>data for the LUN is then<br>asynchronously copied from the<br>source to the destination. The<br>time required to complete the<br>copy depends on the size of the<br>LUN and the load on the cluster.<br>The copy sub-object is populated<br>while a LUN copy is in progress<br>and for two (2) minutes following<br>completion of a copy. |
|             |        | While LUNs are being copied, the<br>status of the LUN copy<br>operations can be obtained using<br>a GET of the source or<br>destination LUN that requests the<br>copy properties. If the LUN is the<br>source LUN for one or more copy<br>operations, the                                                                                                    |
|             |        | copy.destinations array is<br>populated in GET. If the<br>containing LUN is the destination<br>LUN for a copy operation, the<br>copy.source sub-object is<br>populated in GET. The LUN copy<br>operation can be further modified<br>using a PATCH on the properties<br>on the copy.source sub-object<br>of the copy destination LUN.                                     |
|             |        | There is an added computational<br>cost to retrieving property values<br>for copy. They are not populated<br>for either a collection GET or an<br>instance GET unless explicitly<br>requested using the fields<br>query parameter. See Requesting<br>specific fields to learn more.                                                                                      |
| create_time | string | The time the LUN was created.                                                                                                    |

| Name     | Туре            | Description                                                                                                    |
|----------|-----------------|----------------------------------------------------------------------------------------------------|
| enabled  | boolean         | The enabled state of the LUN.<br>LUNs can be disabled to prevent<br>access to the LUN. Certain error<br>conditions also cause the LUN to<br>become disabled. If the LUN is<br>disabled, you can consult the<br>state property to determine if<br>the LUN is administratively<br>disabled ( <i>offline</i> ) or has become<br>disabled as a result of an error. A<br>LUN in an error condition can be<br>brought online by setting the<br>enabled property to <i>true</i> or<br>brought administratively offline by<br>setting the enabled property to<br><i>false</i> . Upon creation, a LUN is<br>enabled by default. Valid in<br>PATCH. |
| location | location        | The location of the LUN within the<br>ONTAP cluster. Valid in POST<br>and PATCH.<br>• Introduced in: 9.6                                                                                                    |
| lun_maps | array[lun_maps] | The LUN maps with which the<br>LUN is associated.<br>There is an added computational<br>cost to retrieving property values<br>for lun_maps. They are not<br>populated for either a collection<br>GET or an instance GET unless<br>explicitly requested using the<br>fields query parameter. See<br>Requesting specific fields to learn<br>more.                                                                                                    |
| metric   | metric          |                                                                                                    |

| Name     | Туре     | Description                                                                                                    |
|----------|----------|----------------------------------------------------------------------------------------------------|
| movement | movement | This sub-object applies to LUN<br>movement between volumes. A<br>LUN can be moved to a new<br>volume with a PATCH request<br>that changes either the volume<br>portion of property name,<br>location.volume.uuid, or<br>location.volume.name. If the<br>volume is changed using more<br>than one of these properties, the<br>supplied properties used must<br>refer to the same volume.<br>Moving a LUN between volumes<br>is an asynchronous activity begun |
|          |          | by a PATCH request. The data for<br>the LUN is then asynchronously<br>copied from the source volume to<br>the destination volume. The time<br>required to complete the move<br>depends on the size of the LUN<br>and the load on the cluster. The<br>movement sub-object is<br>populated while a LUN movement<br>is in progress and for two (2)<br>minutes following completion of a<br>movement.                                                            |
|          |          | While the LUN is being moved,<br>the status of the LUN movement<br>operation can be obtained using<br>a GET for the LUN that requests<br>the movement properties. The<br>LUN movement operation can be<br>further modified using a PATCH<br>on the properties on the<br>movement sub-object.                                                                                                    |
|          |          | There is an added computational<br>cost to retrieving property values<br>for movement. They are not<br>populated for either a collection<br>GET or an instance GET unless<br>explicitly requested using the<br>fields query parameter. See<br>Requesting specific fields to learn<br>more.                                                                                                    |

| Name       | Туре       | Description                                                                                                    |
|------------|------------|----------------------------------------------------------------------------------------------------|
| name       | string     | The fully qualified path name of<br>the LUN composed of a "/vol"<br>prefix, the volume name, the<br>(optional) qtree name, and base<br>name of the LUN. Valid in POST<br>and PATCH.<br>A PATCH that modifies the qtree<br>and/or base name portion of the<br>LUN path is considered a rename<br>operation.<br>A PATCH that modifies the<br>volume portion of the LUN path<br>begins an asynchronous LUN<br>movement operation.                                                                                        |
| os_type    | string     | The operating system type of the LUN.<br>Required in POST when creating a LUN that is not a clone of another. Disallowed in POST when creating a LUN clone.                                                                                                    |
| qos_policy | qos_policy | The QoS policy for the LUN. Both<br>traditional and adaptive QoS<br>policies are supported. If both<br>property qos_policy.uuid and<br>qos_policy.name are specified<br>in the same request, they must<br>refer to the same QoS policy. To<br>remove the QoS policy from a<br>LUN, leaving it with no QoS<br>policy, set property<br>qos_policy.name to an empty<br>string ("") in a PATCH request.<br>Valid in POST and PATCH.<br>Note that a QoS policy can be set<br>on a LUN, or a LUN's volume, but<br>not both. |

| Name          | Туре       | Description                                                                                                    |
|---------------|------------|----------------------------------------------------------------------------------------------------|
| serial_number | string     | The LUN serial number. The<br>serial number is generated by<br>ONTAP when the LUN is created.<br>• maxLength: 12<br>• minLength: 12<br>• readOnly: 1<br>• Introduced in: 9.6                                                                 |
| space         | space      | The storage space related properties of the LUN.                                                                                                    |
| statistics    | statistics |                                                                                                    |
| status        | status     | Status information about the LUN.                                                                                                    |
| svm           | svm        | The SVM in which the LUN is located.                                                                                                    |
| uuid          | string     | <ul> <li>The unique identifier of the LUN.</li> <li>The UUID is generated by</li> <li>ONTAP when the LUN is created.</li> <li>example: 1cd8a442-86d1-<br/>11e0-ae1c-123478563412</li> <li>readOnly: 1</li> <li>Introduced in: 9.6</li> </ul> |

| Name | Туре | Description                                                                                                    |
|------|------|----------------------------------------------------------------------------------------------------|
| vvol | vvol | A VMware virtual volume (vVol)<br>binding is an association between<br>a LUN of class<br>protocol_endpoint and a<br>LUN of class vvol. Class<br>protocol_endpoint LUNs are<br>mapped to igroups and granted<br>access using the same<br>configuration as class regular<br>LUNs. When a class vvol LUN is<br>bound to a mapped class<br>protocol_endpoint LUN,<br>VMware can access the class<br>vvol LUN through the class<br>protocol_endpoint LUN<br>mapping. |
|      |      | See DELETE /protocols/san/vvol<br>bindings to learn more about<br>deleting vVol bindings.<br>There is an added computational<br>cost to retrieving property values<br>for vvol. They are not populated<br>for either a collection GET or an<br>instance GET unless explicitly<br>requested using the fields<br>query parameter. See Requesting<br>specific fields to learn more.                                                                                |

#### error

| Name      | Туре                   | Description                                 |
|-----------|------------------------|---------------------------------------------|
| arguments | array[error_arguments] | Message arguments                           |
| code      | string                 | Error code                                  |
| message   | string                 | Error message                               |
| target    | string                 | The target parameter that caused the error. |

# **Create a LUN**

POST /storage/luns

#### Introduced In: 9.6

#### Creates a LUN.

# **Required properties**

- svm.uuid or svm.name Existing SVM in which to create the LUN.
- name, location.volume.name or location.volume.uuid Existing volume in which to create the LUN.
- name or location.logical unit Base name of the LUN.
- os\_type Operating system from which the LUN will be accessed. Required when creating a non-clone LUN and disallowed when creating a clone of an existing LUN. A clone's os\_type is taken from the source LUN.
- space.size Size of the LUN. Required when creating a non-clone LUN and disallowed when creating a clone of an existing LUN. A clone's size is taken from the source LUN.

# **Recommended optional properties**

• gos\_policy.name or gos\_policy.uuid - Existing traditional or adaptive QoS policy to be applied to
the LUN. All LUNs should be managed by a QoS policy at the volume or LUN level.

# **Default property values**

If not specified in POST, the follow default property values are assigned.

• auto\_delete - false

# **Related ONTAP commands**

- lun create
- lun convert-from-namespace
- lun copy start
- volume file clone autodelete
- volume file clone create

### Learn more

DOC /storage/luns

# **Parameters**

| Name           | Туре    | In    | Required | Description                                                              |
|----------------|---------|-------|----------|--------------------------------------------------------------------------|
| return_records | boolean | query | False    | The default is false.<br>If set to true, the<br>records are<br>returned. |
|                |         |       |          | Default value:                                                           |

# **Request Body**

| Name   | Туре   | Description |
|--------|--------|-------------|
| _links | _links |             |

| Name       | Туре              | Description                                                                                                    |
|------------|-------------------|----------------------------------------------------------------------------------------------------|
| attributes | array[attributes] | An array of name/value pairs<br>optionally stored with the LUN.<br>Attributes are available to callers to<br>persist small amounts of<br>application-specific metadata. They<br>are in no way interpreted by<br>ONTAP.                                                                       |
|            |                   | Attribute names and values must<br>be at least one byte and no more<br>than 4091 bytes in length. The sum<br>of the name and value lengths<br>must be no more than 4092 bytes.                                                                                                    |
|            |                   | Valid in POST except when<br>creating a LUN clone. A cloned can<br>already have attributes from its<br>source. You can add, modify, and<br>delete the attributes of a LUN clone<br>in separate requests after creation<br>of the LUN.                                                        |
|            |                   | Attributes may be<br>added/modified/removed for an<br>existing LUN using the<br>/api/storage/luns/{lun.uuid}/attribute<br>s endpoint. For further information,<br>see DOC<br>/storage/luns/{lun.uuid}/attributes .                                                                           |
|            |                   | There is an added computational<br>cost to retrieving property values<br>for attributes. They are not<br>populated for either a collection<br>GET or an instance GET unless<br>explicitly requested using the<br>fields query parameter. See<br>Requesting specific fields to learn<br>more. |
|            |                   | Introduced in: 9.10                                                                                                    |
|            |                   | • readCreate: 1                                                                                                    |

| Name        | Туре    | Description                                                                                                    |
|-------------|---------|----------------------------------------------------------------------------------------------------|
| auto_delete | boolean | This property marks the LUN for<br>auto deletion when the volume<br>containing the LUN runs out of<br>space. This is most commonly set<br>on LUN clones.<br>When set to <i>true</i> , the LUN<br>becomes eligible for automatic<br>deletion when the volume runs out<br>of space. Auto deletion only occurs<br>when the volume containing the<br>LUN is also configured for auto<br>deletion and free space in the<br>volume decreases below a<br>particular threshold.<br>This property is optional in POST<br>and PATCH. The default value for a<br>new LUN is <i>false</i> .<br>There is an added computational<br>cost to retrieving this property's<br>value. It is not populated for either<br>a collection GET or an instance<br>GET unless it is explicitly requested<br>using the fields query parameter.<br>See Requesting specific fields to<br>learn more. |
| class       | string  | The class of LUN.<br>Optional in POST.                                                                                                    |

| Name              | Туре              | Description                                                                                                    |
|-------------------|-------------------|----------------------------------------------------------------------------------------------------|
| clone             | clone             | This sub-object is used in POST to<br>create a new LUN as a clone of an<br>existing LUN, or PATCH to<br>overwrite an existing LUN as a<br>clone of another. Setting a property<br>in this sub-object indicates that a<br>LUN clone is desired. Consider the<br>following other properties when<br>cloning a LUN: auto_delete,<br>qos_policy,<br>space.guarantee.requested<br>and<br>space.scsi_thin_provisioni<br>ng_support_enabled.<br>When used in a PATCH, the<br>patched LUN's data is over-written<br>as a clone of the source and the<br>following properties are preserved<br>from the patched LUN unless<br>otherwise specified as part of the<br>PATCH: class, auto_delete,<br>lun_maps, serial_number,<br>status.state, and uuid.<br>Persistent reservations for the<br>patched LUN are also preserved. |
| comment           | string            | A configurable comment available<br>for use by the administrator. Valid<br>in POST and PATCH.                                                                                                    |
| consistency_group | consistency_group | The LUN's consistency group. This<br>property is populated for LUNs<br>whose volume is a member of a<br>consistency group. If the volume is<br>a member of a child consistency<br>group, the parent consistency<br>group is reported.                                                                                                    |
| convert           | convert           | This sub-object is used in POST to<br>convert a valid in-place NVMe<br>namespace to a LUN. Setting a<br>property in this sub-object indicates<br>that a conversion from the specified<br>NVMe namespace to LUN is<br>desired.                                                                                                    |

| Name        | Туре   | Description                                                                                                    |
|-------------|--------|----------------------------------------------------------------------------------------------------|
| сору        | copy   | This sub-object applies to LUN<br>copy operations. A LUN can be<br>copied with a POST request that<br>supplies copy.source properties.<br>Copying a LUN is an asynchronous<br>activity begun by a POST request<br>that specifies the source of the<br>copy in the copy.source<br>properties. The data for the LUN is<br>then asynchronously copied from<br>the source to the destination. The<br>time required to complete the copy<br>depends on the size of the LUN<br>and the load on the cluster. The<br>copy sub-object is populated while<br>a LUN copy is in progress and for<br>two (2) minutes following<br>completion of a copy.<br>While LUNs are being copied, the<br>status of the LUN copy operations<br>can be obtained using a GET of the<br>source or destination LUN that<br>requests the copy properties. If the<br>LUN is the source LUN for one or<br>more copy operations, the<br>copy.destinations array is<br>populated in GET. If the containing<br>LUN is the destination LUN for a<br>copy operation, the copy.source<br>sub-object is populated in GET.<br>The LUN copy operation can be<br>further modified using a PATCH on<br>the properties on the<br>copy.source sub-object of the<br>copy destination LUN.<br>There is an added computational<br>cost to retrieving property values<br>for copy. They are not populated<br>for either a collection GET or an<br>instance GET unless explicitly<br>requested using the fields query<br>parameter. See Requesting specific<br>fields to learn more. |
| create_time | string | The time the LUN was created.                                                                                                    |

| Name     | Туре            | Description                                                                                                    |
|----------|-----------------|----------------------------------------------------------------------------------------------------|
| enabled  | boolean         | The enabled state of the LUN.<br>LUNs can be disabled to prevent<br>access to the LUN. Certain error<br>conditions also cause the LUN to<br>become disabled. If the LUN is<br>disabled, you can consult the<br>state property to determine if the<br>LUN is administratively disabled<br>(offline) or has become disabled as<br>a result of an error. A LUN in an<br>error condition can be brought<br>online by setting the enabled<br>property to <i>true</i> or brought<br>administratively offline by setting<br>the enabled property to <i>false</i> .<br>Upon creation, a LUN is enabled by<br>default. Valid in PATCH. |
| location | location        | The location of the LUN within the<br>ONTAP cluster. Valid in POST and<br>PATCH.<br>• Introduced in: 9.6                                                                                                    |
| lun_maps | array[lun_maps] | The LUN maps with which the LUN<br>is associated.<br>There is an added computational<br>cost to retrieving property values<br>for lun_maps. They are not<br>populated for either a collection<br>GET or an instance GET unless<br>explicitly requested using the<br>fields query parameter. See<br>Requesting specific fields to learn<br>more.                                                                                                    |
| metric   | metric          |                                                                                                    |

| Name     | Туре     | Description                                                                                                    |
|----------|----------|----------------------------------------------------------------------------------------------------|
| movement | movement | This sub-object applies to LUN<br>movement between volumes. A<br>LUN can be moved to a new<br>volume with a PATCH request that<br>changes either the volume portion<br>of property name,<br>location.volume.uuid, or<br>location.volume.name. If the<br>volume is changed using more than<br>one of these properties, the<br>supplied properties used must refer<br>to the same volume.                                                                                |
|          |          | Moving a LUN between volumes is<br>an asynchronous activity begun by<br>a PATCH request. The data for the<br>LUN is then asynchronously copied<br>from the source volume to the<br>destination volume. The time<br>required to complete the move<br>depends on the size of the LUN<br>and the load on the cluster. The<br>movement sub-object is populated<br>while a LUN movement is in<br>progress and for two (2) minutes<br>following completion of a<br>movement. |
|          |          | While the LUN is being moved, the status of the LUN movement operation can be obtained using a GET for the LUN that requests the movement properties. The LUN movement operation can be further modified using a PATCH on the properties on the movement sub-object.                                                                                                    |
|          |          | There is an added computational<br>cost to retrieving property values<br>for movement. They are not<br>populated for either a collection<br>GET or an instance GET unless<br>explicitly requested using the<br>fields query parameter. See<br>Requesting specific fields to learn<br>more.                                                                                                    |

| Name       | Туре       | Description                                                                                                    |
|------------|------------|----------------------------------------------------------------------------------------------------|
| name       | string     | The fully qualified path name of the<br>LUN composed of a "/vol" prefix,<br>the volume name, the (optional)<br>qtree name, and base name of the<br>LUN. Valid in POST and PATCH.<br>A PATCH that modifies the qtree<br>and/or base name portion of the<br>LUN path is considered a rename<br>operation.<br>A PATCH that modifies the volume<br>portion of the LUN path begins an<br>asynchronous LUN movement<br>operation.                                                                                           |
| os_type    | string     | The operating system type of the<br>LUN.<br>Required in POST when creating a<br>LUN that is not a clone of another.<br>Disallowed in POST when creating<br>a LUN clone.                                                                                                    |
| qos_policy | qos_policy | The QoS policy for the LUN. Both<br>traditional and adaptive QoS<br>policies are supported. If both<br>property qos_policy.uuid and<br>qos_policy.name are specified<br>in the same request, they must<br>refer to the same QoS policy. To<br>remove the QoS policy from a LUN,<br>leaving it with no QoS policy, set<br>property qos_policy.name to an<br>empty string ("") in a PATCH<br>request. Valid in POST and<br>PATCH.<br>Note that a QoS policy can be set<br>on a LUN, or a LUN's volume, but<br>not both. |

| Name          | Туре       | Description                                                                                                    |
|---------------|------------|----------------------------------------------------------------------------------------------------|
| serial_number | string     | The LUN serial number. The serial<br>number is generated by ONTAP<br>when the LUN is created.<br>• maxLength: 12<br>• minLength: 12<br>• readOnly: 1<br>• Introduced in: 9.6                                                   |
| space         | space      | The storage space related properties of the LUN.                                                                                                    |
| statistics    | statistics |                                                                                                    |
| status        | status     | Status information about the LUN.                                                                                                    |
| svm           | svm        | The SVM in which the LUN is located.                                                                                                    |
| uuid          | string     | <ul> <li>The unique identifier of the LUN.</li> <li>The UUID is generated by ONTAP when the LUN is created.</li> <li>example: 1cd8a442-86d1-11e0-ae1c-123478563412</li> <li>readOnly: 1</li> <li>Introduced in: 9.6</li> </ul> |

| Name | Туре | Description                                                                                                    |
|------|------|----------------------------------------------------------------------------------------------------|
| vvol | vvol | A VMware virtual volume (vVol)<br>binding is an association between a<br>LUN of class<br>protocol_endpoint and a LUN<br>of class vvol. Class<br>protocol_endpoint LUNs are<br>mapped to igroups and granted<br>access using the same<br>configuration as class regular<br>LUNs. When a class vvol LUN is<br>bound to a mapped class<br>protocol_endpoint LUN,<br>VMware can access the class<br>vvol LUN through the class<br>protocol_endpoint LUN<br>mapping.See DELETE /protocols/san/vvol-<br>bindings to learn more about<br>deleting vVol bindings.There is an added computational<br>cost to retrieving property values<br>for vvol. They are not populated |
|      |      | for either a collection GET or an<br>instance GET unless explicitly<br>requested using the fields query<br>parameter. See Requesting specific<br>fields to learn more.                                                                                                    |

Example request

```
{
 " links": {
   "self": {
     "href": "/api/resourcelink"
   }
 },
 "attributes": {
   " links": {
    "self": {
       "href": "/api/resourcelink"
    }
   },
   "name": "name1",
   "value": "value1"
 },
 "class": "regular",
 "clone": {
   "source": {
     "name": "/vol/volume1/lun1",
     "uuid": "1cd8a442-86d1-11e0-ae1c-123478563412"
   }
 },
 "comment": "string",
 "consistency group": {
   " links": {
     "self": {
       "href": "/api/resourcelink"
     }
   },
   "name": "cg1",
   "uuid": "4abc2317-4332-9d37-93a0-20bd29c22df0"
 },
 "convert": {
   "namespace": {
     "name": "/vol/volume1/namespace1",
     "uuid": "1cd8a442-86d1-11e0-ae1c-123478563412"
   }
 },
 "copy": {
   "destinations": {
     " links": {
       "self": {
         "href": "/api/resourcelink"
        }
```

```
},
    "max throughput": 0,
    "name": "/vol/vol1/lun1",
    "progress": {
      "elapsed": 0,
      "failure": {
        "arguments": {
          "code": "string",
          "message": "string"
        },
        "code": "4",
        "message": "entry doesn't exist",
       "target": "uuid"
     },
      "percent complete": 0,
      "state": "preparing"
   },
    "uuid": "1bc327d5-4654-5284-a116-f182282240b4"
  },
  "source": {
    " links": {
     "self": {
       "href": "/api/resourcelink"
     }
    },
    "name": "/vol/vol2/lun1",
    "progress": {
     "elapsed": 0,
     "failure": {
        "arguments": {
         "code": "string",
         "message": "string"
        },
        "code": "4",
       "message": "entry doesn't exist",
       "target": "uuid"
      },
      "percent complete": 0,
     "state": "preparing"
    },
    "uuid": "03c05019-40d9-3945-c767-dca4c3be5e90"
 }
},
"create time": "2018-06-04T19:00:00Z",
"location": {
  "logical unit": "lun1",
```

```
"node": {
   " links": {
    "self": {
       "href": "/api/resourcelink"
     }
   },
   "name": "node1",
   "uuid": "1cd8a442-86d1-11e0-ae1c-123478563412"
 },
 "qtree": {
   " links": {
     "self": {
       "href": "/api/resourcelink"
     }
   },
   "id": 1,
   "name": "qt1"
 },
 "volume": {
   " links": {
     "self": {
       "href": "/api/resourcelink"
     }
   },
   "name": "volume1",
   "uuid": "028baa66-41bd-11e9-81d5-00a0986138f7"
 }
},
"lun maps": {
 " links": {
   "self": {
     "href": "/api/resourcelink"
   }
 },
 "igroup": {
   " links": {
     "self": {
       "href": "/api/resourcelink"
     }
   },
   "name": "igroup1",
   "uuid": "4ea7a442-86d1-11e0-ae1c-123478563412"
 },
 "logical unit number": 0
},
"metric": {
```

```
" links": {
   "self": {
     "href": "/api/resourcelink"
   }
  },
  "duration": "PT15S",
  "iops": {
   "read": 200,
  "total": 1000,
  "write": 100
  },
  "latency": {
   "read": 200,
   "total": 1000,
   "write": 100
  },
  "status": "ok",
  "throughput": {
   "read": 200,
  "total": 1000,
  "write": 100
  },
  "timestamp": "2017-01-25T11:20:13Z"
},
"movement": {
 "paths": {
   "destination": "/vol/vol1/lun1",
   "source": "/vol/vol2/lun2"
  },
  "progress": {
   "elapsed": 0,
    "failure": {
     "arguments": {
       "code": "string",
       "message": "string"
     },
     "code": "4",
     "message": "entry doesn't exist",
     "target": "uuid"
    },
    "percent complete": 0,
   "state": "preparing"
 }
},
"name": "/vol/volume1/qtree1/lun1",
"os type": "aix",
```

```
"qos policy": {
  " links": {
   "self": {
     "href": "/api/resourcelink"
   }
 },
  "name": "qos1",
 "uuid": "1cd8a442-86d1-11e0-ae1c-123478563412"
},
"serial number": "string",
"space": {
 "size": 1073741824,
 "used": 0
},
"statistics": {
  "iops raw": {
   "read": 200,
   "total": 1000,
   "write": 100
 },
  "latency raw": {
   "read": 200,
   "total": 1000,
   "write": 100
  },
  "status": "ok",
  "throughput raw": {
   "read": 200,
   "total": 1000,
   "write": 100
 },
 "timestamp": "2017-01-25T11:20:13Z"
},
"status": {
 "container_state": "online",
 "state": "online"
},
"svm": {
 " links": {
   "self": {
     "href": "/api/resourcelink"
   }
  },
 "name": "svm1",
 "uuid": "02c9e252-41be-11e9-81d5-00a0986138f7"
},
```

```
"uuid": "1cd8a442-86d1-11e0-ae1c-123478563412",
 "vvol": {
   "bindings": {
     " links": {
       "self": {
         "href": "/api/resourcelink"
       }
     },
      "id": 1,
     "partner": {
        " links": {
         "self": {
           "href": "/api/resourcelink"
         }
       },
       "name": "/vol/vol1/lun1",
       "uuid": "4ea7a442-86d1-11e0-ae1c-123478563412"
     }
   }
 }
}
```

# Response

```
Status: 201, Created
```

| Name        | Туре       | Description                            |
|-------------|------------|----------------------------------------|
| _links      | _links     |                                        |
| num_records | integer    | The number of records in the response. |
| records     | array[lun] |                                        |

Example response

{

```
" links": {
  "next": {
   "href": "/api/resourcelink"
 },
 "self": {
  "href": "/api/resourcelink"
 }
},
"num records": 1,
"records": {
  " links": {
   "self": {
     "href": "/api/resourcelink"
   }
  },
  "attributes": {
   " links": {
     "self": {
       "href": "/api/resourcelink"
     }
    },
   "name": "name1",
   "value": "value1"
  },
  "class": "regular",
  "clone": {
   "source": {
     "name": "/vol/volume1/lun1",
     "uuid": "lcd8a442-86d1-11e0-ae1c-123478563412"
   }
  },
  "comment": "string",
  "consistency group": {
    " links": {
     "self": {
       "href": "/api/resourcelink"
     }
    },
    "name": "cg1",
    "uuid": "4abc2317-4332-9d37-93a0-20bd29c22df0"
  },
  "convert": {
    "namespace": {
```

```
"name": "/vol/volume1/namespace1",
   "uuid": "1cd8a442-86d1-11e0-ae1c-123478563412"
 }
},
"copy": {
 "destinations": {
    " links": {
     "self": {
       "href": "/api/resourcelink"
     }
    },
    "max throughput": 0,
    "name": "/vol/vol1/lun1",
   "progress": {
     "elapsed": 0,
      "failure": {
        "arguments": {
         "code": "string",
         "message": "string"
       },
       "code": "4",
       "message": "entry doesn't exist",
       "target": "uuid"
     },
      "percent complete": 0,
     "state": "preparing"
    },
    "uuid": "1bc327d5-4654-5284-a116-f182282240b4"
 },
 "source": {
    " links": {
     "self": {
       "href": "/api/resourcelink"
     }
    },
    "name": "/vol/vol2/lun1",
    "progress": {
     "elapsed": 0,
     "failure": {
        "arguments": {
          "code": "string",
         "message": "string"
        },
        "code": "4",
        "message": "entry doesn't exist",
        "target": "uuid"
```

```
},
     "percent complete": 0,
     "state": "preparing"
   },
   "uuid": "03c05019-40d9-3945-c767-dca4c3be5e90"
 }
},
"create time": "2018-06-04T19:00:00Z",
"location": {
 "logical unit": "lun1",
 "node": {
   " links": {
     "self": {
       "href": "/api/resourcelink"
     }
   },
   "name": "node1",
   "uuid": "1cd8a442-86d1-11e0-ae1c-123478563412"
 },
 "qtree": {
   " links": {
     "self": {
       "href": "/api/resourcelink"
     }
   },
   "id": 1,
   "name": "gt1"
 },
 "volume": {
   " links": {
     "self": {
      "href": "/api/resourcelink"
     }
   },
   "name": "volume1",
   "uuid": "028baa66-41bd-11e9-81d5-00a0986138f7"
 }
},
"lun maps": {
 " links": {
    "self": {
     "href": "/api/resourcelink"
   }
 },
 "igroup": {
   " links": {
```

```
"self": {
        "href": "/api/resourcelink"
     }
   },
    "name": "igroup1",
   "uuid": "4ea7a442-86d1-11e0-ae1c-123478563412"
 },
 "logical unit number": 0
},
"metric": {
 " links": {
   "self": {
     "href": "/api/resourcelink"
   }
 },
 "duration": "PT15S",
 "iops": {
   "read": 200,
   "total": 1000,
   "write": 100
 },
 "latency": {
   "read": 200,
   "total": 1000,
   "write": 100
 },
 "status": "ok",
 "throughput": {
   "read": 200,
   "total": 1000,
   "write": 100
 },
 "timestamp": "2017-01-25T11:20:13Z"
},
"movement": {
 "paths": {
   "destination": "/vol/vol1/lun1",
   "source": "/vol/vol2/lun2"
 },
 "progress": {
   "elapsed": 0,
   "failure": {
     "arguments": {
       "code": "string",
       "message": "string"
     },
```

```
"code": "4",
     "message": "entry doesn't exist",
     "target": "uuid"
   },
   "percent complete": 0,
   "state": "preparing"
 }
},
"name": "/vol/volume1/qtree1/lun1",
"os type": "aix",
"qos policy": {
 " links": {
   "self": {
     "href": "/api/resourcelink"
   }
 },
 "name": "qos1",
 "uuid": "1cd8a442-86d1-11e0-ae1c-123478563412"
},
"serial number": "string",
"space": {
 "size": 1073741824,
 "used": 0
},
"statistics": {
 "iops raw": {
   "read": 200,
   "total": 1000,
   "write": 100
 },
 "latency raw": {
   "read": 200,
   "total": 1000,
   "write": 100
 },
 "status": "ok",
 "throughput raw": {
   "read": 200,
   "total": 1000,
   "write": 100
 },
 "timestamp": "2017-01-25T11:20:13Z"
},
"status": {
 "container_state": "online",
 "state": "online"
```

```
},
    "svm": {
     " links": {
       "self": {
         "href": "/api/resourcelink"
       }
     },
     "name": "svm1",
     "uuid": "02c9e252-41be-11e9-81d5-00a0986138f7"
   },
    "uuid": "1cd8a442-86d1-11e0-ae1c-123478563412",
    "vvol": {
     "bindings": {
       " links": {
         "self": {
           "href": "/api/resourcelink"
         }
        },
        "id": 1,
        "partner": {
         " links": {
           "self": {
             "href": "/api/resourcelink"
           }
          },
         "name": "/vol/vol1/lun1",
         "uuid": "4ea7a442-86d1-11e0-ae1c-123478563412"
       }
     }
    }
 }
}
```

## Headers

| Name     | Description                               | Туре   |
|----------|-------------------------------------------|--------|
| Location | Useful for tracking the resource location | string |

# Error

Status: Default

#### **ONTAP Error Response Codes**

| Error Code | Description                                                                                             |
|------------|----------------------------------------------------------------------------------------------------|
| 917927     | The specified volume was not found.                                                                     |
| 918236     | The specified location.volume.uuid and location.volume.name do not refer to the same volume.            |
| 2621462    | The specified SVM does not exist.                                                                       |
| 2621706    | The specified svm.uuid and svm.name do not refer to the same SVM.                                       |
| 2621707    | No SVM was specified. Either svm.name or svm.uuid must be supplied.                                     |
| 5242927    | The specified qtree was not found.                                                                      |
| 5242950    | The specified location.qtree.id and location.qtree.name do not refer to the same qtree.                 |
| 5374121    | A LUN name can only contain characters A-Z, a-z, 0-9, "-", ".", "_", "{" and "}".                       |
| 5374123    | A negative size was provided for the LUN.                                                               |
| 5374124    | The specified size is too small for the LUN.                                                            |
| 5374125    | The specified size is too large for the LUN.                                                            |
| 5374129    | LUNs cannot be created on a load sharing mirror volume.                                                 |
| 5374130    | An invalid size value was provided.                                                                     |
| 5374237    | LUNs cannot be created on an SVM root volume.                                                           |
| 5374238    | LUNs cannot be created in Snapshot copies.                                                              |
| 5374241    | A size value with invalid units was provided.                                                           |
| 5374242    | A LUN or NVMe namespace already exists at the specified path.                                           |
| 5374352    | An invalid name was provided for the LUN.                                                               |
| 5374707    | Creating a LUN in the specific volume is not allowed because the volume is reserved for an application. |
| 5374858    | The volume specified by name is not the same as that specified by location.volume.                      |
| 5374859    | No volume was specified for the LUN.                                                                    |
| 5374860    | The qtree specified by name is not the same as that specified by location.qtree.                        |
| 5374861    | The LUN base name specified by name is not the same as that specified by location.logical_unit.         |
| 5374862    | No LUN path base name was provided for the LUN.                                                         |

| Error Code | Description                                                                                                    |
|------------|----------------------------------------------------------------------------------------------------|
| 5374863    | An error occurred after successfully creating the LUN.<br>Some properties were not set.                                                                                            |
| 5374874    | The specified clone.source.uuid and clone.source.name do not refer to the same LUN.                                                                                                |
| 5374875    | The specified clone.source was not found.                                                                                                    |
| 5374876    | The specified clone.source was not found.                                                                                                    |
| 5374883    | The property cannot be specified when creating a LUN clone. The target property of the error object identifies the property.                                                       |
| 5374884    | A property that is required when creating a new LUN that is not a LUN clone or LUN copy was not supplied. The target property of the error object identifies the property.         |
| 5374886    | An error occurred after successfully creating the LUN preventing the retrieval of its properties.                                                                                  |
| 5374899    | The clone.source.uuid property is not supported when specifying a source LUN from a Snapshot copy.                                                                                 |
| 5374928    | An incomplete attribute name/value pair was supplied.                                                                                                    |
| 5374929    | The combined sizes of an attribute name and value are too large.                                                                                                    |
| 5374932    | A name for an attribute was duplicated.                                                                                                    |
| 5374942    | The property cannot be specified at the same time<br>when creating a LUN as a clone. The target<br>property of the error object identifies the other<br>property given with clone. |
| 5374943    | The property cannot be specified at the same time<br>when creating a LUN as a copy. The target property<br>of the error object identifies the other property given<br>with copy.   |
| 5374944    | The property cannot be specified when converting an NVMe namespace into a LUN. The target property of the error object identifies the property.                                    |
| 7018877    | Maximum combined total (50) of file and LUN copy<br>and move operations reached. When one or more of<br>the operations has completed, try the command<br>again.                    |
| 13565952   | The LUN clone request failed.                                                                                                    |
| 72089755   | NVMe namespace with a block size of 4096 bytes cannot be converted to a LUN.                                                                                                    |
| 72089756   | Namespace is currently mapped to subsystem.                                                                                                    |

| Error Code | Description                                                     |
|------------|-----------------------------------------------------------------|
| 72089757   | NVMe namespace in a Snapshot copy cannot be converted to a LUN. |

| Name  | Туре  | Description |
|-------|-------|-------------|
| error | error |             |

## Example error

```
{
    "error": {
        "arguments": {
            "code": "string",
            "message": "string"
        },
        "code": "4",
        "message": "entry doesn't exist",
        "target": "uuid"
    }
}
```

# Definitions

#### See Definitions

href

| Name | Туре   | Description |
|------|--------|-------------|
| href | string |             |

\_links

| Name | Туре | Description |
|------|------|-------------|
| self | href |             |

### attributes

A name/value pair optionally stored with the LUN. Attributes are available to callers to persist small amounts of application-specific metadata. They are in no way interpreted by ONTAP.

Attribute names and values must be at least one byte and no more than 4091 bytes in length. The sum of the name and value lengths must be no more than 4092 bytes.

Optional in POST.

| Name   | Туре   | Description          |
|--------|--------|----------------------|
| _links | _links |                      |
| name   | string | The attribute name.  |
| value  | string | The attribute value. |

#### source

The source LUN for a LUN clone operation. This can be specified using property clone.source.uuid or clone.source.name. If both properties are supplied, they must refer to the same LUN.

Valid in POST to create a new LUN as a clone of the source.

Valid in PATCH to overwrite an existing LUN's data as a clone of another.

| Name | Туре   | Description                                                                                                    |
|------|--------|----------------------------------------------------------------------------------------------------|
| name | string | The fully qualified path name of<br>the clone source LUN composed<br>of a "/vol" prefix, the volume<br>name, the (optional) qtree name,<br>and base name of the LUN. Valid<br>in POST and PATCH. |

| Name | Туре   | Description                                                                   |
|------|--------|-------------------------------------------------------------------------------|
| uuid | string | The unique identifier of the clone<br>source LUN. Valid in POST and<br>PATCH. |

clone

This sub-object is used in POST to create a new LUN as a clone of an existing LUN, or PATCH to overwrite an existing LUN as a clone of another. Setting a property in this sub-object indicates that a LUN clone is desired. Consider the following other properties when cloning a LUN: auto\_delete,
gos\_policy, space.guarantee.requested and

 $space.scsi\_thin\_provisioning\_support\_enabled.$ 

When used in a PATCH, the patched LUN's data is over-written as a clone of the source and the following properties are preserved from the patched LUN unless otherwise specified as part of the PATCH: class, auto\_delete, lun\_maps, serial\_number, status.state, and uuid.

Persistent reservations for the patched LUN are also preserved.

| Name   | Туре   | Description                                                                                                    |
|--------|--------|----------------------------------------------------------------------------------------------------|
| source | Source | The source LUN for a LUN clone<br>operation. This can be specified<br>using property<br>clone.source.uuid or<br>clone.source.name. If both<br>properties are supplied, they<br>must refer to the same LUN.<br>Valid in POST to create a new<br>LUN as a clone of the source.<br>Valid in PATCH to overwrite an<br>existing LUN's data as a clone of<br>another. |

## consistency\_group

The LUN's consistency group. This property is populated for LUNs whose volume is a member of a consistency group. If the volume is a member of a child consistency group, the parent consistency group is reported.

| Name   | Туре   | Description                                     |
|--------|--------|-------------------------------------------------|
| _links | _links |                                                 |
| name   | string | The name of the consistency group.              |
| uuid   | string | The unique identifier of the consistency group. |

#### namespace

The source namespace for convert operation. This can be specified using property convert.namespace.uuid or convert.namespace.name. If both properties are supplied, they must refer to the same NVMe namespace.

Valid in POST. A convert request from NVMe namespace to LUN cannot be combined with setting any other LUN properties. All other properties of the converted LUN comes from the source NVMe namespace.

| Name | Туре   | Description                                                                                                    |
|------|--------|----------------------------------------------------------------------------------------------------|
| name | string | The fully qualified path name of<br>the source NVMe namespace<br>composed of a "/vol" prefix, the<br>volume name, the (optional) qtree<br>name and base name of the<br>NVMe namespace. Valid in<br>POST. |
| uuid | string | The unique identifier of the source NVMe namespace. Valid in POST.                                                                                                    |

#### convert

This sub-object is used in POST to convert a valid in-place NVMe namespace to a LUN. Setting a property in this sub-object indicates that a conversion from the specified NVMe namespace to LUN is desired.

| Name      | Туре      | Description                                                                                                    |
|-----------|-----------|----------------------------------------------------------------------------------------------------|
| namespace | namespace | The source namespace for<br>convert operation. This can be<br>specified using property<br>convert.namespace.uuid Or<br>convert.namespace.name. If<br>both properties are supplied, they<br>must refer to the same NVMe<br>namespace.<br>Valid in POST. A convert request<br>from NVMe namespace to LUN<br>cannot be combined with setting<br>any other LUN properties. All<br>other properties of the converted<br>LUN comes from the source<br>NVMe namespace. |

#### error\_arguments

| Name    | Туре   | Description      |
|---------|--------|------------------|
| code    | string | Argument code    |
| message | string | Message argument |

## error

Error information provided if the asynchronous LUN copy operation fails.

| Name      | Туре                   | Description                                 |
|-----------|------------------------|---------------------------------------------|
| arguments | array[error_arguments] | Message arguments                           |
| code      | string                 | Error code                                  |
| message   | string                 | Error message                               |
| target    | string                 | The target parameter that caused the error. |

## progress

Properties related to the progress of an active or recently completed LUN copy.

| Name                    | Туре    | Description                                                                                                    |
|-------------------------|---------|----------------------------------------------------------------------------------------------------|
| elapsed                 | integer | The amount of time that has<br>elapsed since the start of the<br>LUN copy, in seconds.                                                                                                    |
| failure                 | error   | Error information provided if the asynchronous LUN copy operation fails.                                                                                                    |
| percent_complete        | integer | The percentage completed of the LUN copy.                                                                                                    |
| state                   | string  | The state of the LUN copy.                                                                                                    |
| volume_snapshot_blocked | boolean | This property reports if volume<br>Snapshot copies are blocked by<br>the LUN copy. This property can<br>be polled to identify when volume<br>Snapshot copies can be resumed<br>after beginning a LUN copy. |

## destinations

A LUN copy operation in which the containing LUN is the source of the copy.

| Name           | Туре     | Description                                                                                                    |
|----------------|----------|----------------------------------------------------------------------------------------------------|
| _links         | _links   |                                                                                                    |
| max_throughput | integer  | The maximum data throughput, in<br>bytes per second, that should be<br>utilized in support of the LUN<br>copy. See property<br>copy.source.max_throughpu<br>t for further details. |
| name           | string   | The fully qualified path of the<br>LUN copy destination composed<br>of a "/vol" prefix, the volume<br>name, the (optional) qtree name,<br>and base name of the LUN.                |
| progress       | progress | Properties related to the progress<br>of an active or recently completed<br>LUN copy.                                                                                              |
| uuid           | string   | The unique identifier of the LUN copy destination.                                                                                                    |

## progress

Properties related to the progress of an active or recently completed LUN copy.

| Name             | Туре    | Description                                                                                                    |
|------------------|---------|----------------------------------------------------------------------------------------------------|
| elapsed          | integer | The amount of time that has<br>elapsed since the start of the<br>LUN copy, in seconds.                                                                                                |
| failure          | error   | Error information provided if the asynchronous LUN copy operation fails.                                                                                                    |
| percent_complete | integer | The percentage completed of the LUN copy.                                                                                                    |
| state            | string  | The state of the LUN copy.<br>Valid in PATCH when an LUN<br>copy is active. Set to <i>paused</i> to<br>pause a LUN copy. Set to<br><i>replicating</i> to resume a paused<br>LUN copy. |

| Name                    | Туре    | Description                                                                                                    |
|-------------------------|---------|----------------------------------------------------------------------------------------------------|
| volume_snapshot_blocked | boolean | This property reports if volume<br>Snapshot copies are blocked by<br>the LUN copy. This property can<br>be polled to identify when volume<br>Snapshot copies can be resumed<br>after beginning a LUN copy. |

source

The source LUN of a LUN copy operation in which the containing LUN is the destination of the copy.

Valid in POST except when creating a LUN clone. A LUN copy request cannot be combined with setting any other LUN properties except the destination location. All other properties of the destination LUN come from the source LUN.

| Name           | Туре    | Description                                                                                                    |
|----------------|---------|----------------------------------------------------------------------------------------------------|
| _links         | _links  |                                                                                                    |
| max_throughput | integer | <ul> <li>The maximum data throughput, in bytes per second, that should be utilized in support of the LUN copy. This property can be used to throttle a transfer and limit its impact on the performance of the source and destination nodes. The specified value will be rounded up to the nearest megabyte.</li> <li>If this property is not specified in a POST that begins a LUN copy, throttling is not applied to the data transfer.</li> <li>For more information, see <i>Size properties</i> in the <i>docs</i> section of the ONTAP REST API documentation.</li> <li>Valid only in a POST that begins a LUN copy is already in process.</li> <li>format: int64</li> <li>Introduced in: 9.10</li> </ul> |

| Name     | Туре     | Description                                                                                                    |
|----------|----------|----------------------------------------------------------------------------------------------------|
| name     | string   | The fully qualified path of the<br>LUN copy source composed of a<br>"/vol" prefix, the volume name,<br>the (optional) qtree name, and<br>base name of the LUN.<br>Set this property in POST to<br>specify the source for a LUN copy<br>operation. |
| progress | progress | Properties related to the progress<br>of an active or recently completed<br>LUN copy.                                                                                                    |
| uuid     | string   | The unique identifier of the LUN<br>copy source.<br>Set this property in POST to<br>specify the source for a LUN copy<br>operation.                                                                                                    |

### сору

This sub-object applies to LUN copy operations. A LUN can be copied with a POST request that supplies copy.source properties.

Copying a LUN is an asynchronous activity begun by a POST request that specifies the source of the copy in the copy.source properties. The data for the LUN is then asynchronously copied from the source to the destination. The time required to complete the copy depends on the size of the LUN and the load on the cluster. The copy sub-object is populated while a LUN copy is in progress and for two (2) minutes following completion of a copy.

While LUNs are being copied, the status of the LUN copy operations can be obtained using a GET of the source or destination LUN that requests the copy properties. If the LUN is the source LUN for one or more copy operations, the copy.destinations array is populated in GET. If the containing LUN is the destination LUN for a copy operation, the copy.source sub-object is populated in GET. The LUN copy operation can be further modified using a PATCH on the properties on the copy.source sub-object of the copy destination LUN.

There is an added computational cost to retrieving property values for copy. They are not populated for either a collection GET or an instance GET unless explicitly requested using the fields query parameter. See Requesting specific fields to learn more.

| Name         | Туре                | Description                                                                                                    |
|--------------|---------------------|----------------------------------------------------------------------------------------------------|
| destinations | array[destinations] | An array of destination LUNs of<br>LUN copy operations in which the<br>containing LUN is the source of<br>the copy. |

| Name   | Туре   | Description                                                                                                    |
|--------|--------|----------------------------------------------------------------------------------------------------|
| source | source | The source LUN of a LUN copy<br>operation in which the containing<br>LUN is the destination of the<br>copy.                                                                                                    |
|        |        | Valid in POST except when<br>creating a LUN clone. A LUN<br>copy request cannot be combined<br>with setting any other LUN<br>properties except the destination<br>location. All other properties of<br>the destination LUN come from<br>the source LUN. |

#### node

The cluster node that hosts the LUN.

| Name   | Туре   | Description |
|--------|--------|-------------|
| _links | _links |             |
| name   | string |             |
| uuid   | string |             |

qtree

The qtree in which the LUN is optionally located. Valid in POST and PATCH.

If properties name and location.gtree.name and/or location.gtree.uuid are specified in the same request, they must refer to the same qtree.

A PATCH that modifies the qtree of the LUN is considered a rename operation.

| Name   | Туре    | Description                                                     |
|--------|---------|-----------------------------------------------------------------|
| _links | _links  |                                                                 |
| id     | integer | The identifier for the qtree, unique within the qtree's volume. |
| name   | string  | The name of the qtree.                                          |

volume

The volume in which the LUN is located. Valid in POST and PATCH.

If properties name and location.volume.name and/or location.volume.uuid are specified in the same request, they must refer to the same volume.

A PATCH that modifies the volume of the LUN begins an asynchronous LUN movement operation.

| Name   | Туре   | Description                                                                                                    |
|--------|--------|----------------------------------------------------------------------------------------------------|
| _links | _links |                                                                                                    |
| name   | string | The name of the volume.                                                                                                    |
| uuid   | string | <ul> <li>Unique identifier for the volume.<br/>This corresponds to the instance-<br/>uuid that is exposed in the CLI<br/>and ONTAPI. It does not change<br/>due to a volume move.</li> <li>example: 028baa66-41bd-<br/>11e9-81d5-00a0986138f7</li> <li>Introduced in: 9.6</li> </ul> |

## location

The location of the LUN within the ONTAP cluster. Valid in POST and PATCH.

| Name         | Туре   | Description                                                                                                    |
|--------------|--------|----------------------------------------------------------------------------------------------------|
| logical_unit | string | The base name component of the<br>LUN. Valid in POST and PATCH.<br>If properties name and<br>location.logical_unit are<br>specified in the same request,<br>they must refer to the base name.<br>A PATCH that modifies the base<br>name of the LUN is considered a<br>rename operation.                                           |
| node         | node   | The cluster node that hosts the LUN.                                                                                                    |
| qtree        | qtree  | The qtree in which the LUN is<br>optionally located. Valid in POST<br>and PATCH.<br>If properties name and<br>location.qtree.name and/or<br>location.qtree.uuid are<br>specified in the same request,<br>they must refer to the same qtree.<br>A PATCH that modifies the qtree<br>of the LUN is considered a<br>rename operation. |

| Name   | Туре   | Description                                                                                          |
|--------|--------|----------------------------------------------------------------------------------------------------|
| volume | volume | The volume in which the LUN is located. Valid in POST and PATCH.                                     |
|        |        | If properties name and                                                                               |
|        |        | location.volume.name and/or                                                                          |
|        |        | location.volume.uuid are<br>specified in the same request,<br>they must refer to the same<br>volume. |
|        |        | A PATCH that modifies the volume of the LUN begins an asynchronous LUN movement operation.           |

# igroup

The initiator group to which the LUN is mapped.

| Name   | Туре   | Description                                   |
|--------|--------|-----------------------------------------------|
| _links | _links |                                               |
| name   | string | The name of the initiator group.              |
| uuid   | string | The unique identifier of the initiator group. |

## lun\_maps

A LUN map with which the LUN is associated.

| Name                | Туре    | Description                                                                        |
|---------------------|---------|------------------------------------------------------------------------------------|
| _links              | _links  |                                                                                    |
| igroup              | igroup  | The initiator group to which the LUN is mapped.                                    |
| logical_unit_number | integer | The logical unit number assigned to the LUN for initiators in the initiator group. |

## iops

The rate of I/O operations observed at the storage object.

| Name  | Туре    | Description                                                                                                    |
|-------|---------|----------------------------------------------------------------------------------------------------|
| other | integer | Performance metric for other I/O<br>operations. Other I/O operations<br>can be metadata operations,<br>such as directory lookups and so<br>on. |
| read  | integer | Performance metric for read I/O operations.                                                                                                    |
| total | integer | Performance metric aggregated over all types of I/O operations.                                                                                |
| write | integer | Peformance metric for write I/O operations.                                                                                                    |

# latency

The round trip latency in microseconds observed at the storage object.

| Name  | Туре    | Description                                                                                                    |
|-------|---------|----------------------------------------------------------------------------------------------------|
| other | integer | Performance metric for other I/O<br>operations. Other I/O operations<br>can be metadata operations,<br>such as directory lookups and so<br>on. |
| read  | integer | Performance metric for read I/O operations.                                                                                                    |
| total | integer | Performance metric aggregated over all types of I/O operations.                                                                                |
| write | integer | Peformance metric for write I/O operations.                                                                                                    |

# throughput

The rate of throughput bytes per second observed at the storage object.

| Name  | Туре    | Description                                                                                                    |
|-------|---------|----------------------------------------------------------------------------------------------------|
| other | integer | Performance metric for other I/O<br>operations. Other I/O operations<br>can be metadata operations,<br>such as directory lookups and so<br>on. |

| Name  | Туре    | Description                                                     |
|-------|---------|-----------------------------------------------------------------|
| read  | integer | Performance metric for read I/O operations.                     |
| total | integer | Performance metric aggregated over all types of I/O operations. |
| write | integer | Peformance metric for write I/O operations.                     |

#### metric

| Name     | Туре    | Description                                                                                                    |
|----------|---------|----------------------------------------------------------------------------------------------------|
| _links   | _links  |                                                                                                    |
| duration | string  | The duration over which this<br>sample is calculated. The time<br>durations are represented in the<br>ISO-8601 standard format.<br>Samples can be calculated over<br>the following durations: |
| iops     | iops    | The rate of I/O operations observed at the storage object.                                                                                                    |
| latency  | latency | The round trip latency in microseconds observed at the storage object.                                                                                                    |

| Name       | Туре       | Description                                                                                                    |
|------------|------------|----------------------------------------------------------------------------------------------------|
| status     | string     | Errors associated with the<br>sample. For example, if the<br>aggregation of data over multiple<br>nodes fails, then any partial<br>errors might return "ok" on<br>success or "error" on an internal<br>uncategorized failure. Whenever<br>a sample collection is missed but<br>done at a later time, it is back<br>filled to the previous 15 second<br>timestamp and tagged with<br>"backfilled_data". "Inconsistent_<br>delta_time" is encountered when<br>the time between two collections<br>is not the same for all nodes.<br>Therefore, the aggregated value<br>might be over or under inflated.<br>"Negative_delta" is returned<br>when an expected monotonically<br>increasing value has decreased<br>in value. "Inconsistent_old_data"<br>is returned when one or more<br>nodes do not have the latest<br>data. |
| throughput | throughput | The rate of throughput bytes per second observed at the storage object.                                                                                                    |
| timestamp  | string     | The timestamp of the performance data.                                                                                                    |

## paths

The fully qualified LUN path names involved in the LUN movement.

| Name        | Туре   | Description                                                                                                    |
|-------------|--------|----------------------------------------------------------------------------------------------------|
| destination | string | The fully qualified path of the<br>LUN movement destination<br>composed of a "/vol" prefix, the<br>volume name, the (optional) qtree<br>name, and base name of the<br>LUN. |

| Name   | Туре   | Description                                                                                                    |
|--------|--------|----------------------------------------------------------------------------------------------------|
| source | string | The fully qualified path of the<br>LUN movement source<br>composed of a "/vol" prefix, the<br>volume name, the (optional) qtree<br>name, and base name of the<br>LUN. |

#### error

Error information provided if the asynchronous LUN movement operation fails.

| Name      | Туре                   | Description                                 |
|-----------|------------------------|---------------------------------------------|
| arguments | array[error_arguments] | Message arguments                           |
| code      | string                 | Error code                                  |
| message   | string                 | Error message                               |
| target    | string                 | The target parameter that caused the error. |

## progress

Properties related to the progress of an active or recently completed LUN movement.

| Name             | Туре    | Description                                                                                                    |
|------------------|---------|----------------------------------------------------------------------------------------------------|
| elapsed          | integer | The amount of time that has<br>elapsed since the start of the<br>LUN movement, in seconds.                                                                                                    |
| failure          | error   | Error information provided if the asynchronous LUN movement operation fails.                                                                                                    |
| percent_complete | integer | The percentage completed of the LUN movement.                                                                                                    |
| state            | string  | The state of the LUN movement.<br>Valid in PATCH when an LUN<br>movement is active. Set to<br><i>paused</i> to pause a LUN<br>movement. Set to <i>replicating</i> to<br>resume a paused LUN<br>movement. |

| Name                    | Туре    | Description                                                                                                    |
|-------------------------|---------|----------------------------------------------------------------------------------------------------|
| volume_snapshot_blocked | boolean | This property reports if volume<br>Snapshot copies are blocked by<br>the LUN movement. This propert<br>can be polled to identify when<br>volume Snapshot copies can be<br>resumed after beginning a LUN<br>movement. |

movement

This sub-object applies to LUN movement between volumes. A LUN can be moved to a new volume with a PATCH request that changes either the volume portion of property name, location.volume.uuid, or location.volume.name. If the volume is changed using more than one of these properties, the supplied properties used must refer to the same volume.

Moving a LUN between volumes is an asynchronous activity begun by a PATCH request. The data for the LUN is then asynchronously copied from the source volume to the destination volume. The time required to complete the move depends on the size of the LUN and the load on the cluster. The movement sub-object is populated while a LUN movement is in progress and for two (2) minutes following completion of a movement.

While the LUN is being moved, the status of the LUN movement operation can be obtained using a GET for the LUN that requests the movement properties. The LUN movement operation can be further modified using a PATCH on the properties on the movement sub-object.

There is an added computational cost to retrieving property values for movement. They are not populated for either a collection GET or an instance GET unless explicitly requested using the fields query parameter. See Requesting specific fields to learn more.

| Name           | Туре     | Description                                                                                                    |
|----------------|----------|----------------------------------------------------------------------------------------------------|
| max_throughput | integer  | <ul> <li>The maximum data throughput, in bytes per second, that should be utilized in support of the LUN movement. This property can be used to throttle a transfer and limit its impact on the performance of the source and destination nodes. The specified value will be rounded up to the nearest megabyte.</li> <li>If this property is not specified in a POST that begins a LUN movement, throttling is not applied to the data transfer.</li> <li>For more information, see <i>Size properties</i> in the <i>docs</i> section of the ONTAP REST API documentation.</li> <li>This property is valid only in a POST that begins a LUN movement or a PATCH when a LUN movement is already in process.</li> <li>format: int64</li> <li>Introduced in: 9.6</li> </ul> |
| paths          | paths    | The fully qualified LUN path<br>names involved in the LUN<br>movement.                                                                                                    |
| progress       | progress | Properties related to the progress<br>of an active or recently completed<br>LUN movement.                                                                                                    |

qos\_policy

The QoS policy for the LUN. Both traditional and adaptive QoS policies are supported. If both property qos\_policy.uuid and qos\_policy.name are specified in the same request, they must refer to the same QoS policy. To remove the QoS policy from a LUN, leaving it with no QoS policy, set property qos policy.name to an empty string ("") in a PATCH request. Valid in POST and PATCH.

Note that a QoS policy can be set on a LUN, or a LUN's volume, but not both.

| _linkslinks |  |
|-------------|--|

| Name | Туре   | Description                                                                                                    |
|------|--------|----------------------------------------------------------------------------------------------------|
| name | string | The name of the QoS policy. To<br>remove the QoS policy from a<br>LUN, leaving it with no QoS<br>policy, set this property to an<br>empty string ("") in a PATCH<br>request. Valid in POST and<br>PATCH. |
| uuid | string | The unique identifier of the QoS policy. Valid in POST and PATCH.                                                                                                    |

## guarantee

Properties that request and report the space guarantee for the LUN.

| Name      | Туре    | Description                                                                                                    |
|-----------|---------|----------------------------------------------------------------------------------------------------|
| requested | boolean | The requested space reservation<br>policy for the LUN. If <i>true</i> , a<br>space reservation is requested<br>for the LUN; if <i>false</i> , the LUN is<br>thin provisioned. Guaranteeing a<br>space reservation request for a<br>LUN requires that the volume in<br>which the LUN resides is also<br>space reserved and that the<br>fractional reserve for the volume<br>is 100%. Valid in POST and<br>PATCH. |
| reserved  | boolean | Reports if the LUN is space<br>guaranteed.<br>If <i>true</i> , a space guarantee is<br>requested and the containing<br>volume and aggregate support<br>the request. If <i>false</i> , a space<br>guarantee is not requested or a<br>space guarantee is requested<br>and either the containing volume<br>or aggregate do not support the<br>request.                                                             |

## space

The storage space related properties of the LUN.

| Name                                       | Туре      | Description                                                                                                    |
|--------------------------------------------|-----------|----------------------------------------------------------------------------------------------------|
| guarantee                                  | guarantee | Properties that request and report<br>the space guarantee for the LUN.                                                                                                    |
| scsi_thin_provisioning_support_e<br>nabled | boolean   | <ul> <li>To leverage the benefits of SCSI thin provisioning, it must be supported by your host. SCSI thin provisioning uses the Logical Block Provisioning feature as defined in the SCSI SBC-3 standard. Only hosts that support this standard can use SCSI thin provisioning in ONTAP.</li> <li>When you enable SCSI thin provisioning support in ONTAP, you turn on the following SCSI thin provisioning features: <ul> <li>Unmapping and reporting space usage for space reclamation</li> <li>Reporting resource exhaustion errors</li> </ul> </li> <li>The value of this property is not propagated to the destination when a LUN is cloned as a new LUN or copied; it is reset to false. The value of this property is maintained from the destination LUN when a LUN is overwritten as a clone.</li> <li>Valid in POST and PATCH.</li> </ul> |
|                                            |           | Default value: 1                                                                                                    |
|                                            |           | <ul> <li>Introduced in: 9.10</li> </ul>                                                                                                    |

| The total provisioned size of the<br>LUN. The LUN size can be<br>increased but not be made                                                                                                    |
|----------------------------------------------------------------------------------------------------|
| smaller using the REST interface.<br>The maximum and minimum<br>sizes listed here are the absolute<br>maximum and absolute minimum<br>sizes in bytes. The actual<br>minimum and maxiumum sizes<br>vary depending on the ONTAP<br>version, ONTAP platform and the<br>available space in the containing<br>volume and aggregate.<br>For more information, see <i>Size</i><br><i>properties</i> in the <i>docs</i> section of<br>the ONTAP REST API<br>documentation.<br>• example: 1073741824<br>• format: int64<br>• Max value:<br>140737488355328<br>• Min value: 4096<br>• Introduced in: 9.6 |

| Name | Туре    | Description                                                                                                    |
|------|---------|----------------------------------------------------------------------------------------------------|
| used | integer | The amount of space consumed by the main data stream of the LUN.                                                                                                    |
|      |         | This value is the total space<br>consumed in the volume by the<br>LUN, including filesystem<br>overhead, but excluding prefix<br>and suffix streams. Due to<br>internal filesystem overhead and<br>the many ways SAN filesystems<br>and applications utilize blocks<br>within a LUN, this value does no<br>necessarily reflect actual<br>consumption/availability from the<br>perspective of the filesystem or<br>application. Without specific<br>knowledge of how the LUN<br>blocks are utilized outside of<br>ONTAP, this property should not<br>be used as an indicator for an<br>out-of-space condition. |
|      |         | For more information, see <i>Size properties</i> in the <i>docs</i> section of the ONTAP REST API documentation.                                                                                                    |
|      |         | • format: int64                                                                                                    |
|      |         | <ul> <li>readOnly: 1</li> </ul>                                                                                                    |
|      |         | <ul> <li>Introduced in: 9.6</li> </ul>                                                                                                    |

## iops\_raw

The number of I/O operations observed at the storage object. This can be used along with delta time to calculate the rate of I/O operations per unit of time.

| Name  | Туре    | Description                                                                                                    |
|-------|---------|----------------------------------------------------------------------------------------------------|
| other | integer | Performance metric for other I/O<br>operations. Other I/O operations<br>can be metadata operations,<br>such as directory lookups and so<br>on. |
| read  | integer | Performance metric for read I/O operations.                                                                                                    |

| Name  | Туре    | Description                                                     |
|-------|---------|-----------------------------------------------------------------|
| total | integer | Performance metric aggregated over all types of I/O operations. |
| write | integer | Peformance metric for write I/O operations.                     |

latency\_raw

The raw latency in microseconds observed at the storage object. This can be divided by the raw IOPS value to calculate the average latency per I/O operation.

| Name  | Туре    | Description                                                                                                    |
|-------|---------|----------------------------------------------------------------------------------------------------|
| other | integer | Performance metric for other I/O<br>operations. Other I/O operations<br>can be metadata operations,<br>such as directory lookups and so<br>on. |
| read  | integer | Performance metric for read I/O operations.                                                                                                    |
| total | integer | Performance metric aggregated over all types of I/O operations.                                                                                |
| write | integer | Peformance metric for write I/O operations.                                                                                                    |

#### throughput\_raw

Throughput bytes observed at the storage object. This can be used along with delta time to calculate the rate of throughput bytes per unit of time.

| Name  | Туре    | Description                                                                                                    |
|-------|---------|----------------------------------------------------------------------------------------------------|
| other | integer | Performance metric for other I/O<br>operations. Other I/O operations<br>can be metadata operations,<br>such as directory lookups and so<br>on. |
| read  | integer | Performance metric for read I/O operations.                                                                                                    |
| total | integer | Performance metric aggregated over all types of I/O operations.                                                                                |

| Name  | Туре    | Description                                 |
|-------|---------|---------------------------------------------|
| write | integer | Peformance metric for write I/O operations. |

## statistics

| Name        | Туре        | Description                                                                                                    |
|-------------|-------------|----------------------------------------------------------------------------------------------------|
| iops_raw    | iops_raw    | The number of I/O operations<br>observed at the storage object.<br>This can be used along with delta<br>time to calculate the rate of I/O<br>operations per unit of time.                                                                                                    |
| latency_raw | latency_raw | The raw latency in microseconds<br>observed at the storage object.<br>This can be divided by the raw<br>IOPS value to calculate the<br>average latency per I/O<br>operation.                                                                                                    |
| status      | string      | Errors associated with the<br>sample. For example, if the<br>aggregation of data over multiple<br>nodes fails, then any partial<br>errors might return "ok" on<br>success or "error" on an internal<br>uncategorized failure. Whenever<br>a sample collection is missed but<br>done at a later time, it is back<br>filled to the previous 15 second<br>timestamp and tagged with<br>"backfilled_data". "Inconsistent_<br>delta_time" is encountered when<br>the time between two collections<br>is not the same for all nodes.<br>Therefore, the aggregated value<br>might be over or under inflated.<br>"Negative_delta" is returned<br>when an expected monotonically<br>increasing value has decreased<br>in value. "Inconsistent_old_data"<br>is returned when one or more<br>nodes do not have the latest<br>data. |

| Name           | Туре           | Description                                                                                                    |
|----------------|----------------|----------------------------------------------------------------------------------------------------|
| throughput_raw | throughput_raw | Throughput bytes observed at the<br>storage object. This can be used<br>along with delta time to calculate<br>the rate of throughput bytes per<br>unit of time. |
| timestamp      | string         | The timestamp of the performance data.                                                                                                    |

#### status

Status information about the LUN.

| Name            | Туре    | Description                                                                                                    |
|-----------------|---------|----------------------------------------------------------------------------------------------------|
| container_state | string  | The state of the volume and<br>aggregate that contain the LUN.<br>LUNs are only available when<br>their containers are available.                                                                                                    |
| mapped          | boolean | Reports if the LUN is mapped to<br>one or more initiator groups.<br>There is an added computational<br>cost to retrieving this property's<br>value. It is not populated for<br>either a collection GET or an<br>instance GET unless it is<br>explicitly requested using the<br>fields query parameter. See<br>Requesting specific fields to learn<br>more. |
| read_only       | boolean | Reports if the LUN allows only read access.                                                                                                    |
| state           | string  | The state of the LUN. Normal states for a LUN are <i>online</i> and <i>offline</i> . Other states indicate errors.                                                                                                    |

#### svm

The SVM in which the LUN is located.

| Name   | Туре   | Description |
|--------|--------|-------------|
| _links | _links |             |

| Name | Туре   | Description                       |
|------|--------|-----------------------------------|
| name | string | The name of the SVM.              |
| uuid | string | The unique identifier of the SVM. |

#### partner

The LUN partner that this LUN is bound to. If this LUN is a vvol class LUN, the partner is a protocol endpoint class LUN.

| Name   | Туре   | Description                               |
|--------|--------|-------------------------------------------|
| _links | _links |                                           |
| name   | string | The name of the partner LUN.              |
| uuid   | string | The unique identifier of the partner LUN. |

#### bindings

A vVol binding with which the LUN is associated.

| Name    | Туре    | Description                                                                                                    |
|---------|---------|----------------------------------------------------------------------------------------------------|
| _links  | _links  |                                                                                                    |
| id      | integer | The identifier assigned to the<br>binding. The bind identifier is<br>unique amongst all class vvol<br>LUNs bound to the same class<br>protocol_endpoint LUN. |
| partner | partner | The LUN partner that this LUN is<br>bound to. If this LUN is a vvol<br>class LUN, the partner is a<br>protocol_endpoint class<br>LUN.                        |

#### vvol

A VMware virtual volume (vVol) binding is an association between a LUN of class protocol\_endpoint and a LUN of class vvol. Class protocol\_endpoint LUNs are mapped to igroups and granted access using the same configuration as class regular LUNs. When a class vvol LUN is bound to a mapped class protocol\_endpoint LUN, VMware can access the class vvol LUN through the class protocol\_endpoint LUN mapping.

See DELETE /protocols/san/vvol-bindings to learn more about deleting vVol bindings.

There is an added computational cost to retrieving property values for vvol. They are not populated for

either a collection GET or an instance GET unless explicitly requested using the fields query parameter. See Requesting specific fields to learn more.

| Name     | Туре            | Description                                                                                                    |
|----------|-----------------|----------------------------------------------------------------------------------------------------|
| bindings | array[bindings] | Bindings between the LUN, which must be of class                                                                                                    |
|          |                 | protocol_endpoint or vvol, and LUNs of the opposite class.                                                                                                    |
|          |                 | A class vvol LUN must be bound to a class                                                                                                    |
|          |                 | protocol_endpoint LUN in order to be accessed. Class                                                                                                    |
|          |                 | protocol_endpoint and vvol<br>LUNs allow many-to-many<br>bindings. A LUN of one class is<br>allowed to be bound to zero or<br>more LUNs of the opposite class.<br>The binding between any two<br>specific LUNs is reference<br>counted. When a binding is<br>created that already exists, the<br>binding count is incremented.<br>When a binding is deleted, the<br>binding count is decremented, but<br>the LUNs remain bound if the<br>resultant reference count is<br>greater than zero. When the<br>binding count reaches zero, the<br>binding is destroyed. |
|          |                 | The bindings array contains<br>LUNs of the opposite class of the<br>containing LUN object.                                                                                                    |
|          |                 | There is an added computational<br>cost to retrieving property values<br>for vvol.bindings. They are<br>not populated for either a<br>collection GET or an instance<br>GET unless explicitly requested<br>using the fields query<br>parameter. See Requesting<br>specific fields to learn more.                                                                                                    |

| Name     | Туре    | Description                                                                                                    |
|----------|---------|----------------------------------------------------------------------------------------------------|
| is_bound | boolean | Reports if the LUN is part of a<br>VMware virtual volume (vVol)<br>bind relationship. This is true if<br>the LUN is of class<br>protocol_endpoint or vvol<br>and has one or more bindings to<br>a LUN of the opposite class. This<br>is false if the LUN is of class<br>regular or unbound. |

lun

A LUN is the logical representation of storage in a storage area network (SAN).

In ONTAP, a LUN is located within a volume. Optionally, it can be located within a qtree in a volume.

A LUN can be created to a specified size using thin or thick provisioning. A LUN can then be renamed, resized, cloned, and moved to a different volume. LUNs support the assignment of a quality of service (QoS) policy for performance management or a QoS policy can be assigned to the volume containing the LUN. See the LUN object model to learn more about each of the properties supported by the LUN REST API.

A LUN must be mapped to an initiator group to grant access to the initiator group's initiators (client hosts). Initiators can then access the LUN and perform I/O over a Fibre Channel (FC) fabric using the Fibre Channel Protocol or a TCP/IP network using iSCSI.

| Name   | Туре   | Description |
|--------|--------|-------------|
| _links | _links |             |

| Name       | Туре              | Description                                                                                                    |
|------------|-------------------|----------------------------------------------------------------------------------------------------|
| attributes | array[attributes] | An array of name/value pairs<br>optionally stored with the LUN.<br>Attributes are available to callers<br>to persist small amounts of<br>application-specific metadata.<br>They are in no way interpreted by<br>ONTAP.                                                                       |
|            |                   | Attribute names and values must<br>be at least one byte and no more<br>than 4091 bytes in length. The<br>sum of the name and value<br>lengths must be no more than<br>4092 bytes.                                                                                                    |
|            |                   | Valid in POST except when<br>creating a LUN clone. A cloned<br>can already have attributes from<br>its source. You can add, modify,<br>and delete the attributes of a LUN<br>clone in separate requests after<br>creation of the LUN.                                                        |
|            |                   | Attributes may be<br>added/modified/removed for an<br>existing LUN using the<br>/api/storage/luns/{lun.uuid}/attribu<br>tes endpoint. For further<br>information, see DOC<br>/storage/luns/{lun.uuid}/attributes                                                                             |
|            |                   | There is an added computational<br>cost to retrieving property values<br>for attributes. They are not<br>populated for either a collection<br>GET or an instance GET unless<br>explicitly requested using the<br>fields query parameter. See<br>Requesting specific fields to learn<br>more. |
|            |                   | Introduced in: 9.10                                                                                                    |
|            |                   | • readCreate: 1                                                                                                    |

| Name        | Туре    | Description                                                                                                    |
|-------------|---------|----------------------------------------------------------------------------------------------------|
| auto_delete | boolean | This property marks the LUN for<br>auto deletion when the volume<br>containing the LUN runs out of<br>space. This is most commonly se<br>on LUN clones.                                                                                                    |
|             |         | When set to <i>true</i> , the LUN<br>becomes eligible for automatic<br>deletion when the volume runs<br>out of space. Auto deletion only<br>occurs when the volume<br>containing the LUN is also<br>configured for auto deletion and<br>free space in the volume<br>decreases below a particular<br>threshold. |
|             |         | This property is optional in POST<br>and PATCH. The default value for<br>a new LUN is <i>false</i> .                                                                                                    |
|             |         | There is an added computational<br>cost to retrieving this property's<br>value. It is not populated for<br>either a collection GET or an<br>instance GET unless it is<br>explicitly requested using the<br>fields query parameter. See<br>Requesting specific fields to learn<br>more.                         |
| class       | string  | The class of LUN.<br>Optional in POST.                                                                                                    |

| Name              | Туре              | Description                                                                                                    |
|-------------------|-------------------|----------------------------------------------------------------------------------------------------|
| clone             | clone             | This sub-object is used in POST<br>to create a new LUN as a clone<br>of an existing LUN, or PATCH to<br>overwrite an existing LUN as a<br>clone of another. Setting a<br>property in this sub-object<br>indicates that a LUN clone is<br>desired. Consider the following<br>other properties when cloning a<br>LUN: auto_delete,<br>qos_policy,<br>space.guarantee.requested<br>and<br>space.scsi_thin_provision<br>ing_support_enabled.<br>When used in a PATCH, the<br>patched LUN's data is over-<br>written as a clone of the source<br>and the following properties are<br>preserved from the patched LUN<br>unless otherwise specified as par<br>of the PATCH: class,<br>auto_delete, lun_maps,<br>serial_number,<br>status.state, and uuid.<br>Persistent reservations for the<br>patched LUN are also preserved. |
| comment           | string            | A configurable comment available<br>for use by the administrator. Valio<br>in POST and PATCH.                                                                                                    |
| consistency_group | consistency_group | The LUN's consistency group.<br>This property is populated for<br>LUNs whose volume is a member<br>of a consistency group. If the<br>volume is a member of a child<br>consistency group, the parent<br>consistency group is reported.                                                                                                    |
| convert           | convert           | This sub-object is used in POST<br>to convert a valid in-place NVMe<br>namespace to a LUN. Setting a<br>property in this sub-object<br>indicates that a conversion from<br>the specified NVMe namespace<br>to LUN is desired.                                                                                                    |

| Name        | Туре         | Description                                                                                                    |
|-------------|--------------|----------------------------------------------------------------------------------------------------|
| Name        | Type<br>copy | DescriptionThis sub-object applies to LUN<br>copy operations. A LUN can be<br>copied with a POST request that<br>supplies copy.source<br>                                                                                                    |
|             |              | While LUNs are being copied, the<br>status of the LUN copy<br>operations can be obtained using<br>a GET of the source or<br>destination LUN that requests the<br>copy properties. If the LUN is the<br>source LUN for one or more copy<br>operations, the<br>copy.destinations array is<br>populated in GET. If the<br>containing LUN is the destination<br>LUN for a copy operation, the<br>copy.source sub-object is<br>populated in GET. The LUN copy<br>operation can be further modified<br>using a PATCH on the properties<br>on the copy.source sub-object<br>of the copy destination LUN. |
|             |              | There is an added computational<br>cost to retrieving property values<br>for copy. They are not populated<br>for either a collection GET or an<br>instance GET unless explicitly<br>requested using the fields<br>query parameter. See Requesting<br>specific fields to learn more.                                                                                                    |
| create_time | string       | The time the LUN was created.                                                                                                    |

| Name     | Туре            | Description                                                                                                    |
|----------|-----------------|----------------------------------------------------------------------------------------------------|
| enabled  | boolean         | The enabled state of the LUN.<br>LUNs can be disabled to prevent<br>access to the LUN. Certain error<br>conditions also cause the LUN to<br>become disabled. If the LUN is<br>disabled, you can consult the<br>state property to determine if<br>the LUN is administratively<br>disabled ( <i>offline</i> ) or has become<br>disabled as a result of an error. A<br>LUN in an error condition can be<br>brought online by setting the<br>enabled property to <i>true</i> or<br>brought administratively offline by<br>setting the enabled property to<br><i>false</i> . Upon creation, a LUN is<br>enabled by default. Valid in<br>PATCH. |
| location | location        | The location of the LUN within the<br>ONTAP cluster. Valid in POST<br>and PATCH.<br>• Introduced in: 9.6                                                                                                    |
| lun_maps | array[lun_maps] | The LUN maps with which the<br>LUN is associated.<br>There is an added computational<br>cost to retrieving property values<br>for lun_maps. They are not<br>populated for either a collection<br>GET or an instance GET unless<br>explicitly requested using the<br>fields query parameter. See<br>Requesting specific fields to learn<br>mare                                                                                                    |
|          |                 | more.                                                                                                    |

| Name     | Туре     | Description                                                                                                    |
|----------|----------|----------------------------------------------------------------------------------------------------|
| movement | movement | This sub-object applies to LUN<br>movement between volumes. A<br>LUN can be moved to a new<br>volume with a PATCH request<br>that changes either the volume<br>portion of property name,<br>location.volume.uuid, or<br>location.volume.name. If the<br>volume is changed using more<br>than one of these properties, the<br>supplied properties used must<br>refer to the same volume.                                                                          |
|          |          | Moving a LUN between volumes<br>is an asynchronous activity begu<br>by a PATCH request. The data for<br>the LUN is then asynchronously<br>copied from the source volume t<br>the destination volume. The time<br>required to complete the move<br>depends on the size of the LUN<br>and the load on the cluster. The<br>movement sub-object is<br>populated while a LUN moveme<br>is in progress and for two (2)<br>minutes following completion of<br>movement. |
|          |          | While the LUN is being moved,<br>the status of the LUN movement<br>operation can be obtained using<br>a GET for the LUN that requests<br>the movement properties. The<br>LUN movement operation can be<br>further modified using a PATCH<br>on the properties on the<br>movement sub-object.                                                                                                    |
|          |          | There is an added computational<br>cost to retrieving property values<br>for movement. They are not<br>populated for either a collection<br>GET or an instance GET unless<br>explicitly requested using the<br>fields query parameter. See<br>Requesting specific fields to lear<br>more.                                                                                                    |

| Name       | Туре       | Description                                                                                                    |
|------------|------------|----------------------------------------------------------------------------------------------------|
| name       | string     | <ul> <li>The fully qualified path name of the LUN composed of a "/vol" prefix, the volume name, the (optional) qtree name, and base name of the LUN. Valid in POST and PATCH.</li> <li>A PATCH that modifies the qtree and/or base name portion of the LUN path is considered a rename operation.</li> <li>A PATCH that modifies the volume portion of the LUN path begins an asynchronous LUN movement operation.</li> </ul>                                                                                         |
| os_type    | string     | The operating system type of the LUN.<br>Required in POST when creating a LUN that is not a clone of another. Disallowed in POST when creating a LUN clone.                                                                                                    |
| qos_policy | qos_policy | The QoS policy for the LUN. Both<br>traditional and adaptive QoS<br>policies are supported. If both<br>property qos_policy.uuid and<br>qos_policy.name are specified<br>in the same request, they must<br>refer to the same QoS policy. To<br>remove the QoS policy from a<br>LUN, leaving it with no QoS<br>policy, set property<br>qos_policy.name to an empty<br>string ("") in a PATCH request.<br>Valid in POST and PATCH.<br>Note that a QoS policy can be set<br>on a LUN, or a LUN's volume, but<br>not both. |

| Name          | Туре       | Description                                                                                                    |  |
|---------------|------------|----------------------------------------------------------------------------------------------------|--|
| serial_number | string     | The LUN serial number. The<br>serial number is generated by<br>ONTAP when the LUN is created.<br>• maxLength: 12<br>• minLength: 12<br>• readOnly: 1<br>• Introduced in: 9.6                                                                 |  |
| space         | space      | The storage space related properties of the LUN.                                                                                                    |  |
| statistics    | statistics |                                                                                                    |  |
| status        | status     | Status information about the LUN.                                                                                                    |  |
| svm           | svm        | The SVM in which the LUN is located.                                                                                                    |  |
| uuid          | string     | <ul> <li>The unique identifier of the LUN.</li> <li>The UUID is generated by</li> <li>ONTAP when the LUN is created.</li> <li>example: 1cd8a442-86d1-<br/>11e0-ae1c-123478563412</li> <li>readOnly: 1</li> <li>Introduced in: 9.6</li> </ul> |  |

| Name | Туре | Description                                                                                                    |
|------|------|----------------------------------------------------------------------------------------------------|
| vvol | vvol | A VMware virtual volume (vVol)<br>binding is an association between<br>a LUN of class<br>protocol_endpoint and a<br>LUN of class vvol. Class<br>protocol_endpoint LUNs are<br>mapped to igroups and granted<br>access using the same<br>configuration as class regular<br>LUNs. When a class vvol LUN is<br>bound to a mapped class |
|      |      | protocol_endpoint LUN,<br>VMware can access the class<br>vvol LUN through the class<br>protocol_endpoint LUN<br>mapping.                                                                                                    |
|      |      | See DELETE /protocols/san/vvol<br>bindings to learn more about<br>deleting vVol bindings.                                                                                                    |
|      |      | There is an added computational<br>cost to retrieving property values<br>for vvol. They are not populated<br>for either a collection GET or an<br>instance GET unless explicitly<br>requested using the fields<br>query parameter. See Requesting<br>specific fields to learn more.                                                 |

# \_links

| Name | Туре | Description |
|------|------|-------------|
| next | href |             |
| self | href |             |

#### error

| Name      | Туре                   | Description       |
|-----------|------------------------|-------------------|
| arguments | array[error_arguments] | Message arguments |
| code      | string                 | Error code        |
| message   | string                 | Error message     |

| Name   | Туре   | Description                                 |
|--------|--------|---------------------------------------------|
| target | string | The target parameter that caused the error. |

# **Delete a LUN**

DELETE /storage/luns/{uuid}

Introduced In: 9.6

Deletes a LUN.

## **Related ONTAP commands**

- lun copy cancel
- lun delete

## Learn more

DOC /storage/luns

## **Parameters**

| Name                          | Туре    | In    | Required | Description                                                                                                    |
|-------------------------------|---------|-------|----------|----------------------------------------------------------------------------------------------------|
| allow_delete_while_<br>mapped | boolean | query | False    | Allows deletion of a<br>mapped LUN.<br>A mapped LUN<br>might be in use.<br>Deleting a mapped<br>LUN also deletes<br>the LUN map and<br>makes the data no<br>longer available.<br>This might cause a<br>disruption in the<br>availability of data.<br><b>This parameter<br/>should be used</b><br>with caution.<br>• Default value: |

## Response

## Error

Status: Default

## **ONTAP Error Response Codes**

| Error Code | Description                                                                                               |
|------------|----------------------------------------------------------------------------------------------------|
| 1254197    | The LUN is mapped and cannot be deleted without specifying the allow_delete_while_mapped query parameter. |
| 5374705    | Deleting the LUN is not allowed because it is part of an application.                                     |
| 5374865    | The LUN's aggregate is offline. The aggregate must be online to modify or remove the LUN.                 |
| 5374866    | The LUN's volume is offline. The volume must be online to modify or remove the LUN.                       |
| 5374875    | The specified LUN was not found.                                                                          |
| 5374876    | The specified LUN was not found.                                                                          |

| Name  | Туре  | Description |
|-------|-------|-------------|
| error | error |             |

#### Example error

```
{
   "error": {
    "arguments": {
        "code": "string",
        "message": "string"
    },
    "code": "4",
    "message": "entry doesn't exist",
    "target": "uuid"
   }
}
```

## Definitions

#### See Definitions

| error_arguments |                        |                                             |  |  |
|-----------------|------------------------|---------------------------------------------|--|--|
| Name            | Туре                   | Description                                 |  |  |
| code            | string                 | Argument code                               |  |  |
| message         | string                 | Message argument                            |  |  |
| error           |                        |                                             |  |  |
| Name            | Туре                   | Description                                 |  |  |
| arguments       | array[error_arguments] | Message arguments                           |  |  |
| code            | string                 | Error code                                  |  |  |
| message         | string                 | Error message                               |  |  |
| target          | string                 | The target parameter that caused the error. |  |  |

# **Retrieve LUN properties or data**

GET /storage/luns/{uuid}

#### Introduced In: 9.6

Retrieves a LUN's properties or a LUN's data.

LUN data read requests are distinguished by the header entry Accept: multipart/form-data. When this header entry is provided, query parameters data.offset and data.size are required and used to specify the portion of the LUN's data to read; no other query parameters are allowed. Reads are limited to one megabyte (1MB) per request. Data is returned as multipart/form-data content with exactly one form entry containing the data. The form entry has content type application/octet-stream.

## **Expensive properties**

There is an added computational cost to retrieving values for these properties. They are not included by default in GET results and must be explicitly requested using the fields query parameter. See Requesting specific fields to learn more.

- attributes.\*
- auto\_delete

- copy.\*
- lun\_maps.\*
- movement.\*
- statistics.\*
- vvol.bindings.\*
- metric.\*

## **Related ONTAP commands**

- lun bind show
- lun copy show
- lun mapping show
- lun move show
- lun show
- volume file clone show-autodelete

## Learn more

DOC /storage/luns

## **Parameters**

| Name        | Туре    | In    | Required                                                                                                    | Description                                                                                                    |
|-------------|---------|-------|----------------------------------------------------------------------------------------------------|----------------------------------------------------------------------------------------------------|
| data.offset | integer | query | False         Image: Particular Sector Sector Sect | The offset, in bytes,<br>at which to begin<br>reading LUN data.<br>LUN data read<br>requests are<br>distinguished by the<br>header entry<br>Accept:<br>multipart/form-<br>data. When this<br>header entry is<br>provided, query<br>parameters<br>data.offset and<br>data.size are<br>required and used to<br>specify the portion of<br>the LUN's data to<br>read; no other query<br>parameters are<br>allowed. Reads are<br>limited to one<br>megabyte (1MB) per<br>request. Data is<br>returned as<br>multipart/form-<br>data content with<br>exactly one form<br>entry containing the<br>data. The form entry<br>has content type<br>application/oct<br>et-stream.<br>• format: int64<br>• Min value: 0<br>• Introduced in:<br>9.11 |

| Name      | Туре          | In    | Required | Description                                                                                                    |
|-----------|---------------|-------|----------|----------------------------------------------------------------------------------------------------|
| data.size | integer       | query | False    | The size, in bytes, of<br>LUN data to read.<br>LUN data to read.<br>LUN data read<br>requests are<br>distinguished by the<br>header entry<br>Accept:<br>multipart/form-<br>data. When this<br>header entry is<br>provided, query<br>parameters<br>data.offset and<br>data.size are<br>required and used to<br>specify the portion of<br>the LUN's data to<br>read; no other query<br>parameters are<br>allowed. Reads are<br>limited to one<br>megabyte (1MB) per<br>request. Data is<br>returned as<br>multipart/form-<br>data content with<br>exactly one form<br>entry containing the<br>data. The form entry<br>has content type<br>application/oct<br>et-stream.<br>• format: int64<br>• Min value: 1<br>• Introduced in:<br>9.11<br>• Max value:<br>1048576 |
| fields    | array[string] | query | False    | Specify the fields to return.                                                                                                    |

# Response

Status: 200, Ok

| Name       | Туре              | Description                                                                                                    |
|------------|-------------------|----------------------------------------------------------------------------------------------------|
| _links     | _links            |                                                                                                    |
| attributes | array[attributes] | An array of name/value pairs<br>optionally stored with the LUN.<br>Attributes are available to callers to<br>persist small amounts of<br>application-specific metadata. They<br>are in no way interpreted by<br>ONTAP.                                                                       |
|            |                   | Attribute names and values must<br>be at least one byte and no more<br>than 4091 bytes in length. The sum<br>of the name and value lengths<br>must be no more than 4092 bytes.                                                                                                    |
|            |                   | Valid in POST except when<br>creating a LUN clone. A cloned can<br>already have attributes from its<br>source. You can add, modify, and<br>delete the attributes of a LUN clone<br>in separate requests after creation<br>of the LUN.                                                        |
|            |                   | Attributes may be<br>added/modified/removed for an<br>existing LUN using the<br>/api/storage/luns/{lun.uuid}/attribute<br>s endpoint. For further information,<br>see DOC<br>/storage/luns/{lun.uuid}/attributes .                                                                           |
|            |                   | There is an added computational<br>cost to retrieving property values<br>for attributes. They are not<br>populated for either a collection<br>GET or an instance GET unless<br>explicitly requested using the<br>fields query parameter. See<br>Requesting specific fields to learn<br>more. |
|            |                   | Introduced in: 9.10                                                                                                    |
|            |                   | <ul> <li>readCreate: 1</li> </ul>                                                                                                    |

| Name        | Туре    | Description                                                                                                    |
|-------------|---------|----------------------------------------------------------------------------------------------------|
| auto_delete | boolean | This property marks the LUN for<br>auto deletion when the volume<br>containing the LUN runs out of<br>space. This is most commonly set<br>on LUN clones.<br>When set to <i>true</i> , the LUN<br>becomes eligible for automatic<br>deletion when the volume runs out<br>of space. Auto deletion only occurs<br>when the volume containing the<br>LUN is also configured for auto<br>deletion and free space in the<br>volume decreases below a<br>particular threshold.<br>This property is optional in POST<br>and PATCH. The default value for a<br>new LUN is <i>false</i> .<br>There is an added computational<br>cost to retrieving this property's<br>value. It is not populated for either<br>a collection GET or an instance<br>GET unless it is explicitly requested<br>using the fields query parameter.<br>See Requesting specific fields to<br>learn more. |
| class       | string  | The class of LUN.<br>Optional in POST.                                                                                                    |

| Name              | Туре              | Description                                                                                                    |
|-------------------|-------------------|----------------------------------------------------------------------------------------------------|
| clone             | clone             | This sub-object is used in POST to<br>create a new LUN as a clone of an<br>existing LUN, or PATCH to<br>overwrite an existing LUN as a<br>clone of another. Setting a property<br>in this sub-object indicates that a<br>LUN clone is desired. Consider the<br>following other properties when<br>cloning a LUN: auto_delete,<br>qos_policy,<br>space.guarantee.requested<br>and<br>space.scsi_thin_provisioni<br>ng_support_enabled.<br>When used in a PATCH, the<br>patched LUN's data is over-written<br>as a clone of the source and the<br>following properties are preserved<br>from the patched LUN unless<br>otherwise specified as part of the<br>PATCH: class, auto_delete,<br>lun_maps, serial_number,<br>status.state, and uuid.<br>Persistent reservations for the<br>patched LUN are also preserved. |
| comment           | string            | A configurable comment available<br>for use by the administrator. Valid<br>in POST and PATCH.                                                                                                    |
| consistency_group | consistency_group | The LUN's consistency group. This<br>property is populated for LUNs<br>whose volume is a member of a<br>consistency group. If the volume is<br>a member of a child consistency<br>group, the parent consistency<br>group is reported.                                                                                                    |
| convert           | convert           | This sub-object is used in POST to<br>convert a valid in-place NVMe<br>namespace to a LUN. Setting a<br>property in this sub-object indicates<br>that a conversion from the specified<br>NVMe namespace to LUN is<br>desired.                                                                                                    |

| Name        | Туре              | Description                                                                                                    |
|-------------|-------------------|----------------------------------------------------------------------------------------------------|
| copy        | Type         copy | Description<br>This sub-object applies to LUN<br>copy operations. A LUN can be<br>copied with a POST request that<br>supplies copy.source properties.<br>Copying a LUN is an asynchronous<br>activity begun by a POST request<br>that specifies the source of the<br>copy in the copy.source<br>properties. The data for the LUN is<br>then asynchronously copied from<br>the source to the destination. The<br>time required to complete the copy<br>depends on the size of the LUN<br>and the load on the cluster. The<br>copy sub-object is populated while<br>a LUN copy is in progress and for<br>two (2) minutes following<br>completion of a copy.<br>While LUNs are being copied, the<br>status of the LUN copy operations<br>can be obtained using a GET of the<br>source or destination LUN that<br>requests the copy properties. If the<br>LUN is the source LUN for one or<br>more copy operations, the<br>copy.destinations array is |
|             |                   | populated in GET. If the containing<br>LUN is the destination LUN for a<br>copy operation, the copy.source<br>sub-object is populated in GET.<br>The LUN copy operation can be<br>further modified using a PATCH on<br>the properties on the<br>copy.source sub-object of the<br>copy destination LUN.                                                                                                    |
|             |                   | There is an added computational cost to retrieving property values for copy. They are not populated for either a collection GET or an instance GET unless explicitly requested using the fields query parameter. See Requesting specific fields to learn more.                                                                                                    |
| create_time | string            | The time the LUN was created.                                                                                                    |

| Name     | Туре            | Description                                                                                                    |
|----------|-----------------|----------------------------------------------------------------------------------------------------|
| enabled  | boolean         | The enabled state of the LUN.<br>LUNs can be disabled to prevent<br>access to the LUN. Certain error<br>conditions also cause the LUN to<br>become disabled. If the LUN is<br>disabled, you can consult the<br>state property to determine if the<br>LUN is administratively disabled<br>(offline) or has become disabled as<br>a result of an error. A LUN in an<br>error condition can be brought<br>online by setting the enabled<br>property to <i>true</i> or brought<br>administratively offline by setting<br>the enabled property to <i>false</i> .<br>Upon creation, a LUN is enabled by<br>default. Valid in PATCH. |
| location | location        | <ul><li>The location of the LUN within the ONTAP cluster. Valid in POST and PATCH.</li><li>Introduced in: 9.6</li></ul>                                                                                                    |
| lun_maps | array[lun_maps] | The LUN maps with which the LUN<br>is associated.<br>There is an added computational<br>cost to retrieving property values<br>for lun_maps. They are not<br>populated for either a collection<br>GET or an instance GET unless<br>explicitly requested using the<br>fields query parameter. See<br>Requesting specific fields to learn<br>more.                                                                                                    |
| metric   | metric          |                                                                                                    |

| Name     | Туре     | Description                                                                                                    |
|----------|----------|----------------------------------------------------------------------------------------------------|
| movement | movement | This sub-object applies to LUN<br>movement between volumes. A<br>LUN can be moved to a new<br>volume with a PATCH request that<br>changes either the volume portion<br>of property name,<br>location.volume.uuid, or<br>location.volume.name. If the<br>volume is changed using more than<br>one of these properties, the<br>supplied properties used must refer<br>to the same volume.                                                                                |
|          |          | Moving a LUN between volumes is<br>an asynchronous activity begun by<br>a PATCH request. The data for the<br>LUN is then asynchronously copied<br>from the source volume to the<br>destination volume. The time<br>required to complete the move<br>depends on the size of the LUN<br>and the load on the cluster. The<br>movement sub-object is populated<br>while a LUN movement is in<br>progress and for two (2) minutes<br>following completion of a<br>movement. |
|          |          | While the LUN is being moved, the status of the LUN movement operation can be obtained using a GET for the LUN that requests the movement properties. The LUN movement operation can be further modified using a PATCH on the properties on the movement sub-object.                                                                                                    |
|          |          | There is an added computational<br>cost to retrieving property values<br>for movement. They are not<br>populated for either a collection<br>GET or an instance GET unless<br>explicitly requested using the<br>fields query parameter. See<br>Requesting specific fields to learn<br>more.                                                                                                    |

| Name       | Туре                  | Description                                                                                                    |
|------------|-----------------------|----------------------------------------------------------------------------------------------------|
| name       | string                | The fully qualified path name of the<br>LUN composed of a "/vol" prefix,<br>the volume name, the (optional)<br>qtree name, and base name of the<br>LUN. Valid in POST and PATCH.<br>A PATCH that modifies the qtree<br>and/or base name portion of the<br>LUN path is considered a rename<br>operation.<br>A PATCH that modifies the volume<br>portion of the LUN path begins an<br>asynchronous LUN movement<br>operation.                                                                                           |
| os_type    | string                | The operating system type of the<br>LUN.<br>Required in POST when creating a<br>LUN that is not a clone of another.<br>Disallowed in POST when creating<br>a LUN clone.                                                                                                    |
| qos_policy | <pre>qos_policy</pre> | The QoS policy for the LUN. Both<br>traditional and adaptive QoS<br>policies are supported. If both<br>property qos_policy.uuid and<br>qos_policy.name are specified<br>in the same request, they must<br>refer to the same QoS policy. To<br>remove the QoS policy from a LUN,<br>leaving it with no QoS policy, set<br>property qos_policy.name to an<br>empty string ("") in a PATCH<br>request. Valid in POST and<br>PATCH.<br>Note that a QoS policy can be set<br>on a LUN, or a LUN's volume, but<br>not both. |

| Name          | Туре       | Description                                                                                                    |
|---------------|------------|----------------------------------------------------------------------------------------------------|
| serial_number | string     | The LUN serial number. The serial<br>number is generated by ONTAP<br>when the LUN is created.<br>• maxLength: 12<br>• minLength: 12<br>• readOnly: 1<br>• Introduced in: 9.6                                                   |
| space         | space      | The storage space related properties of the LUN.                                                                                                    |
| statistics    | statistics |                                                                                                    |
| status        | status     | Status information about the LUN.                                                                                                    |
| svm           | svm        | The SVM in which the LUN is located.                                                                                                    |
| uuid          | string     | <ul> <li>The unique identifier of the LUN.</li> <li>The UUID is generated by ONTAP when the LUN is created.</li> <li>example: 1cd8a442-86d1-11e0-ae1c-123478563412</li> <li>readOnly: 1</li> <li>Introduced in: 9.6</li> </ul> |

| Name | Туре | Description                                                                                                    |
|------|------|----------------------------------------------------------------------------------------------------|
| vvol | vvol | A VMware virtual volume (vVol)<br>binding is an association between a<br>LUN of class<br>protocol_endpoint and a LUN<br>of class vvol. Class<br>protocol_endpoint LUNs are<br>mapped to igroups and granted<br>access using the same<br>configuration as class regular<br>LUNs. When a class vvol LUN is<br>bound to a mapped class<br>protocol_endpoint LUN,<br>VMware can access the class<br>vvol LUN through the class<br>protocol_endpoint LUN<br>mapping.<br>See DELETE /protocols/san/vvol-<br>bindings to learn more about<br>deleting vVol bindings.<br>There is an added computational<br>cost to retrieving property values<br>for vvol. They are not populated<br>for either a collection GET or an<br>instance GET unless explicitly<br>requested using the fields query<br>parameter. See Requesting specific<br>fields to learn more. |

Example response

```
{
 " links": {
   "self": {
     "href": "/api/resourcelink"
   }
 },
 "attributes": {
   " links": {
    "self": {
       "href": "/api/resourcelink"
    }
   },
   "name": "name1",
   "value": "value1"
 },
 "class": "regular",
 "clone": {
   "source": {
     "name": "/vol/volume1/lun1",
     "uuid": "1cd8a442-86d1-11e0-ae1c-123478563412"
   }
 },
 "comment": "string",
 "consistency group": {
   " links": {
     "self": {
       "href": "/api/resourcelink"
     }
   },
   "name": "cg1",
   "uuid": "4abc2317-4332-9d37-93a0-20bd29c22df0"
 },
 "convert": {
   "namespace": {
     "name": "/vol/volume1/namespace1",
     "uuid": "1cd8a442-86d1-11e0-ae1c-123478563412"
   }
 },
 "copy": {
   "destinations": {
     " links": {
       "self": {
         "href": "/api/resourcelink"
        }
```

```
},
    "max throughput": 0,
    "name": "/vol/vol1/lun1",
    "progress": {
      "elapsed": 0,
      "failure": {
        "arguments": {
          "code": "string",
          "message": "string"
        },
        "code": "4",
        "message": "entry doesn't exist",
       "target": "uuid"
     },
      "percent complete": 0,
      "state": "preparing"
   },
    "uuid": "1bc327d5-4654-5284-a116-f182282240b4"
  },
  "source": {
    " links": {
     "self": {
       "href": "/api/resourcelink"
     }
    },
    "name": "/vol/vol2/lun1",
    "progress": {
     "elapsed": 0,
     "failure": {
        "arguments": {
         "code": "string",
         "message": "string"
        },
        "code": "4",
       "message": "entry doesn't exist",
       "target": "uuid"
      },
      "percent complete": 0,
     "state": "preparing"
    },
    "uuid": "03c05019-40d9-3945-c767-dca4c3be5e90"
 }
},
"create time": "2018-06-04T19:00:00Z",
"location": {
  "logical unit": "lun1",
```

```
"node": {
   " links": {
     "self": {
       "href": "/api/resourcelink"
     }
   },
   "name": "node1",
   "uuid": "1cd8a442-86d1-11e0-ae1c-123478563412"
 },
 "qtree": {
   " links": {
     "self": {
       "href": "/api/resourcelink"
     }
   },
   "id": 1,
   "name": "qt1"
 },
 "volume": {
   " links": {
     "self": {
       "href": "/api/resourcelink"
     }
   },
   "name": "volume1",
   "uuid": "028baa66-41bd-11e9-81d5-00a0986138f7"
 }
},
"lun maps": {
 " links": {
   "self": {
     "href": "/api/resourcelink"
   }
 },
 "igroup": {
   " links": {
     "self": {
       "href": "/api/resourcelink"
     }
   },
   "name": "igroup1",
   "uuid": "4ea7a442-86d1-11e0-ae1c-123478563412"
 },
 "logical unit number": 0
},
"metric": {
```

```
" links": {
   "self": {
     "href": "/api/resourcelink"
   }
  },
  "duration": "PT15S",
  "iops": {
   "read": 200,
  "total": 1000,
  "write": 100
  },
  "latency": {
   "read": 200,
   "total": 1000,
   "write": 100
  },
  "status": "ok",
  "throughput": {
   "read": 200,
  "total": 1000,
  "write": 100
  },
  "timestamp": "2017-01-25T11:20:13Z"
},
"movement": {
 "paths": {
   "destination": "/vol/vol1/lun1",
   "source": "/vol/vol2/lun2"
  },
  "progress": {
   "elapsed": 0,
    "failure": {
     "arguments": {
       "code": "string",
       "message": "string"
     },
     "code": "4",
     "message": "entry doesn't exist",
     "target": "uuid"
    },
    "percent complete": 0,
   "state": "preparing"
 }
},
"name": "/vol/volume1/qtree1/lun1",
"os type": "aix",
```

```
"qos policy": {
  " links": {
   "self": {
     "href": "/api/resourcelink"
   }
 },
  "name": "qos1",
 "uuid": "1cd8a442-86d1-11e0-ae1c-123478563412"
},
"serial number": "string",
"space": {
 "size": 1073741824,
 "used": 0
},
"statistics": {
  "iops raw": {
   "read": 200,
   "total": 1000,
   "write": 100
 },
  "latency raw": {
   "read": 200,
   "total": 1000,
   "write": 100
 },
  "status": "ok",
  "throughput raw": {
   "read": 200,
   "total": 1000,
   "write": 100
 },
 "timestamp": "2017-01-25T11:20:13Z"
},
"status": {
 "container_state": "online",
 "state": "online"
},
"svm": {
 " links": {
   "self": {
     "href": "/api/resourcelink"
   }
  },
 "name": "svm1",
 "uuid": "02c9e252-41be-11e9-81d5-00a0986138f7"
},
```

```
"uuid": "1cd8a442-86d1-11e0-ae1c-123478563412",
 "vvol": {
    "bindings": {
     " links": {
       "self": {
         "href": "/api/resourcelink"
       }
      },
      "id": 1,
      "partner": {
        " links": {
         "self": {
           "href": "/api/resourcelink"
         }
       },
        "name": "/vol/vol1/lun1",
       "uuid": "4ea7a442-86d1-11e0-ae1c-123478563412"
      }
   }
 }
}
```

### Error

Status: Default

### ONTAP Error Response Codes

| Error Code | Description                      |
|------------|----------------------------------|
| 5374875    | The specified LUN was not found. |
| 5374876    | The specified LUN was not found. |

| Name  | Туре  | Description |
|-------|-------|-------------|
| error | error |             |

#### Example error

```
{
   "error": {
    "arguments": {
        "code": "string",
        "message": "string"
    },
    "code": "4",
    "message": "entry doesn't exist",
    "target": "uuid"
   }
}
```

# Definitions

#### See Definitions

href

| Name | Туре   | Description |
|------|--------|-------------|
| href | string |             |

\_links

| Name | Туре | Description |
|------|------|-------------|
| self | href |             |

### attributes

A name/value pair optionally stored with the LUN. Attributes are available to callers to persist small amounts of application-specific metadata. They are in no way interpreted by ONTAP.

Attribute names and values must be at least one byte and no more than 4091 bytes in length. The sum of the name and value lengths must be no more than 4092 bytes.

Optional in POST.

| Name   | Туре   | Description          |
|--------|--------|----------------------|
| _links | _links |                      |
| name   | string | The attribute name.  |
| value  | string | The attribute value. |

#### source

The source LUN for a LUN clone operation. This can be specified using property clone.source.uuid or clone.source.name. If both properties are supplied, they must refer to the same LUN.

Valid in POST to create a new LUN as a clone of the source.

Valid in PATCH to overwrite an existing LUN's data as a clone of another.

| Name | Туре   | Description                                                                                                    |
|------|--------|----------------------------------------------------------------------------------------------------|
| name | string | The fully qualified path name of<br>the clone source LUN composed<br>of a "/vol" prefix, the volume<br>name, the (optional) qtree name,<br>and base name of the LUN. Valid<br>in POST and PATCH. |

| Name | Туре   | Description                                                                   |
|------|--------|-------------------------------------------------------------------------------|
| uuid | string | The unique identifier of the clone<br>source LUN. Valid in POST and<br>PATCH. |

clone

This sub-object is used in POST to create a new LUN as a clone of an existing LUN, or PATCH to overwrite an existing LUN as a clone of another. Setting a property in this sub-object indicates that a LUN clone is desired. Consider the following other properties when cloning a LUN: auto\_delete,
gos\_policy, space.guarantee.requested and

 $space.scsi\_thin\_provisioning\_support\_enabled.$ 

When used in a PATCH, the patched LUN's data is over-written as a clone of the source and the following properties are preserved from the patched LUN unless otherwise specified as part of the PATCH: class, auto\_delete, lun\_maps, serial\_number, status.state, and uuid.

Persistent reservations for the patched LUN are also preserved.

| Name   | Туре   | Description                                                                                                    |
|--------|--------|----------------------------------------------------------------------------------------------------|
| source | Source | The source LUN for a LUN clone<br>operation. This can be specified<br>using property<br>clone.source.uuid or<br>clone.source.name. If both<br>properties are supplied, they<br>must refer to the same LUN.<br>Valid in POST to create a new<br>LUN as a clone of the source.<br>Valid in PATCH to overwrite an<br>existing LUN's data as a clone of<br>another. |

### consistency\_group

The LUN's consistency group. This property is populated for LUNs whose volume is a member of a consistency group. If the volume is a member of a child consistency group, the parent consistency group is reported.

| Name   | Туре   | Description                                     |
|--------|--------|-------------------------------------------------|
| _links | _links |                                                 |
| name   | string | The name of the consistency group.              |
| uuid   | string | The unique identifier of the consistency group. |

#### namespace

The source namespace for convert operation. This can be specified using property convert.namespace.uuid or convert.namespace.name. If both properties are supplied, they must refer to the same NVMe namespace.

Valid in POST. A convert request from NVMe namespace to LUN cannot be combined with setting any other LUN properties. All other properties of the converted LUN comes from the source NVMe namespace.

| Name | Туре   | Description                                                                                                    |
|------|--------|----------------------------------------------------------------------------------------------------|
| name | string | The fully qualified path name of<br>the source NVMe namespace<br>composed of a "/vol" prefix, the<br>volume name, the (optional) qtree<br>name and base name of the<br>NVMe namespace. Valid in<br>POST. |
| uuid | string | The unique identifier of the source NVMe namespace. Valid in POST.                                                                                                    |

#### convert

This sub-object is used in POST to convert a valid in-place NVMe namespace to a LUN. Setting a property in this sub-object indicates that a conversion from the specified NVMe namespace to LUN is desired.

| Name      | Туре      | Description                                                                                                    |
|-----------|-----------|----------------------------------------------------------------------------------------------------|
| namespace | namespace | The source namespace for<br>convert operation. This can be<br>specified using property<br>convert.namespace.uuid or<br>convert.namespace.name. If<br>both properties are supplied, they<br>must refer to the same NVMe<br>namespace.<br>Valid in POST. A convert request<br>from NVMe namespace to LUN<br>cannot be combined with setting<br>any other LUN properties. All<br>other properties of the converted<br>LUN comes from the source<br>NVMe namespace. |

#### error\_arguments

| Name    | Туре   | Description      |
|---------|--------|------------------|
| code    | string | Argument code    |
| message | string | Message argument |

### error

Error information provided if the asynchronous LUN copy operation fails.

| Name      | Туре                   | Description                                 |
|-----------|------------------------|---------------------------------------------|
| arguments | array[error_arguments] | Message arguments                           |
| code      | string                 | Error code                                  |
| message   | string                 | Error message                               |
| target    | string                 | The target parameter that caused the error. |

### progress

Properties related to the progress of an active or recently completed LUN copy.

| Name                    | Туре    | Description                                                                                                    |
|-------------------------|---------|----------------------------------------------------------------------------------------------------|
| elapsed                 | integer | The amount of time that has<br>elapsed since the start of the<br>LUN copy, in seconds.                                                                                                    |
| failure                 | error   | Error information provided if the asynchronous LUN copy operation fails.                                                                                                    |
| percent_complete        | integer | The percentage completed of the LUN copy.                                                                                                    |
| state                   | string  | The state of the LUN copy.                                                                                                    |
| volume_snapshot_blocked | boolean | This property reports if volume<br>Snapshot copies are blocked by<br>the LUN copy. This property can<br>be polled to identify when volume<br>Snapshot copies can be resumed<br>after beginning a LUN copy. |

### destinations

A LUN copy operation in which the containing LUN is the source of the copy.

| Name           | Туре     | Description                                                                                                    |
|----------------|----------|----------------------------------------------------------------------------------------------------|
| _links         | _links   |                                                                                                    |
| max_throughput | integer  | The maximum data throughput, in<br>bytes per second, that should be<br>utilized in support of the LUN<br>copy. See property<br>copy.source.max_throughpu<br>t for further details. |
| name           | string   | The fully qualified path of the<br>LUN copy destination composed<br>of a "/vol" prefix, the volume<br>name, the (optional) qtree name,<br>and base name of the LUN.                |
| progress       | progress | Properties related to the progress<br>of an active or recently completed<br>LUN copy.                                                                                              |
| uuid           | string   | The unique identifier of the LUN copy destination.                                                                                                    |

### progress

Properties related to the progress of an active or recently completed LUN copy.

| Name             | Туре    | Description                                                                                                    |
|------------------|---------|----------------------------------------------------------------------------------------------------|
| elapsed          | integer | The amount of time that has<br>elapsed since the start of the<br>LUN copy, in seconds.                                                                                                |
| failure          | error   | Error information provided if the asynchronous LUN copy operation fails.                                                                                                    |
| percent_complete | integer | The percentage completed of the LUN copy.                                                                                                    |
| state            | string  | The state of the LUN copy.<br>Valid in PATCH when an LUN<br>copy is active. Set to <i>paused</i> to<br>pause a LUN copy. Set to<br><i>replicating</i> to resume a paused<br>LUN copy. |

| Name                    | Туре    | Description                                                                                                    |
|-------------------------|---------|----------------------------------------------------------------------------------------------------|
| volume_snapshot_blocked | boolean | This property reports if volume<br>Snapshot copies are blocked by<br>the LUN copy. This property can<br>be polled to identify when volume<br>Snapshot copies can be resumed<br>after beginning a LUN copy. |

source

The source LUN of a LUN copy operation in which the containing LUN is the destination of the copy.

Valid in POST except when creating a LUN clone. A LUN copy request cannot be combined with setting any other LUN properties except the destination location. All other properties of the destination LUN come from the source LUN.

| Description                                                                                                    |
|----------------------------------------------------------------------------------------------------|
|                                                                                                    |
| <ul> <li>The maximum data throughput, in bytes per second, that should be utilized in support of the LUN copy. This property can be used to throttle a transfer and limit its impact on the performance of the source and destination nodes. The specified value will be rounded up to the nearest megabyte.</li> <li>If this property is not specified in a POST that begins a LUN copy, throttling is not applied to the data transfer.</li> <li>For more information, see <i>Size properties</i> in the <i>docs</i> section of the ONTAP REST API documentation.</li> <li>Valid only in a POST that begins a LUN copy or a PATCH when a LUN copy is already in process.</li> <li>format: int64</li> </ul> |
|                                                                                                    |

| Name     | Туре     | Description                                                                                                    |
|----------|----------|----------------------------------------------------------------------------------------------------|
| name     | string   | The fully qualified path of the<br>LUN copy source composed of a<br>"/vol" prefix, the volume name,<br>the (optional) qtree name, and<br>base name of the LUN.<br>Set this property in POST to<br>specify the source for a LUN copy<br>operation. |
| progress | progress | Properties related to the progress<br>of an active or recently completed<br>LUN copy.                                                                                                    |
| uuid     | string   | The unique identifier of the LUN<br>copy source.<br>Set this property in POST to<br>specify the source for a LUN copy<br>operation.                                                                                                    |

#### сору

This sub-object applies to LUN copy operations. A LUN can be copied with a POST request that supplies copy.source properties.

Copying a LUN is an asynchronous activity begun by a POST request that specifies the source of the copy in the copy.source properties. The data for the LUN is then asynchronously copied from the source to the destination. The time required to complete the copy depends on the size of the LUN and the load on the cluster. The copy sub-object is populated while a LUN copy is in progress and for two (2) minutes following completion of a copy.

While LUNs are being copied, the status of the LUN copy operations can be obtained using a GET of the source or destination LUN that requests the copy properties. If the LUN is the source LUN for one or more copy operations, the copy.destinations array is populated in GET. If the containing LUN is the destination LUN for a copy operation, the copy.source sub-object is populated in GET. The LUN copy operation can be further modified using a PATCH on the properties on the copy.source sub-object of the copy destination LUN.

There is an added computational cost to retrieving property values for copy. They are not populated for either a collection GET or an instance GET unless explicitly requested using the fields query parameter. See Requesting specific fields to learn more.

| Name         | Туре                | Description                                                                                                    |
|--------------|---------------------|----------------------------------------------------------------------------------------------------|
| destinations | array[destinations] | An array of destination LUNs of<br>LUN copy operations in which the<br>containing LUN is the source of<br>the copy. |

| Name   | Туре   | Description                                                                                                    |
|--------|--------|----------------------------------------------------------------------------------------------------|
| source | source | The source LUN of a LUN copy<br>operation in which the containing<br>LUN is the destination of the<br>copy.                                                                                                    |
|        |        | Valid in POST except when<br>creating a LUN clone. A LUN<br>copy request cannot be combined<br>with setting any other LUN<br>properties except the destination<br>location. All other properties of<br>the destination LUN come from<br>the source LUN. |

#### node

The cluster node that hosts the LUN.

| Name   | Туре   | Description |
|--------|--------|-------------|
| _links | _links |             |
| name   | string |             |
| uuid   | string |             |

qtree

The qtree in which the LUN is optionally located. Valid in POST and PATCH.

If properties name and location.qtree.name and/or location.qtree.uuid are specified in the same request, they must refer to the same qtree.

A PATCH that modifies the qtree of the LUN is considered a rename operation.

| Name   | Туре    | Description                                                     |
|--------|---------|-----------------------------------------------------------------|
| _links | _links  |                                                                 |
| id     | integer | The identifier for the qtree, unique within the qtree's volume. |
| name   | string  | The name of the qtree.                                          |

volume

The volume in which the LUN is located. Valid in POST and PATCH.

If properties name and location.volume.name and/or location.volume.uuid are specified in the same request, they must refer to the same volume.

A PATCH that modifies the volume of the LUN begins an asynchronous LUN movement operation.

| Name   | Туре   | Description                                                                                                    |
|--------|--------|----------------------------------------------------------------------------------------------------|
| _links | _links |                                                                                                    |
| name   | string | The name of the volume.                                                                                                    |
| uuid   | string | <ul> <li>Unique identifier for the volume.<br/>This corresponds to the instance-<br/>uuid that is exposed in the CLI<br/>and ONTAPI. It does not change<br/>due to a volume move.</li> <li>example: 028baa66-41bd-<br/>11e9-81d5-00a0986138f7</li> <li>Introduced in: 9.6</li> </ul> |

### location

The location of the LUN within the ONTAP cluster. Valid in POST and PATCH.

| Name         | Туре         | Description                                                                                                    |
|--------------|--------------|----------------------------------------------------------------------------------------------------|
| logical_unit | string       | The base name component of the LUN. Valid in POST and PATCH.<br>If properties name and location.logical_unit are specified in the same request, they must refer to the base name.<br>A PATCH that modifies the base name of the LUN is considered a rename operation.                                                             |
| node         | node         | The cluster node that hosts the LUN.                                                                                                    |
| qtree        | <b>qtree</b> | The qtree in which the LUN is<br>optionally located. Valid in POST<br>and PATCH.<br>If properties name and<br>location.qtree.name and/or<br>location.qtree.uuid are<br>specified in the same request,<br>they must refer to the same qtree.<br>A PATCH that modifies the qtree<br>of the LUN is considered a<br>rename operation. |

| Name   | Туре   | Description                                                                                          |
|--------|--------|----------------------------------------------------------------------------------------------------|
| volume | volume | The volume in which the LUN is located. Valid in POST and PATCH.                                     |
|        |        | If properties name and                                                                               |
|        |        | <pre>location.volume.name and/or</pre>                                                               |
|        |        | location.volume.uuid are<br>specified in the same request,<br>they must refer to the same<br>volume. |
|        |        | A PATCH that modifies the volume of the LUN begins an asynchronous LUN movement operation.           |

### igroup

The initiator group to which the LUN is mapped.

| Name   | Туре   | Description                                   |
|--------|--------|-----------------------------------------------|
| _links | _links |                                               |
| name   | string | The name of the initiator group.              |
| uuid   | string | The unique identifier of the initiator group. |

### lun\_maps

A LUN map with which the LUN is associated.

| Name                | Туре    | Description                                                                              |
|---------------------|---------|------------------------------------------------------------------------------------------|
| _links              | _links  |                                                                                          |
| igroup              | igroup  | The initiator group to which the LUN is mapped.                                          |
| logical_unit_number | integer | The logical unit number assigned<br>to the LUN for initiators in the<br>initiator group. |

### iops

The rate of I/O operations observed at the storage object.

| Name  | Туре    | Description                                                                                                    |
|-------|---------|----------------------------------------------------------------------------------------------------|
| other | integer | Performance metric for other I/O<br>operations. Other I/O operations<br>can be metadata operations,<br>such as directory lookups and so<br>on. |
| read  | integer | Performance metric for read I/O operations.                                                                                                    |
| total | integer | Performance metric aggregated over all types of I/O operations.                                                                                |
| write | integer | Peformance metric for write I/O operations.                                                                                                    |

### latency

The round trip latency in microseconds observed at the storage object.

| Name  | Туре    | Description                                                                                                    |
|-------|---------|----------------------------------------------------------------------------------------------------|
| other | integer | Performance metric for other I/O<br>operations. Other I/O operations<br>can be metadata operations,<br>such as directory lookups and so<br>on. |
| read  | integer | Performance metric for read I/O operations.                                                                                                    |
| total | integer | Performance metric aggregated over all types of I/O operations.                                                                                |
| write | integer | Peformance metric for write I/O operations.                                                                                                    |

### throughput

The rate of throughput bytes per second observed at the storage object.

| Name  | Туре    | Description                                                                                                    |
|-------|---------|----------------------------------------------------------------------------------------------------|
| other | integer | Performance metric for other I/O<br>operations. Other I/O operations<br>can be metadata operations,<br>such as directory lookups and so<br>on. |

| Name  | Туре    | Description                                                     |
|-------|---------|-----------------------------------------------------------------|
| read  | integer | Performance metric for read I/O operations.                     |
| total | integer | Performance metric aggregated over all types of I/O operations. |
| write | integer | Peformance metric for write I/O operations.                     |

#### metric

| Name     | Туре    | Description                                                                                                    |
|----------|---------|----------------------------------------------------------------------------------------------------|
| _links   | _links  |                                                                                                    |
| duration | string  | The duration over which this<br>sample is calculated. The time<br>durations are represented in the<br>ISO-8601 standard format.<br>Samples can be calculated over<br>the following durations: |
| iops     | iops    | The rate of I/O operations observed at the storage object.                                                                                                    |
| latency  | latency | The round trip latency in microseconds observed at the storage object.                                                                                                    |

| Name       | Туре       | Description                                                                                                    |
|------------|------------|----------------------------------------------------------------------------------------------------|
| status     | string     | Errors associated with the<br>sample. For example, if the<br>aggregation of data over multiple<br>nodes fails, then any partial<br>errors might return "ok" on<br>success or "error" on an internal<br>uncategorized failure. Whenever<br>a sample collection is missed but<br>done at a later time, it is back<br>filled to the previous 15 second<br>timestamp and tagged with<br>"backfilled_data". "Inconsistent_<br>delta_time" is encountered when<br>the time between two collections<br>is not the same for all nodes.<br>Therefore, the aggregated value<br>might be over or under inflated.<br>"Negative_delta" is returned<br>when an expected monotonically<br>increasing value has decreased<br>in value. "Inconsistent_old_data"<br>is returned when one or more<br>nodes do not have the latest<br>data. |
| throughput | throughput | The rate of throughput bytes per second observed at the storage object.                                                                                                    |
| timestamp  | string     | The timestamp of the performance data.                                                                                                    |

### paths

The fully qualified LUN path names involved in the LUN movement.

| Name        | Туре   | Description                                                                                                    |
|-------------|--------|----------------------------------------------------------------------------------------------------|
| destination | string | The fully qualified path of the<br>LUN movement destination<br>composed of a "/vol" prefix, the<br>volume name, the (optional) qtree<br>name, and base name of the<br>LUN. |

| Name   | Туре   | Description                                                                                                    |
|--------|--------|----------------------------------------------------------------------------------------------------|
| source | string | The fully qualified path of the<br>LUN movement source<br>composed of a "/vol" prefix, the<br>volume name, the (optional) qtree<br>name, and base name of the<br>LUN. |

#### error

Error information provided if the asynchronous LUN movement operation fails.

| Name      | Туре                   | Description                                 |
|-----------|------------------------|---------------------------------------------|
| arguments | array[error_arguments] | Message arguments                           |
| code      | string                 | Error code                                  |
| message   | string                 | Error message                               |
| target    | string                 | The target parameter that caused the error. |

### progress

Properties related to the progress of an active or recently completed LUN movement.

| Name             | Туре    | Description                                                                                                    |
|------------------|---------|----------------------------------------------------------------------------------------------------|
| elapsed          | integer | The amount of time that has<br>elapsed since the start of the<br>LUN movement, in seconds.                                                                                                    |
| failure          | error   | Error information provided if the asynchronous LUN movement operation fails.                                                                                                    |
| percent_complete | integer | The percentage completed of the LUN movement.                                                                                                    |
| state            | string  | The state of the LUN movement.<br>Valid in PATCH when an LUN<br>movement is active. Set to<br><i>paused</i> to pause a LUN<br>movement. Set to <i>replicating</i> to<br>resume a paused LUN<br>movement. |

| Name                    | Туре    | Description                                                                                                    |
|-------------------------|---------|----------------------------------------------------------------------------------------------------|
| volume_snapshot_blocked | boolean | This property reports if volume<br>Snapshot copies are blocked by<br>the LUN movement. This property<br>can be polled to identify when<br>volume Snapshot copies can be<br>resumed after beginning a LUN<br>movement. |

movement

This sub-object applies to LUN movement between volumes. A LUN can be moved to a new volume with a PATCH request that changes either the volume portion of property name, location.volume.uuid, or location.volume.name. If the volume is changed using more than one of these properties, the supplied properties used must refer to the same volume.

Moving a LUN between volumes is an asynchronous activity begun by a PATCH request. The data for the LUN is then asynchronously copied from the source volume to the destination volume. The time required to complete the move depends on the size of the LUN and the load on the cluster. The movement sub-object is populated while a LUN movement is in progress and for two (2) minutes following completion of a movement.

While the LUN is being moved, the status of the LUN movement operation can be obtained using a GET for the LUN that requests the movement properties. The LUN movement operation can be further modified using a PATCH on the properties on the movement sub-object.

There is an added computational cost to retrieving property values for movement. They are not populated for either a collection GET or an instance GET unless explicitly requested using the fields query parameter. See Requesting specific fields to learn more.

| Name           | Туре     | Description                                                                                                    |
|----------------|----------|----------------------------------------------------------------------------------------------------|
| max_throughput | integer  | <ul> <li>The maximum data throughput, in bytes per second, that should be utilized in support of the LUN movement. This property can be used to throttle a transfer and limit its impact on the performance of the source and destination nodes. The specified value will be rounded up to the nearest megabyte.</li> <li>If this property is not specified in a POST that begins a LUN movement, throttling is not applied to the data transfer.</li> <li>For more information, see <i>Size properties</i> in the <i>docs</i> section of the ONTAP REST API documentation.</li> <li>This property is valid only in a POST that begins a LUN movement or a PATCH when a LUN movement is already in process.</li> <li>format: int64</li> <li>Introduced in: 9.6</li> </ul> |
| paths          | paths    | The fully qualified LUN path<br>names involved in the LUN<br>movement.                                                                                                    |
| progress       | progress | Properties related to the progress<br>of an active or recently completed<br>LUN movement.                                                                                                    |

#### qos\_policy

The QoS policy for the LUN. Both traditional and adaptive QoS policies are supported. If both property qos\_policy.uuid and qos\_policy.name are specified in the same request, they must refer to the same QoS policy. To remove the QoS policy from a LUN, leaving it with no QoS policy, set property qos policy.name to an empty string ("") in a PATCH request. Valid in POST and PATCH.

Note that a QoS policy can be set on a LUN, or a LUN's volume, but not both.

| _linkslinks | Description | Туре   | Name   |
|-------------|-------------|--------|--------|
|             |             | _links | _links |

| Name | Туре   | Description                                                                                                    |
|------|--------|----------------------------------------------------------------------------------------------------|
| name | string | The name of the QoS policy. To<br>remove the QoS policy from a<br>LUN, leaving it with no QoS<br>policy, set this property to an<br>empty string ("") in a PATCH<br>request. Valid in POST and<br>PATCH. |
| uuid | string | The unique identifier of the QoS policy. Valid in POST and PATCH.                                                                                                    |

### guarantee

Properties that request and report the space guarantee for the LUN.

| Name      | Туре    | Description                                                                                                    |
|-----------|---------|----------------------------------------------------------------------------------------------------|
| requested | boolean | The requested space reservation<br>policy for the LUN. If <i>true</i> , a<br>space reservation is requested<br>for the LUN; if <i>false</i> , the LUN is<br>thin provisioned. Guaranteeing a<br>space reservation request for a<br>LUN requires that the volume in<br>which the LUN resides is also<br>space reserved and that the<br>fractional reserve for the volume<br>is 100%. Valid in POST and<br>PATCH. |
| reserved  | boolean | Reports if the LUN is space<br>guaranteed.<br>If <i>true</i> , a space guarantee is<br>requested and the containing<br>volume and aggregate support<br>the request. If <i>false</i> , a space<br>guarantee is not requested or a<br>space guarantee is requested<br>and either the containing volume<br>or aggregate do not support the<br>request.                                                             |

### space

The storage space related properties of the LUN.

| Name                                       | Туре      | Description                                                                                                    |
|--------------------------------------------|-----------|----------------------------------------------------------------------------------------------------|
| guarantee                                  | guarantee | Properties that request and report<br>the space guarantee for the LUN.                                                                                                    |
| scsi_thin_provisioning_support_e<br>nabled | boolean   | To leverage the benefits of SCSI<br>thin provisioning, it must be<br>supported by your host. SCSI thin<br>provisioning uses the Logical<br>Block Provisioning feature as<br>defined in the SCSI SBC-3<br>standard. Only hosts that support<br>this standard can use SCSI thin<br>provisioning in ONTAP.<br>When you enable SCSI thin<br>provisioning support in ONTAP,<br>you turn on the following SCSI<br>thin provisioning features:<br>• Unmapping and reporting<br>space usage for space<br>reclamation<br>• Reporting resource<br>exhaustion errors<br>The value of this property is not<br>propagated to the destination<br>when a LUN is cloned as a new<br>LUN or copied; it is reset to false.<br>The value of this property is<br>maintained from the destination<br>LUN when a LUN is overwritten<br>as a clone.<br>Valid in POST and PATCH.<br>• Default value: 1 |
|                                            |           | Introduced in: 9.10                                                                                                    |

| Name         | Туре            | Description                                                                                                    |
|--------------|-----------------|----------------------------------------------------------------------------------------------------|
| Name<br>size | Type<br>integer | DescriptionThe total provisioned size of the<br>LUN. The LUN size can be<br>increased but not be made<br>smaller using the REST interface.The maximum and minimum<br>sizes listed here are the absolute<br>maximum and absolute minimum<br>sizes in bytes. The actual<br> |
|              |                 | volume and aggregate.<br>For more information, see <i>Size</i><br><i>properties</i> in the <i>docs</i> section of<br>the ONTAP REST API<br>documentation.                                                                                                    |
|              |                 | <ul><li>example: 1073741824</li><li>format: int64</li><li>Max value:</li></ul>                                                                                                    |
|              |                 | 140737488355328  • Min value: 4096  • Introduced in: 9.6                                                                                                    |

| Name | Туре    | Description                                                                                                    |
|------|---------|----------------------------------------------------------------------------------------------------|
| used | integer | The amount of space consumed<br>by the main data stream of the<br>LUN.                                                                                                    |
|      |         | This value is the total space<br>consumed in the volume by the<br>LUN, including filesystem<br>overhead, but excluding prefix<br>and suffix streams. Due to<br>internal filesystem overhead and<br>the many ways SAN filesystems<br>and applications utilize blocks<br>within a LUN, this value does no<br>necessarily reflect actual<br>consumption/availability from the<br>perspective of the filesystem or<br>application. Without specific<br>knowledge of how the LUN<br>blocks are utilized outside of<br>ONTAP, this property should not<br>be used as an indicator for an<br>out-of-space condition. |
|      |         | For more information, see <i>Size properties</i> in the <i>docs</i> section of the ONTAP REST API documentation.                                                                                                    |
|      |         | • format: int64                                                                                                    |
|      |         | • readOnly: 1                                                                                                    |
|      |         | <ul> <li>Introduced in: 9.6</li> </ul>                                                                                                    |

### iops\_raw

The number of I/O operations observed at the storage object. This can be used along with delta time to calculate the rate of I/O operations per unit of time.

| Name  | Туре    | Description                                                                                                    |
|-------|---------|----------------------------------------------------------------------------------------------------|
| other | integer | Performance metric for other I/O<br>operations. Other I/O operations<br>can be metadata operations,<br>such as directory lookups and so<br>on. |
| read  | integer | Performance metric for read I/O operations.                                                                                                    |

| Name  | Туре    | Description                                                     |
|-------|---------|-----------------------------------------------------------------|
| total | integer | Performance metric aggregated over all types of I/O operations. |
| write | integer | Peformance metric for write I/O operations.                     |

latency\_raw

The raw latency in microseconds observed at the storage object. This can be divided by the raw IOPS value to calculate the average latency per I/O operation.

| Name  | Туре    | Description                                                                                                    |
|-------|---------|----------------------------------------------------------------------------------------------------|
| other | integer | Performance metric for other I/O<br>operations. Other I/O operations<br>can be metadata operations,<br>such as directory lookups and so<br>on. |
| read  | integer | Performance metric for read I/O operations.                                                                                                    |
| total | integer | Performance metric aggregated over all types of I/O operations.                                                                                |
| write | integer | Peformance metric for write I/O operations.                                                                                                    |

### throughput\_raw

Throughput bytes observed at the storage object. This can be used along with delta time to calculate the rate of throughput bytes per unit of time.

| Name  | Туре    | Description                                                                                                    |
|-------|---------|----------------------------------------------------------------------------------------------------|
| other | integer | Performance metric for other I/O<br>operations. Other I/O operations<br>can be metadata operations,<br>such as directory lookups and so<br>on. |
| read  | integer | Performance metric for read I/O operations.                                                                                                    |
| total | integer | Performance metric aggregated over all types of I/O operations.                                                                                |

| Name  | Туре    | Description                                 |
|-------|---------|---------------------------------------------|
| write | integer | Peformance metric for write I/O operations. |

### statistics

| Name        | Туре        | Description                                                                                                    |
|-------------|-------------|----------------------------------------------------------------------------------------------------|
| iops_raw    | iops_raw    | The number of I/O operations<br>observed at the storage object.<br>This can be used along with delta<br>time to calculate the rate of I/O<br>operations per unit of time.                                                                                                    |
| latency_raw | latency_raw | The raw latency in microseconds<br>observed at the storage object.<br>This can be divided by the raw<br>IOPS value to calculate the<br>average latency per I/O<br>operation.                                                                                                    |
| status      | string      | Errors associated with the<br>sample. For example, if the<br>aggregation of data over multiple<br>nodes fails, then any partial<br>errors might return "ok" on<br>success or "error" on an internal<br>uncategorized failure. Whenever<br>a sample collection is missed but<br>done at a later time, it is back<br>filled to the previous 15 second<br>timestamp and tagged with<br>"backfilled_data". "Inconsistent_<br>delta_time" is encountered when<br>the time between two collections<br>is not the same for all nodes.<br>Therefore, the aggregated value<br>might be over or under inflated.<br>"Negative_delta" is returned<br>when an expected monotonically<br>increasing value has decreased<br>in value. "Inconsistent_old_data"<br>is returned when one or more<br>nodes do not have the latest<br>data. |

| Name           | Туре           | Description                                                                                                    |
|----------------|----------------|----------------------------------------------------------------------------------------------------|
| throughput_raw | throughput_raw | Throughput bytes observed at the<br>storage object. This can be used<br>along with delta time to calculate<br>the rate of throughput bytes per<br>unit of time. |
| timestamp      | string         | The timestamp of the performance data.                                                                                                    |

### status

Status information about the LUN.

| Name            | Туре    | Description                                                                                                    |
|-----------------|---------|----------------------------------------------------------------------------------------------------|
| container_state | string  | The state of the volume and<br>aggregate that contain the LUN.<br>LUNs are only available when<br>their containers are available.                                                                                                    |
| mapped          | boolean | Reports if the LUN is mapped to<br>one or more initiator groups.<br>There is an added computational<br>cost to retrieving this property's<br>value. It is not populated for<br>either a collection GET or an<br>instance GET unless it is<br>explicitly requested using the<br>fields query parameter. See<br>Requesting specific fields to learn<br>more. |
| read_only       | boolean | Reports if the LUN allows only read access.                                                                                                    |
| state           | string  | The state of the LUN. Normal states for a LUN are <i>online</i> and <i>offline</i> . Other states indicate errors.                                                                                                    |

#### svm

The SVM in which the LUN is located.

| Name   | Туре   | Description |
|--------|--------|-------------|
| _links | _links |             |

| Name | Туре   | Description                       |
|------|--------|-----------------------------------|
| name | string | The name of the SVM.              |
| uuid | string | The unique identifier of the SVM. |

#### partner

The LUN partner that this LUN is bound to. If this LUN is a vvol class LUN, the partner is a protocol endpoint class LUN.

| Name   | Туре   | Description                               |
|--------|--------|-------------------------------------------|
| _links | _links |                                           |
| name   | string | The name of the partner LUN.              |
| uuid   | string | The unique identifier of the partner LUN. |

### bindings

A vVol binding with which the LUN is associated.

| Name    | Туре    | Description                                                                                                    |
|---------|---------|----------------------------------------------------------------------------------------------------|
| _links  | _links  |                                                                                                    |
| id      | integer | The identifier assigned to the<br>binding. The bind identifier is<br>unique amongst all class vvol<br>LUNs bound to the same class<br>protocol_endpoint LUN. |
| partner | partner | The LUN partner that this LUN is<br>bound to. If this LUN is a vvol<br>class LUN, the partner is a<br>protocol_endpoint class<br>LUN.                        |

### vvol

A VMware virtual volume (vVol) binding is an association between a LUN of class protocol\_endpoint and a LUN of class vvol. Class protocol\_endpoint LUNs are mapped to igroups and granted access using the same configuration as class regular LUNs. When a class vvol LUN is bound to a mapped class protocol\_endpoint LUN, VMware can access the class vvol LUN through the class protocol\_endpoint LUN mapping.

See DELETE /protocols/san/vvol-bindings to learn more about deleting vVol bindings.

There is an added computational cost to retrieving property values for vvol. They are not populated for

either a collection GET or an instance GET unless explicitly requested using the fields query parameter. See Requesting specific fields to learn more.

| Name | Туре                         | Description                                                                                                    |
|------|------------------------------|----------------------------------------------------------------------------------------------------|
| Name | Type         array[bindings] | DescriptionBindings between the LUN, which<br>must be of class<br>protocol_endpoint or vvol,<br>and LUNs of the opposite class.A class vvol LUN must be<br>bound to a class<br>protocol_endpoint LUN in<br>order to be accessed. Class<br>protocol_endpoint and vvol<br>LUNs allow many-to-many<br>bindings. A LUN of one class is<br>allowed to be bound to zero or<br>more LUNs of the opposite class. |
|      |                              | specific LUNs is reference<br>counted. When a binding is<br>created that already exists, the<br>binding count is incremented.<br>When a binding is deleted, the<br>binding count is decremented, but<br>the LUNs remain bound if the<br>resultant reference count is<br>greater than zero. When the<br>binding count reaches zero, the                                                                   |
|      |                              | binding is destroyed.<br>The bindings array contains<br>LUNs of the opposite class of the<br>containing LUN object.                                                                                                    |
|      |                              | There is an added computational<br>cost to retrieving property values<br>for vvol.bindings. They are<br>not populated for either a<br>collection GET or an instance<br>GET unless explicitly requested<br>using the fields query<br>parameter. See Requesting<br>specific fields to learn more.                                                                                                    |

| Name     | Туре    | Description                                                                                                    |
|----------|---------|----------------------------------------------------------------------------------------------------|
| is_bound | boolean | Reports if the LUN is part of a<br>VMware virtual volume (vVol)<br>bind relationship. This is true if<br>the LUN is of class<br>protocol_endpoint or vvol<br>and has one or more bindings to<br>a LUN of the opposite class. This<br>is false if the LUN is of class<br>regular or unbound. |

error

| Name      | Туре                   | Description                                 |
|-----------|------------------------|---------------------------------------------|
| arguments | array[error_arguments] | Message arguments                           |
| code      | string                 | Error code                                  |
| message   | string                 | Error message                               |
| target    | string                 | The target parameter that caused the error. |

# Update an existing LUN

PATCH /storage/luns/{uuid}

### Introduced In: 9.6

Updates an existing LUN in one of several ways:

- Updates the properties of a LUN.
- Writes data to a LUN. LUN data write requests are distinguished by the header entry Content-Type: multipart/form-data. When this header entry is provided, query parameter data.offset is required and used to specify the location within the LUN at which to write the data; no other query parameters are allowed. The request body must be multipart/form-data content with exactly one form entry containing the data to write. The content type entry of the form data is ignored and always treated as application/octet-stream. Writes are limited to one megabyte (1MB) per request.
- Overwrites the contents of a LUN as a clone of another.
- Begins the movement of a LUN between volumes. PATCH can also pause and resume the movement of a LUN between volumes that is already in active.

## **Related ONTAP commands**

• lun copy modify

- lun copy pause
- lun copy resume
- lun modify
- lun move-in-volume
- lun move modify
- lun move pause
- lun move resume
- lun move start
- lun resize
- volume file clone autodelete

# Learn more

• DOC /storage/luns

# **Parameters**

| Name        | Туре    | In    | Required | Description                                                                                                    |
|-------------|---------|-------|----------|----------------------------------------------------------------------------------------------------|
| data.offset | integer | query | False    | The offset, in bytes,<br>at which to begin<br>writing LUN data.<br>LUN data write<br>requests are<br>distinguished by the<br>header entry<br>Content-Type:<br>multipart/form-<br>data. When this<br>header entry is<br>provided, query<br>parameter<br>data.offset is<br>required and used to<br>specify the location<br>within the LUN at<br>which to write the<br>data; no other query<br>parameters are<br>allowed. The<br>request body must<br>be<br>multipart/form-<br>data content with<br>exactly one form<br>entry containing the<br>data to write. The<br>content type entry of<br>the form data is<br>ignored and always<br>treated as<br>application/oct<br>et-stream. Writes<br>are limited to one<br>megabyte (1MB) per<br>request.<br>format: int64<br>. Min value: 0<br>. Introduced in:<br>9.11 |

# **Request Body**

| Name   | Туре   | Description |
|--------|--------|-------------|
| _links | _links |             |

| Name       | Туре              | Description                                                                                                    |
|------------|-------------------|----------------------------------------------------------------------------------------------------|
| attributes | array[attributes] | An array of name/value pairs<br>optionally stored with the LUN.<br>Attributes are available to callers to<br>persist small amounts of<br>application-specific metadata. They<br>are in no way interpreted by<br>ONTAP.                                                                       |
|            |                   | Attribute names and values must<br>be at least one byte and no more<br>than 4091 bytes in length. The sum<br>of the name and value lengths<br>must be no more than 4092 bytes.                                                                                                    |
|            |                   | Valid in POST except when<br>creating a LUN clone. A cloned can<br>already have attributes from its<br>source. You can add, modify, and<br>delete the attributes of a LUN clone<br>in separate requests after creation<br>of the LUN.                                                        |
|            |                   | Attributes may be<br>added/modified/removed for an<br>existing LUN using the<br>/api/storage/luns/{lun.uuid}/attribute<br>s endpoint. For further information,<br>see DOC<br>/storage/luns/{lun.uuid}/attributes .                                                                           |
|            |                   | There is an added computational<br>cost to retrieving property values<br>for attributes. They are not<br>populated for either a collection<br>GET or an instance GET unless<br>explicitly requested using the<br>fields query parameter. See<br>Requesting specific fields to learn<br>more. |
|            |                   | Introduced in: 9.10                                                                                                    |
|            |                   | • readCreate: 1                                                                                                    |

| Name        | Туре    | Description                                                                                                    |
|-------------|---------|----------------------------------------------------------------------------------------------------|
| auto_delete | boolean | This property marks the LUN for<br>auto deletion when the volume<br>containing the LUN runs out of<br>space. This is most commonly set<br>on LUN clones.<br>When set to <i>true</i> , the LUN<br>becomes eligible for automatic<br>deletion when the volume runs out<br>of space. Auto deletion only occurs<br>when the volume containing the<br>LUN is also configured for auto<br>deletion and free space in the<br>volume decreases below a<br>particular threshold.<br>This property is optional in POST<br>and PATCH. The default value for a<br>new LUN is <i>false</i> .<br>There is an added computational<br>cost to retrieving this property's<br>value. It is not populated for either<br>a collection GET or an instance<br>GET unless it is explicitly requested<br>using the fields query parameter.<br>See Requesting specific fields to<br>learn more. |
| class       | string  | The class of LUN.<br>Optional in POST.                                                                                                    |

| Name              | Туре              | Description                                                                                                    |
|-------------------|-------------------|----------------------------------------------------------------------------------------------------|
| clone             | clone             | This sub-object is used in POST to<br>create a new LUN as a clone of an<br>existing LUN, or PATCH to<br>overwrite an existing LUN as a<br>clone of another. Setting a property<br>in this sub-object indicates that a<br>LUN clone is desired. Consider the<br>following other properties when<br>cloning a LUN: auto_delete,<br>qos_policy,<br>space.guarantee.requested<br>and<br>space.scsi_thin_provisioni<br>ng_support_enabled.<br>When used in a PATCH, the<br>patched LUN's data is over-written<br>as a clone of the source and the<br>following properties are preserved<br>from the patched LUN unless<br>otherwise specified as part of the<br>PATCH: class, auto_delete,<br>lun_maps, serial_number,<br>status.state, and uuid.<br>Persistent reservations for the<br>patched LUN are also preserved. |
| comment           | string            | A configurable comment available<br>for use by the administrator. Valid<br>in POST and PATCH.                                                                                                    |
| consistency_group | consistency_group | The LUN's consistency group. This<br>property is populated for LUNs<br>whose volume is a member of a<br>consistency group. If the volume is<br>a member of a child consistency<br>group, the parent consistency<br>group is reported.                                                                                                    |
| convert           | convert           | This sub-object is used in POST to<br>convert a valid in-place NVMe<br>namespace to a LUN. Setting a<br>property in this sub-object indicates<br>that a conversion from the specified<br>NVMe namespace to LUN is<br>desired.                                                                                                    |

| Name        | Туре   | Description                                                                                                    |
|-------------|--------|----------------------------------------------------------------------------------------------------|
| сору        | сору   | This sub-object applies to LUN<br>copy operations. A LUN can be<br>copied with a POST request that<br>supplies copy.source properties.<br>Copying a LUN is an asynchronous<br>activity begun by a POST request<br>that specifies the source of the<br>copy in the copy.source<br>properties. The data for the LUN is<br>then asynchronously copied from<br>the source to the destination. The<br>time required to complete the copy<br>depends on the size of the LUN<br>and the load on the cluster. The<br>copy sub-object is populated while<br>a LUN copy is in progress and for<br>two (2) minutes following<br>completion of a copy. |
|             |        | While LUNs are being copied, the status of the LUN copy operations can be obtained using a GET of the source or destination LUN that requests the copy properties. If the LUN is the source LUN for one or more copy operations, the copy.destinations array is populated in GET. If the containing LUN is the destination LUN for a copy operation, the copy.source sub-object is populated in GET. The LUN copy operation can be further modified using a PATCH on the properties on the copy.source sub-object of the copy destination LUN.                                                                                             |
|             |        | There is an added computational<br>cost to retrieving property values<br>for copy. They are not populated<br>for either a collection GET or an<br>instance GET unless explicitly<br>requested using the fields query<br>parameter. See Requesting specific<br>fields to learn more.                                                                                                    |
| create_time | string | The time the LUN was created.                                                                                                    |

| Name     | Туре            | Description                                                                                                    |
|----------|-----------------|----------------------------------------------------------------------------------------------------|
| enabled  | boolean         | The enabled state of the LUN.<br>LUNs can be disabled to prevent<br>access to the LUN. Certain error<br>conditions also cause the LUN to<br>become disabled. If the LUN is<br>disabled, you can consult the<br>state property to determine if the<br>LUN is administratively disabled<br>(offline) or has become disabled as<br>a result of an error. A LUN in an<br>error condition can be brought<br>online by setting the enabled<br>property to <i>true</i> or brought<br>administratively offline by setting<br>the enabled property to <i>false</i> .<br>Upon creation, a LUN is enabled by<br>default. Valid in PATCH. |
| location | location        | The location of the LUN within the<br>ONTAP cluster. Valid in POST and<br>PATCH.<br>• Introduced in: 9.6                                                                                                    |
| lun_maps | array[lun_maps] | The LUN maps with which the LUN<br>is associated.<br>There is an added computational<br>cost to retrieving property values<br>for lun_maps. They are not<br>populated for either a collection<br>GET or an instance GET unless<br>explicitly requested using the<br>fields query parameter. See<br>Requesting specific fields to learn<br>more.                                                                                                    |
| metric   | metric          |                                                                                                    |

| Name     | Туре     | Description                                                                                                    |
|----------|----------|----------------------------------------------------------------------------------------------------|
| movement | movement | This sub-object applies to LUN<br>movement between volumes. A<br>LUN can be moved to a new<br>volume with a PATCH request that<br>changes either the volume portion<br>of property name,<br>location.volume.uuid, or<br>location.volume.name. If the<br>volume is changed using more than<br>one of these properties, the<br>supplied properties used must refer<br>to the same volume.                                                                                |
|          |          | Moving a LUN between volumes is<br>an asynchronous activity begun by<br>a PATCH request. The data for the<br>LUN is then asynchronously copied<br>from the source volume to the<br>destination volume. The time<br>required to complete the move<br>depends on the size of the LUN<br>and the load on the cluster. The<br>movement sub-object is populated<br>while a LUN movement is in<br>progress and for two (2) minutes<br>following completion of a<br>movement. |
|          |          | While the LUN is being moved, the status of the LUN movement operation can be obtained using a GET for the LUN that requests the movement properties. The LUN movement operation can be further modified using a PATCH on the properties on the movement sub-object.                                                                                                    |
|          |          | There is an added computational<br>cost to retrieving property values<br>for movement. They are not<br>populated for either a collection<br>GET or an instance GET unless<br>explicitly requested using the<br>fields query parameter. See<br>Requesting specific fields to learn<br>more.                                                                                                    |

| Name       | Туре       | Description                                                                                                    |
|------------|------------|----------------------------------------------------------------------------------------------------|
| name       | string     | The fully qualified path name of the<br>LUN composed of a "/vol" prefix,<br>the volume name, the (optional)<br>qtree name, and base name of the<br>LUN. Valid in POST and PATCH.<br>A PATCH that modifies the qtree<br>and/or base name portion of the<br>LUN path is considered a rename<br>operation.<br>A PATCH that modifies the volume<br>portion of the LUN path begins an<br>asynchronous LUN movement<br>operation.                                                                                           |
| os_type    | string     | The operating system type of the<br>LUN.<br>Required in POST when creating a<br>LUN that is not a clone of another.<br>Disallowed in POST when creating<br>a LUN clone.                                                                                                    |
| qos_policy | qos_policy | The QoS policy for the LUN. Both<br>traditional and adaptive QoS<br>policies are supported. If both<br>property qos_policy.uuid and<br>qos_policy.name are specified<br>in the same request, they must<br>refer to the same QoS policy. To<br>remove the QoS policy from a LUN,<br>leaving it with no QoS policy, set<br>property qos_policy.name to an<br>empty string ("") in a PATCH<br>request. Valid in POST and<br>PATCH.<br>Note that a QoS policy can be set<br>on a LUN, or a LUN's volume, but<br>not both. |

| Name          | Туре       | Description                                                                                                    |
|---------------|------------|----------------------------------------------------------------------------------------------------|
| serial_number | string     | The LUN serial number. The serial<br>number is generated by ONTAP<br>when the LUN is created.<br>• maxLength: 12<br>• minLength: 12<br>• readOnly: 1<br>• Introduced in: 9.6                                                   |
| space         | space      | The storage space related properties of the LUN.                                                                                                    |
| statistics    | statistics |                                                                                                    |
| status        | status     | Status information about the LUN.                                                                                                    |
| svm           | svm        | The SVM in which the LUN is located.                                                                                                    |
| uuid          | string     | <ul> <li>The unique identifier of the LUN.</li> <li>The UUID is generated by ONTAP when the LUN is created.</li> <li>example: 1cd8a442-86d1-11e0-ae1c-123478563412</li> <li>readOnly: 1</li> <li>Introduced in: 9.6</li> </ul> |

| Name | Туре | Description                                                                                                    |
|------|------|----------------------------------------------------------------------------------------------------|
| vvol | vvol | A VMware virtual volume (vVol)<br>binding is an association between a<br>LUN of class<br>protocol_endpoint and a LUN<br>of class vvol. Class<br>protocol_endpoint LUNs are<br>mapped to igroups and granted<br>access using the same<br>configuration as class regular<br>LUNs. When a class vvol LUN is<br>bound to a mapped class<br>protocol_endpoint LUN,<br>VMware can access the class<br>vvol LUN through the class<br>protocol_endpoint LUN<br>mapping.<br>See DELETE /protocols/san/vvol-<br>bindings to learn more about<br>deleting vVol bindings.<br>There is an added computational<br>cost to retrieving property values<br>for vvol. They are not populated<br>for either a collection GET or an<br>instance GET unless explicitly<br>requested using the fields query<br>parameter. See Requesting specific<br>fields to learn more. |

Example request

```
{
 " links": {
   "self": {
     "href": "/api/resourcelink"
   }
 },
 "attributes": {
   " links": {
    "self": {
       "href": "/api/resourcelink"
    }
   },
   "name": "name1",
   "value": "value1"
 },
 "class": "regular",
 "clone": {
   "source": {
     "name": "/vol/volume1/lun1",
     "uuid": "1cd8a442-86d1-11e0-ae1c-123478563412"
   }
 },
 "comment": "string",
 "consistency group": {
   " links": {
     "self": {
       "href": "/api/resourcelink"
     }
   },
   "name": "cg1",
   "uuid": "4abc2317-4332-9d37-93a0-20bd29c22df0"
 },
 "convert": {
   "namespace": {
     "name": "/vol/volume1/namespace1",
     "uuid": "1cd8a442-86d1-11e0-ae1c-123478563412"
   }
 },
 "copy": {
   "destinations": {
     " links": {
       "self": {
         "href": "/api/resourcelink"
        }
```

```
},
    "max throughput": 0,
    "name": "/vol/vol1/lun1",
    "progress": {
      "elapsed": 0,
      "failure": {
        "arguments": {
          "code": "string",
          "message": "string"
        },
        "code": "4",
        "message": "entry doesn't exist",
       "target": "uuid"
     },
      "percent complete": 0,
      "state": "preparing"
   },
    "uuid": "1bc327d5-4654-5284-a116-f182282240b4"
  },
  "source": {
    " links": {
     "self": {
       "href": "/api/resourcelink"
     }
    },
    "name": "/vol/vol2/lun1",
    "progress": {
     "elapsed": 0,
     "failure": {
        "arguments": {
         "code": "string",
         "message": "string"
        },
        "code": "4",
       "message": "entry doesn't exist",
       "target": "uuid"
      },
      "percent complete": 0,
     "state": "preparing"
    },
    "uuid": "03c05019-40d9-3945-c767-dca4c3be5e90"
 }
},
"create time": "2018-06-04T19:00:00Z",
"location": {
  "logical unit": "lun1",
```

```
"node": {
   " links": {
     "self": {
       "href": "/api/resourcelink"
     }
   },
   "name": "node1",
   "uuid": "1cd8a442-86d1-11e0-ae1c-123478563412"
 },
 "qtree": {
   " links": {
     "self": {
       "href": "/api/resourcelink"
     }
   },
   "id": 1,
   "name": "qt1"
 },
 "volume": {
   " links": {
     "self": {
       "href": "/api/resourcelink"
     }
   },
   "name": "volume1",
   "uuid": "028baa66-41bd-11e9-81d5-00a0986138f7"
 }
},
"lun maps": {
 " links": {
   "self": {
     "href": "/api/resourcelink"
   }
 },
 "igroup": {
   " links": {
     "self": {
       "href": "/api/resourcelink"
     }
   },
   "name": "igroup1",
   "uuid": "4ea7a442-86d1-11e0-ae1c-123478563412"
 },
 "logical unit number": 0
},
"metric": {
```

```
" links": {
   "self": {
     "href": "/api/resourcelink"
   }
  },
  "duration": "PT15S",
  "iops": {
   "read": 200,
  "total": 1000,
  "write": 100
  },
  "latency": {
   "read": 200,
   "total": 1000,
   "write": 100
  },
  "status": "ok",
  "throughput": {
   "read": 200,
  "total": 1000,
  "write": 100
  },
  "timestamp": "2017-01-25T11:20:13Z"
},
"movement": {
 "paths": {
   "destination": "/vol/vol1/lun1",
   "source": "/vol/vol2/lun2"
  },
  "progress": {
   "elapsed": 0,
    "failure": {
     "arguments": {
       "code": "string",
       "message": "string"
     },
     "code": "4",
     "message": "entry doesn't exist",
     "target": "uuid"
    },
    "percent complete": 0,
   "state": "preparing"
 }
},
"name": "/vol/volume1/qtree1/lun1",
"os type": "aix",
```

```
"qos policy": {
  " links": {
   "self": {
     "href": "/api/resourcelink"
   }
 },
  "name": "qos1",
 "uuid": "1cd8a442-86d1-11e0-ae1c-123478563412"
},
"serial number": "string",
"space": {
 "size": 1073741824,
 "used": 0
},
"statistics": {
  "iops raw": {
   "read": 200,
   "total": 1000,
   "write": 100
 },
  "latency raw": {
   "read": 200,
   "total": 1000,
   "write": 100
 },
  "status": "ok",
  "throughput raw": {
   "read": 200,
   "total": 1000,
   "write": 100
 },
 "timestamp": "2017-01-25T11:20:13Z"
},
"status": {
 "container_state": "online",
 "state": "online"
},
"svm": {
 " links": {
   "self": {
     "href": "/api/resourcelink"
   }
  },
 "name": "svm1",
 "uuid": "02c9e252-41be-11e9-81d5-00a0986138f7"
},
```

```
"uuid": "1cd8a442-86d1-11e0-ae1c-123478563412",
 "vvol": {
    "bindings": {
     " links": {
       "self": {
         "href": "/api/resourcelink"
       }
      },
      "id": 1,
      "partner": {
        " links": {
         "self": {
           "href": "/api/resourcelink"
         }
        },
        "name": "/vol/vol1/lun1",
       "uuid": "4ea7a442-86d1-11e0-ae1c-123478563412"
      }
   }
 }
}
```

# Response

Status: 200, Ok

# Error

Status: Default

### **ONTAP Error Response Codes**

| Error Code | Description                                                                                  |
|------------|----------------------------------------------------------------------------------------------|
| 917927     | The specified volume was not found.                                                          |
| 918236     | The specified location.volume.uuid and location.volume.name do not refer to the same volume. |
| 5242927    | The specified qtree was not found.                                                           |
| 5242950    | The specified location.qtree.id and location.qtree.name do not refer to the same qtree.      |

| Error Code | Description                                                                                                    |
|------------|----------------------------------------------------------------------------------------------------|
| 5374124    | The specified LUN size is too small.                                                                                                    |
| 5374125    | The specified LUN size is too large.                                                                                                    |
| 5374130    | An invalid size value was provided.                                                                                                    |
| 5374241    | A size value with invalid units was provided.                                                                                                    |
| 5374480    | Modifying the LUN is not allowed because it is in a foreign LUN import relationship.                                                                            |
| 5374858    | The volume specified by name is not the same as that specified by location.volume.                                                                              |
| 5374860    | The qtree specified by name is not the same as that specified by location.qtree.                                                                                |
| 5374861    | The LUN base name specified by name is not the same as that specified by location.logical_unit.                                                                 |
| 5374864    | An error occurred after successfully overwriting data<br>for the LUN as a clone. Some properties were not<br>modified.                                          |
| 5374865    | The LUN's aggregate is offline. The aggregate must be online to modify or remove the LUN.                                                                       |
| 5374866    | The LUN's volume is offline. The volume must be online to modify or remove the LUN.                                                                             |
| 5374874    | The specified clone.source.uuid and clone.source.name do not refer to the same LUN.                                                                             |
| 5374875    | The specified LUN was not found. This can apply to clone.source or the target LUN. The target property of the error object identifies the property.             |
| 5374876    | The specified LUN was not found. This can apply to clone.source or the target LUN. The target property of the error object identifies the property.             |
| 5374885    | An error occurred after successfully modifying some<br>of the properties of the LUN. Some properties were<br>not modified.                                      |
| 5374889    | An invalid value was specified for<br>movement.progress.state. Active LUN<br>movement operations can be PATCHed to only<br>paused or replicating.               |
| 5374892    | An attempt was made to reduce the size of a LUN.                                                                                                    |
| 5374904    | The destination volume is not online.                                                                                                    |
| 7018877    | Maximum combined total (50) of file and LUN copy<br>and move operations reached. When one or more of<br>the operations has completed, try the command<br>again. |

| Error Code | Description                                              |
|------------|----------------------------------------------------------|
| 7018919    | A copy or move job exists with the same destination LUN. |
| 13565952   | The LUN clone request failed.                            |

| Name  | Туре  | Description |
|-------|-------|-------------|
| error | error |             |

### Example error

```
{
    "error": {
        "arguments": {
            "code": "string",
            "message": "string"
        },
        "code": "4",
        "message": "entry doesn't exist",
        "target": "uuid"
    }
}
```

# Definitions

#### See Definitions

href

| Name | Туре   | Description |
|------|--------|-------------|
| href | string |             |

\_links

| Name | Туре | Description |
|------|------|-------------|
| self | href |             |

#### attributes

A name/value pair optionally stored with the LUN. Attributes are available to callers to persist small amounts of application-specific metadata. They are in no way interpreted by ONTAP.

Attribute names and values must be at least one byte and no more than 4091 bytes in length. The sum of the name and value lengths must be no more than 4092 bytes.

Optional in POST.

| Name   | Туре   | Description          |
|--------|--------|----------------------|
| _links | _links |                      |
| name   | string | The attribute name.  |
| value  | string | The attribute value. |

#### source

The source LUN for a LUN clone operation. This can be specified using property clone.source.uuid or clone.source.name. If both properties are supplied, they must refer to the same LUN.

Valid in POST to create a new LUN as a clone of the source.

Valid in PATCH to overwrite an existing LUN's data as a clone of another.

| Name | Туре   | Description                                                                                                    |
|------|--------|----------------------------------------------------------------------------------------------------|
| name | string | The fully qualified path name of<br>the clone source LUN composed<br>of a "/vol" prefix, the volume<br>name, the (optional) qtree name,<br>and base name of the LUN. Valid<br>in POST and PATCH. |

| Name | Туре   | Description                                                                   |
|------|--------|-------------------------------------------------------------------------------|
| uuid | string | The unique identifier of the clone<br>source LUN. Valid in POST and<br>PATCH. |

clone

This sub-object is used in POST to create a new LUN as a clone of an existing LUN, or PATCH to overwrite an existing LUN as a clone of another. Setting a property in this sub-object indicates that a LUN clone is desired. Consider the following other properties when cloning a LUN: auto\_delete,
gos\_policy, space.guarantee.requested and

 $space.scsi\_thin\_provisioning\_support\_enabled.$ 

When used in a PATCH, the patched LUN's data is over-written as a clone of the source and the following properties are preserved from the patched LUN unless otherwise specified as part of the PATCH: class, auto\_delete, lun\_maps, serial\_number, status.state, and uuid.

Persistent reservations for the patched LUN are also preserved.

| Name   | Туре   | Description                                                                                                    |
|--------|--------|----------------------------------------------------------------------------------------------------|
| source | Source | The source LUN for a LUN clone<br>operation. This can be specified<br>using property<br>clone.source.uuid or<br>clone.source.name. If both<br>properties are supplied, they<br>must refer to the same LUN.<br>Valid in POST to create a new<br>LUN as a clone of the source.<br>Valid in PATCH to overwrite an<br>existing LUN's data as a clone of<br>another. |

#### consistency\_group

The LUN's consistency group. This property is populated for LUNs whose volume is a member of a consistency group. If the volume is a member of a child consistency group, the parent consistency group is reported.

| Name   | Туре   | Description                                     |
|--------|--------|-------------------------------------------------|
| _links | _links |                                                 |
| name   | string | The name of the consistency group.              |
| uuid   | string | The unique identifier of the consistency group. |

#### namespace

The source namespace for convert operation. This can be specified using property convert.namespace.uuid or convert.namespace.name. If both properties are supplied, they must refer to the same NVMe namespace.

Valid in POST. A convert request from NVMe namespace to LUN cannot be combined with setting any other LUN properties. All other properties of the converted LUN comes from the source NVMe namespace.

| Name | Туре   | Description                                                                                                    |
|------|--------|----------------------------------------------------------------------------------------------------|
| name | string | The fully qualified path name of<br>the source NVMe namespace<br>composed of a "/vol" prefix, the<br>volume name, the (optional) qtree<br>name and base name of the<br>NVMe namespace. Valid in<br>POST. |
| uuid | string | The unique identifier of the source NVMe namespace. Valid in POST.                                                                                                    |

#### convert

This sub-object is used in POST to convert a valid in-place NVMe namespace to a LUN. Setting a property in this sub-object indicates that a conversion from the specified NVMe namespace to LUN is desired.

| Name      | Туре      | Description                                                                                                    |
|-----------|-----------|----------------------------------------------------------------------------------------------------|
| namespace | namespace | The source namespace for<br>convert operation. This can be<br>specified using property<br>convert.namespace.uuid Or<br>convert.namespace.name. If<br>both properties are supplied, they<br>must refer to the same NVMe<br>namespace.<br>Valid in POST. A convert request<br>from NVMe namespace to LUN<br>cannot be combined with setting<br>any other LUN properties. All<br>other properties of the converted<br>LUN comes from the source<br>NVMe namespace. |

#### error\_arguments

| Name    | Туре   | Description      |
|---------|--------|------------------|
| code    | string | Argument code    |
| message | string | Message argument |

#### error

Error information provided if the asynchronous LUN copy operation fails.

| Name      | Туре                   | Description                                 |
|-----------|------------------------|---------------------------------------------|
| arguments | array[error_arguments] | Message arguments                           |
| code      | string                 | Error code                                  |
| message   | string                 | Error message                               |
| target    | string                 | The target parameter that caused the error. |

## progress

Properties related to the progress of an active or recently completed LUN copy.

| Name                    | Туре    | Description                                                                                                    |
|-------------------------|---------|----------------------------------------------------------------------------------------------------|
| elapsed                 | integer | The amount of time that has<br>elapsed since the start of the<br>LUN copy, in seconds.                                                                                                    |
| failure                 | error   | Error information provided if the asynchronous LUN copy operation fails.                                                                                                    |
| percent_complete        | integer | The percentage completed of the LUN copy.                                                                                                    |
| state                   | string  | The state of the LUN copy.                                                                                                    |
| volume_snapshot_blocked | boolean | This property reports if volume<br>Snapshot copies are blocked by<br>the LUN copy. This property can<br>be polled to identify when volume<br>Snapshot copies can be resumed<br>after beginning a LUN copy. |

### destinations

A LUN copy operation in which the containing LUN is the source of the copy.

| Name           | Туре     | Description                                                                                                    |
|----------------|----------|----------------------------------------------------------------------------------------------------|
| _links         | _links   |                                                                                                    |
| max_throughput | integer  | The maximum data throughput, in<br>bytes per second, that should be<br>utilized in support of the LUN<br>copy. See property<br>copy.source.max_throughpu<br>t for further details. |
| name           | string   | The fully qualified path of the<br>LUN copy destination composed<br>of a "/vol" prefix, the volume<br>name, the (optional) qtree name,<br>and base name of the LUN.                |
| progress       | progress | Properties related to the progress<br>of an active or recently completed<br>LUN copy.                                                                                              |
| uuid           | string   | The unique identifier of the LUN copy destination.                                                                                                    |

# progress

Properties related to the progress of an active or recently completed LUN copy.

| Name             | Туре    | Description                                                                                                    |
|------------------|---------|----------------------------------------------------------------------------------------------------|
| elapsed          | integer | The amount of time that has<br>elapsed since the start of the<br>LUN copy, in seconds.                                                                                                |
| failure          | error   | Error information provided if the asynchronous LUN copy operation fails.                                                                                                    |
| percent_complete | integer | The percentage completed of the LUN copy.                                                                                                    |
| state            | string  | The state of the LUN copy.<br>Valid in PATCH when an LUN<br>copy is active. Set to <i>paused</i> to<br>pause a LUN copy. Set to<br><i>replicating</i> to resume a paused<br>LUN copy. |

| Name                    | Туре    | Description                                                                                                    |
|-------------------------|---------|----------------------------------------------------------------------------------------------------|
| volume_snapshot_blocked | boolean | This property reports if volume<br>Snapshot copies are blocked by<br>the LUN copy. This property can<br>be polled to identify when volume<br>Snapshot copies can be resumed<br>after beginning a LUN copy. |

source

The source LUN of a LUN copy operation in which the containing LUN is the destination of the copy.

Valid in POST except when creating a LUN clone. A LUN copy request cannot be combined with setting any other LUN properties except the destination location. All other properties of the destination LUN come from the source LUN.

| Name     | Туре     | Description                                                                                                    |
|----------|----------|----------------------------------------------------------------------------------------------------|
| name     | string   | The fully qualified path of the<br>LUN copy source composed of a<br>"/vol" prefix, the volume name,<br>the (optional) qtree name, and<br>base name of the LUN.<br>Set this property in POST to<br>specify the source for a LUN copy<br>operation. |
| progress | progress | Properties related to the progress<br>of an active or recently completed<br>LUN copy.                                                                                                    |
| uuid     | string   | The unique identifier of the LUN<br>copy source.<br>Set this property in POST to<br>specify the source for a LUN copy<br>operation.                                                                                                    |

#### сору

This sub-object applies to LUN copy operations. A LUN can be copied with a POST request that supplies copy.source properties.

Copying a LUN is an asynchronous activity begun by a POST request that specifies the source of the copy in the copy.source properties. The data for the LUN is then asynchronously copied from the source to the destination. The time required to complete the copy depends on the size of the LUN and the load on the cluster. The copy sub-object is populated while a LUN copy is in progress and for two (2) minutes following completion of a copy.

While LUNs are being copied, the status of the LUN copy operations can be obtained using a GET of the source or destination LUN that requests the copy properties. If the LUN is the source LUN for one or more copy operations, the copy.destinations array is populated in GET. If the containing LUN is the destination LUN for a copy operation, the copy.source sub-object is populated in GET. The LUN copy operation can be further modified using a PATCH on the properties on the copy.source sub-object of the copy destination LUN.

There is an added computational cost to retrieving property values for copy. They are not populated for either a collection GET or an instance GET unless explicitly requested using the fields query parameter. See Requesting specific fields to learn more.

| Name         | Туре                | Description                                                                                                    |
|--------------|---------------------|----------------------------------------------------------------------------------------------------|
| destinations | array[destinations] | An array of destination LUNs of<br>LUN copy operations in which the<br>containing LUN is the source of<br>the copy. |

| Name   | Туре   | Description                                                                                                    |
|--------|--------|----------------------------------------------------------------------------------------------------|
| source | source | The source LUN of a LUN copy<br>operation in which the containing<br>LUN is the destination of the<br>copy.                                                                                                    |
|        |        | Valid in POST except when<br>creating a LUN clone. A LUN<br>copy request cannot be combined<br>with setting any other LUN<br>properties except the destination<br>location. All other properties of<br>the destination LUN come from<br>the source LUN. |

#### node

The cluster node that hosts the LUN.

| Name   | Туре   | Description |
|--------|--------|-------------|
| _links | _links |             |
| name   | string |             |
| uuid   | string |             |

qtree

The qtree in which the LUN is optionally located. Valid in POST and PATCH.

If properties name and location.gtree.name and/or location.gtree.uuid are specified in the same request, they must refer to the same qtree.

A PATCH that modifies the qtree of the LUN is considered a rename operation.

| Name   | Туре    | Description                                                     |
|--------|---------|-----------------------------------------------------------------|
| _links | _links  |                                                                 |
| id     | integer | The identifier for the qtree, unique within the qtree's volume. |
| name   | string  | The name of the qtree.                                          |

volume

The volume in which the LUN is located. Valid in POST and PATCH.

If properties name and location.volume.name and/or location.volume.uuid are specified in the same request, they must refer to the same volume.

A PATCH that modifies the volume of the LUN begins an asynchronous LUN movement operation.

| Name   | Туре   | Description                                                                                                    |
|--------|--------|----------------------------------------------------------------------------------------------------|
| _links | _links |                                                                                                    |
| name   | string | The name of the volume.                                                                                                    |
| uuid   | string | <ul> <li>Unique identifier for the volume.<br/>This corresponds to the instance-<br/>uuid that is exposed in the CLI<br/>and ONTAPI. It does not change<br/>due to a volume move.</li> <li>example: 028baa66-41bd-<br/>11e9-81d5-00a0986138f7</li> <li>Introduced in: 9.6</li> </ul> |

#### location

The location of the LUN within the ONTAP cluster. Valid in POST and PATCH.

| Name         | Туре         | Description                                                                                                    |
|--------------|--------------|----------------------------------------------------------------------------------------------------|
| logical_unit | string       | The base name component of the LUN. Valid in POST and PATCH.<br>If properties name and location.logical_unit are specified in the same request, they must refer to the base name.<br>A PATCH that modifies the base name of the LUN is considered a rename operation.                                                             |
| node         | node         | The cluster node that hosts the LUN.                                                                                                    |
| qtree        | <b>qtree</b> | The qtree in which the LUN is<br>optionally located. Valid in POST<br>and PATCH.<br>If properties name and<br>location.qtree.name and/or<br>location.qtree.uuid are<br>specified in the same request,<br>they must refer to the same qtree.<br>A PATCH that modifies the qtree<br>of the LUN is considered a<br>rename operation. |

| Name   | Туре   | Description                                                                                          |
|--------|--------|----------------------------------------------------------------------------------------------------|
| volume | volume | The volume in which the LUN is located. Valid in POST and PATCH.                                     |
|        |        | If properties name and                                                                               |
|        |        | location.volume.name and/or                                                                          |
|        |        | location.volume.uuid are<br>specified in the same request,<br>they must refer to the same<br>volume. |
|        |        | A PATCH that modifies the volume of the LUN begins an asynchronous LUN movement operation.           |

# igroup

The initiator group to which the LUN is mapped.

| Name   | Туре   | Description                                   |
|--------|--------|-----------------------------------------------|
| _links | _links |                                               |
| name   | string | The name of the initiator group.              |
| uuid   | string | The unique identifier of the initiator group. |

## lun\_maps

A LUN map with which the LUN is associated.

| Name                | Туре    | Description                                                                        |
|---------------------|---------|------------------------------------------------------------------------------------|
| _links              | _links  |                                                                                    |
| igroup              | igroup  | The initiator group to which the LUN is mapped.                                    |
| logical_unit_number | integer | The logical unit number assigned to the LUN for initiators in the initiator group. |

## iops

The rate of I/O operations observed at the storage object.

| Name  | Туре    | Description                                                                                                    |
|-------|---------|----------------------------------------------------------------------------------------------------|
| other | integer | Performance metric for other I/O<br>operations. Other I/O operations<br>can be metadata operations,<br>such as directory lookups and so<br>on. |
| read  | integer | Performance metric for read I/O operations.                                                                                                    |
| total | integer | Performance metric aggregated over all types of I/O operations.                                                                                |
| write | integer | Peformance metric for write I/O operations.                                                                                                    |

# latency

The round trip latency in microseconds observed at the storage object.

| Name  | Туре    | Description                                                                                                    |
|-------|---------|----------------------------------------------------------------------------------------------------|
| other | integer | Performance metric for other I/O<br>operations. Other I/O operations<br>can be metadata operations,<br>such as directory lookups and so<br>on. |
| read  | integer | Performance metric for read I/O operations.                                                                                                    |
| total | integer | Performance metric aggregated over all types of I/O operations.                                                                                |
| write | integer | Peformance metric for write I/O operations.                                                                                                    |

# throughput

The rate of throughput bytes per second observed at the storage object.

| Name  | Туре    | Description                                                                                                    |
|-------|---------|----------------------------------------------------------------------------------------------------|
| other | integer | Performance metric for other I/O<br>operations. Other I/O operations<br>can be metadata operations,<br>such as directory lookups and so<br>on. |

| Name  | Туре    | Description                                                     |
|-------|---------|-----------------------------------------------------------------|
| read  | integer | Performance metric for read I/O operations.                     |
| total | integer | Performance metric aggregated over all types of I/O operations. |
| write | integer | Peformance metric for write I/O operations.                     |

#### metric

| Name     | Туре    | Description                                                                                                    |
|----------|---------|----------------------------------------------------------------------------------------------------|
| _links   | _links  |                                                                                                    |
| duration | string  | The duration over which this<br>sample is calculated. The time<br>durations are represented in the<br>ISO-8601 standard format.<br>Samples can be calculated over<br>the following durations: |
| iops     | iops    | The rate of I/O operations observed at the storage object.                                                                                                    |
| latency  | latency | The round trip latency in microseconds observed at the storage object.                                                                                                    |

| Name       | Туре       | Description                                                                                                    |
|------------|------------|----------------------------------------------------------------------------------------------------|
| status     | string     | Errors associated with the<br>sample. For example, if the<br>aggregation of data over multiple<br>nodes fails, then any partial<br>errors might return "ok" on<br>success or "error" on an internal<br>uncategorized failure. Whenever<br>a sample collection is missed but<br>done at a later time, it is back<br>filled to the previous 15 second<br>timestamp and tagged with<br>"backfilled_data". "Inconsistent_<br>delta_time" is encountered when<br>the time between two collections<br>is not the same for all nodes.<br>Therefore, the aggregated value<br>might be over or under inflated.<br>"Negative_delta" is returned<br>when an expected monotonically<br>increasing value has decreased<br>in value. "Inconsistent_old_data"<br>is returned when one or more<br>nodes do not have the latest<br>data. |
| throughput | throughput | The rate of throughput bytes per second observed at the storage object.                                                                                                    |
| timestamp  | string     | The timestamp of the performance data.                                                                                                    |

## paths

The fully qualified LUN path names involved in the LUN movement.

| Name        | Туре   | Description                                                                                                    |
|-------------|--------|----------------------------------------------------------------------------------------------------|
| destination | string | The fully qualified path of the<br>LUN movement destination<br>composed of a "/vol" prefix, the<br>volume name, the (optional) qtree<br>name, and base name of the<br>LUN. |

| Name   | Туре   | Description                                                                                                    |
|--------|--------|----------------------------------------------------------------------------------------------------|
| source | string | The fully qualified path of the<br>LUN movement source<br>composed of a "/vol" prefix, the<br>volume name, the (optional) qtree<br>name, and base name of the<br>LUN. |

#### error

Error information provided if the asynchronous LUN movement operation fails.

| Name      | Туре                   | Description                                 |
|-----------|------------------------|---------------------------------------------|
| arguments | array[error_arguments] | Message arguments                           |
| code      | string                 | Error code                                  |
| message   | string                 | Error message                               |
| target    | string                 | The target parameter that caused the error. |

### progress

Properties related to the progress of an active or recently completed LUN movement.

| Name             | Туре    | Description                                                                                                    |
|------------------|---------|----------------------------------------------------------------------------------------------------|
| elapsed          | integer | The amount of time that has<br>elapsed since the start of the<br>LUN movement, in seconds.                                                                                                    |
| failure          | error   | Error information provided if the asynchronous LUN movement operation fails.                                                                                                    |
| percent_complete | integer | The percentage completed of the LUN movement.                                                                                                    |
| state            | string  | The state of the LUN movement.<br>Valid in PATCH when an LUN<br>movement is active. Set to<br><i>paused</i> to pause a LUN<br>movement. Set to <i>replicating</i> to<br>resume a paused LUN<br>movement. |

| Name                    | Туре    | Description                                                                                                    |
|-------------------------|---------|----------------------------------------------------------------------------------------------------|
| volume_snapshot_blocked | boolean | This property reports if volume<br>Snapshot copies are blocked by<br>the LUN movement. This propert<br>can be polled to identify when<br>volume Snapshot copies can be<br>resumed after beginning a LUN<br>movement. |

movement

This sub-object applies to LUN movement between volumes. A LUN can be moved to a new volume with a PATCH request that changes either the volume portion of property name, location.volume.uuid, or location.volume.name. If the volume is changed using more than one of these properties, the supplied properties used must refer to the same volume.

Moving a LUN between volumes is an asynchronous activity begun by a PATCH request. The data for the LUN is then asynchronously copied from the source volume to the destination volume. The time required to complete the move depends on the size of the LUN and the load on the cluster. The movement sub-object is populated while a LUN movement is in progress and for two (2) minutes following completion of a movement.

While the LUN is being moved, the status of the LUN movement operation can be obtained using a GET for the LUN that requests the movement properties. The LUN movement operation can be further modified using a PATCH on the properties on the movement sub-object.

There is an added computational cost to retrieving property values for movement. They are not populated for either a collection GET or an instance GET unless explicitly requested using the fields query parameter. See Requesting specific fields to learn more.

| Name           | Туре     | Description                                                                                                    |
|----------------|----------|----------------------------------------------------------------------------------------------------|
| max_throughput | integer  | <ul> <li>The maximum data throughput, in bytes per second, that should be utilized in support of the LUN movement. This property can be used to throttle a transfer and limit its impact on the performance of the source and destination nodes. The specified value will be rounded up to the nearest megabyte.</li> <li>If this property is not specified in a POST that begins a LUN movement, throttling is not applied to the data transfer.</li> <li>For more information, see <i>Size properties</i> in the <i>docs</i> section of the ONTAP REST API documentation.</li> <li>This property is valid only in a POST that begins a LUN movement or a PATCH when a LUN movement is already in process.</li> <li>format: int64</li> <li>Introduced in: 9.6</li> </ul> |
| paths          | paths    | The fully qualified LUN path<br>names involved in the LUN<br>movement.                                                                                                    |
| progress       | progress | Properties related to the progress<br>of an active or recently completed<br>LUN movement.                                                                                                    |

qos\_policy

The QoS policy for the LUN. Both traditional and adaptive QoS policies are supported. If both property qos\_policy.uuid and qos\_policy.name are specified in the same request, they must refer to the same QoS policy. To remove the QoS policy from a LUN, leaving it with no QoS policy, set property qos policy.name to an empty string ("") in a PATCH request. Valid in POST and PATCH.

Note that a QoS policy can be set on a LUN, or a LUN's volume, but not both.

| _links _links |  |
|---------------|--|

| Name | Туре   | Description                                                                                                    |
|------|--------|----------------------------------------------------------------------------------------------------|
| name | string | The name of the QoS policy. To<br>remove the QoS policy from a<br>LUN, leaving it with no QoS<br>policy, set this property to an<br>empty string ("") in a PATCH<br>request. Valid in POST and<br>PATCH. |
| uuid | string | The unique identifier of the QoS policy. Valid in POST and PATCH.                                                                                                    |

## guarantee

Properties that request and report the space guarantee for the LUN.

| Name      | Туре    | Description                                                                                                    |
|-----------|---------|----------------------------------------------------------------------------------------------------|
| requested | boolean | The requested space reservation<br>policy for the LUN. If <i>true</i> , a<br>space reservation is requested<br>for the LUN; if <i>false</i> , the LUN is<br>thin provisioned. Guaranteeing a<br>space reservation request for a<br>LUN requires that the volume in<br>which the LUN resides is also<br>space reserved and that the<br>fractional reserve for the volume<br>is 100%. Valid in POST and<br>PATCH. |
| reserved  | boolean | Reports if the LUN is space<br>guaranteed.<br>If <i>true</i> , a space guarantee is<br>requested and the containing<br>volume and aggregate support<br>the request. If <i>false</i> , a space<br>guarantee is not requested or a<br>space guarantee is requested<br>and either the containing volume<br>or aggregate do not support the<br>request.                                                             |

### space

The storage space related properties of the LUN.

| Name                                       | Туре      | Description                                                                                                    |
|--------------------------------------------|-----------|----------------------------------------------------------------------------------------------------|
| guarantee                                  | guarantee | Properties that request and report the space guarantee for the LUN.                                                                                                    |
| scsi_thin_provisioning_support_e<br>nabled | boolean   | To leverage the benefits of SCSI<br>thin provisioning, it must be<br>supported by your host. SCSI thin<br>provisioning uses the Logical<br>Block Provisioning feature as<br>defined in the SCSI SBC-3<br>standard. Only hosts that support<br>this standard can use SCSI thin<br>provisioning in ONTAP.<br>When you enable SCSI thin<br>provisioning support in ONTAP,<br>you turn on the following SCSI<br>thin provisioning features:<br>• Unmapping and reporting<br>space usage for space<br>reclamation<br>• Reporting resource<br>exhaustion errors<br>The value of this property is not<br>propagated to the destination<br>when a LUN is cloned as a new<br>LUN or copied; it is reset to false.<br>The value of this property is<br>maintained from the destination<br>LUN when a LUN is overwritten<br>as a clone.<br>Valid in POST and PATCH.<br>• Default value: 1<br>• Introduced in: 9.10 |
|                                            |           | · muoduced m. 9.10                                                                                                    |

| Name | Туре    | Description                                                                                                    |
|------|---------|----------------------------------------------------------------------------------------------------|
| size | integer | DescriptionThe total provisioned size of the<br>LUN. The LUN size can be<br>increased but not be made<br>smaller using the REST interface.The maximum and minimum<br>sizes listed here are the absolute<br>maximum and absolute minimum<br>sizes in bytes. The actual<br>minimum and maxiumum sizes<br>vary depending on the ONTAP<br>version, ONTAP platform and the<br>available space in the containing<br>volume and aggregate.For more information, see Size<br>properties in the docs section of<br>the ONTAP REST API<br>documentation.• example: 1073741824<br>• format: int64<br>• Max value:<br>140737488355328<br>• Min value: 4096<br>• Introduced in: 9.6 |

| Name | Туре    | Description                                                                                                    |
|------|---------|----------------------------------------------------------------------------------------------------|
| used | integer | The amount of space consumed by the main data stream of the LUN.                                                                                                    |
|      |         | This value is the total space<br>consumed in the volume by the<br>LUN, including filesystem<br>overhead, but excluding prefix<br>and suffix streams. Due to<br>internal filesystem overhead and<br>the many ways SAN filesystems<br>and applications utilize blocks<br>within a LUN, this value does no<br>necessarily reflect actual<br>consumption/availability from the<br>perspective of the filesystem or<br>application. Without specific<br>knowledge of how the LUN<br>blocks are utilized outside of<br>ONTAP, this property should not<br>be used as an indicator for an<br>out-of-space condition. |
|      |         | For more information, see <i>Size properties</i> in the <i>docs</i> section of the ONTAP REST API documentation.                                                                                                    |
|      |         | • format: int64                                                                                                    |
|      |         | <ul> <li>readOnly: 1</li> </ul>                                                                                                    |
|      |         | <ul> <li>Introduced in: 9.6</li> </ul>                                                                                                    |

# iops\_raw

The number of I/O operations observed at the storage object. This can be used along with delta time to calculate the rate of I/O operations per unit of time.

| Name  | Туре    | Description                                                                                                    |
|-------|---------|----------------------------------------------------------------------------------------------------|
| other | integer | Performance metric for other I/O<br>operations. Other I/O operations<br>can be metadata operations,<br>such as directory lookups and so<br>on. |
| read  | integer | Performance metric for read I/O operations.                                                                                                    |

| Name  | Туре    | Description                                                     |
|-------|---------|-----------------------------------------------------------------|
| total | integer | Performance metric aggregated over all types of I/O operations. |
| write | integer | Peformance metric for write I/O operations.                     |

latency\_raw

The raw latency in microseconds observed at the storage object. This can be divided by the raw IOPS value to calculate the average latency per I/O operation.

| Name  | Туре    | Description                                                                                                    |
|-------|---------|----------------------------------------------------------------------------------------------------|
| other | integer | Performance metric for other I/O<br>operations. Other I/O operations<br>can be metadata operations,<br>such as directory lookups and so<br>on. |
| read  | integer | Performance metric for read I/O operations.                                                                                                    |
| total | integer | Performance metric aggregated over all types of I/O operations.                                                                                |
| write | integer | Peformance metric for write I/O operations.                                                                                                    |

### throughput\_raw

Throughput bytes observed at the storage object. This can be used along with delta time to calculate the rate of throughput bytes per unit of time.

| Name  | Туре    | Description                                                                                                    |
|-------|---------|----------------------------------------------------------------------------------------------------|
| other | integer | Performance metric for other I/O<br>operations. Other I/O operations<br>can be metadata operations,<br>such as directory lookups and so<br>on. |
| read  | integer | Performance metric for read I/O operations.                                                                                                    |
| total | integer | Performance metric aggregated over all types of I/O operations.                                                                                |

| N | lame  | Туре    | Description                                 |
|---|-------|---------|---------------------------------------------|
| W | vrite | integer | Peformance metric for write I/O operations. |

# statistics

| Name        | Туре        | Description                                                                                                    |
|-------------|-------------|----------------------------------------------------------------------------------------------------|
| iops_raw    | iops_raw    | The number of I/O operations<br>observed at the storage object.<br>This can be used along with delta<br>time to calculate the rate of I/O<br>operations per unit of time.                                                                                                    |
| latency_raw | latency_raw | The raw latency in microseconds<br>observed at the storage object.<br>This can be divided by the raw<br>IOPS value to calculate the<br>average latency per I/O<br>operation.                                                                                                    |
| status      | string      | Errors associated with the<br>sample. For example, if the<br>aggregation of data over multiple<br>nodes fails, then any partial<br>errors might return "ok" on<br>success or "error" on an internal<br>uncategorized failure. Whenever<br>a sample collection is missed but<br>done at a later time, it is back<br>filled to the previous 15 second<br>timestamp and tagged with<br>"backfilled_data". "Inconsistent_<br>delta_time" is encountered when<br>the time between two collections<br>is not the same for all nodes.<br>Therefore, the aggregated value<br>might be over or under inflated.<br>"Negative_delta" is returned<br>when an expected monotonically<br>increasing value has decreased<br>in value. "Inconsistent_old_data"<br>is returned when one or more<br>nodes do not have the latest<br>data. |

| Name           | Туре           | Description                                                                                                    |
|----------------|----------------|----------------------------------------------------------------------------------------------------|
| throughput_raw | throughput_raw | Throughput bytes observed at the<br>storage object. This can be used<br>along with delta time to calculate<br>the rate of throughput bytes per<br>unit of time. |
| timestamp      | string         | The timestamp of the performance data.                                                                                                    |

## status

Status information about the LUN.

| Name            | Туре    | Description                                                                                                    |
|-----------------|---------|----------------------------------------------------------------------------------------------------|
| container_state | string  | The state of the volume and<br>aggregate that contain the LUN.<br>LUNs are only available when<br>their containers are available.                                                                                                    |
| mapped          | boolean | Reports if the LUN is mapped to<br>one or more initiator groups.<br>There is an added computational<br>cost to retrieving this property's<br>value. It is not populated for<br>either a collection GET or an<br>instance GET unless it is<br>explicitly requested using the<br>fields query parameter. See<br>Requesting specific fields to learn<br>more. |
| read_only       | boolean | Reports if the LUN allows only read access.                                                                                                    |
| state           | string  | The state of the LUN. Normal states for a LUN are <i>online</i> and <i>offline</i> . Other states indicate errors.                                                                                                    |

### svm

The SVM in which the LUN is located.

| Name Type     |   | Description |
|---------------|---|-------------|
| _links _links | S |             |

| Name | Туре   | Description                       |
|------|--------|-----------------------------------|
| name | string | The name of the SVM.              |
| uuid | string | The unique identifier of the SVM. |

### partner

The LUN partner that this LUN is bound to. If this LUN is a vvol class LUN, the partner is a protocol endpoint class LUN.

| Name   | Туре   | Description                               |
|--------|--------|-------------------------------------------|
| _links | _links |                                           |
| name   | string | The name of the partner LUN.              |
| uuid   | string | The unique identifier of the partner LUN. |

## bindings

A vVol binding with which the LUN is associated.

| Name    | Туре    | Description                                                                                                    |
|---------|---------|----------------------------------------------------------------------------------------------------|
| _links  | _links  |                                                                                                    |
| id      | integer | The identifier assigned to the<br>binding. The bind identifier is<br>unique amongst all class vvol<br>LUNs bound to the same class<br>protocol_endpoint LUN. |
| partner | partner | The LUN partner that this LUN is<br>bound to. If this LUN is a vvol<br>class LUN, the partner is a<br>protocol_endpoint class<br>LUN.                        |

## vvol

A VMware virtual volume (vVol) binding is an association between a LUN of class protocol\_endpoint and a LUN of class vvol. Class protocol\_endpoint LUNs are mapped to igroups and granted access using the same configuration as class regular LUNs. When a class vvol LUN is bound to a mapped class protocol\_endpoint LUN, VMware can access the class vvol LUN through the class protocol\_endpoint LUN mapping.

See DELETE /protocols/san/vvol-bindings to learn more about deleting vVol bindings.

There is an added computational cost to retrieving property values for vvol. They are not populated for

either a collection GET or an instance GET unless explicitly requested using the fields query parameter. See Requesting specific fields to learn more.

| ame           | Туре                         | Description                                                                                                    |
|---------------|------------------------------|----------------------------------------------------------------------------------------------------|
| ame<br>ndings | Type         array[bindings] | DescriptionBindings between the LUN, which<br>must be of class<br>protocol_endpoint of vvol,<br>and LUNs of the opposite class.A class vvol LUN must be<br> |

| Name     | Туре    | Description                                                                                                    |
|----------|---------|----------------------------------------------------------------------------------------------------|
| is_bound | boolean | Reports if the LUN is part of a<br>VMware virtual volume (vVol)<br>bind relationship. This is true if<br>the LUN is of class<br>protocol_endpoint Or vvol<br>and has one or more bindings to<br>a LUN of the opposite class. This<br>is false if the LUN is of class<br>regular or unbound. |

lun

A LUN is the logical representation of storage in a storage area network (SAN).

In ONTAP, a LUN is located within a volume. Optionally, it can be located within a qtree in a volume.

A LUN can be created to a specified size using thin or thick provisioning. A LUN can then be renamed, resized, cloned, and moved to a different volume. LUNs support the assignment of a quality of service (QoS) policy for performance management or a QoS policy can be assigned to the volume containing the LUN. See the LUN object model to learn more about each of the properties supported by the LUN REST API.

A LUN must be mapped to an initiator group to grant access to the initiator group's initiators (client hosts). Initiators can then access the LUN and perform I/O over a Fibre Channel (FC) fabric using the Fibre Channel Protocol or a TCP/IP network using iSCSI.

| Name   | Туре   | Description |
|--------|--------|-------------|
| _links | _links |             |

| Name       | Туре              | Description                                                                                                    |
|------------|-------------------|----------------------------------------------------------------------------------------------------|
| attributes | array[attributes] | An array of name/value pairs<br>optionally stored with the LUN.<br>Attributes are available to callers<br>to persist small amounts of<br>application-specific metadata.<br>They are in no way interpreted by<br>ONTAP.                                                                       |
|            |                   | Attribute names and values must<br>be at least one byte and no more<br>than 4091 bytes in length. The<br>sum of the name and value<br>lengths must be no more than<br>4092 bytes.                                                                                                    |
|            |                   | Valid in POST except when<br>creating a LUN clone. A cloned<br>can already have attributes from<br>its source. You can add, modify,<br>and delete the attributes of a LUN<br>clone in separate requests after<br>creation of the LUN.                                                        |
|            |                   | Attributes may be<br>added/modified/removed for an<br>existing LUN using the<br>/api/storage/luns/{lun.uuid}/attribu<br>tes endpoint. For further<br>information, see DOC<br>/storage/luns/{lun.uuid}/attributes                                                                             |
|            |                   | There is an added computational<br>cost to retrieving property values<br>for attributes. They are not<br>populated for either a collection<br>GET or an instance GET unless<br>explicitly requested using the<br>fields query parameter. See<br>Requesting specific fields to learn<br>more. |
|            |                   | Introduced in: 9.10                                                                                                    |
|            |                   | • readCreate: 1                                                                                                    |

| Name        | Туре    | Description                                                                                                    |
|-------------|---------|----------------------------------------------------------------------------------------------------|
| auto_delete | boolean | This property marks the LUN for<br>auto deletion when the volume<br>containing the LUN runs out of<br>space. This is most commonly se<br>on LUN clones.                                                                                                    |
|             |         | When set to <i>true</i> , the LUN<br>becomes eligible for automatic<br>deletion when the volume runs<br>out of space. Auto deletion only<br>occurs when the volume<br>containing the LUN is also<br>configured for auto deletion and<br>free space in the volume<br>decreases below a particular<br>threshold. |
|             |         | This property is optional in POST<br>and PATCH. The default value for<br>a new LUN is <i>false</i> .                                                                                                    |
|             |         | There is an added computational<br>cost to retrieving this property's<br>value. It is not populated for<br>either a collection GET or an<br>instance GET unless it is<br>explicitly requested using the<br>fields query parameter. See<br>Requesting specific fields to learn<br>more.                         |
| class       | string  | The class of LUN.<br>Optional in POST.                                                                                                    |

| Name              | Туре              | Description                                                                                                    |
|-------------------|-------------------|----------------------------------------------------------------------------------------------------|
| clone             | Clone             | This sub-object is used in POST<br>to create a new LUN as a clone<br>of an existing LUN, or PATCH to<br>overwrite an existing LUN as a<br>clone of another. Setting a<br>property in this sub-object<br>indicates that a LUN clone is<br>desired. Consider the following<br>other properties when cloning a<br>LUN: auto_delete,<br>qos_policy,<br>space.guarantee.requested<br>and<br>space.scsi_thin_provision<br>ing_support_enabled.<br>When used in a PATCH, the<br>patched LUN's data is over-<br>written as a clone of the source<br>and the following properties are<br>preserved from the patched LUN<br>unless otherwise specified as par<br>of the PATCH: class,<br>auto_delete, lun_maps,<br>serial_number,<br>status.state, and uuid.<br>Persistent reservations for the<br>patched LUN are also preserved. |
| comment           | string            | A configurable comment available<br>for use by the administrator. Valic<br>in POST and PATCH.                                                                                                    |
| consistency_group | consistency_group | The LUN's consistency group.<br>This property is populated for<br>LUNs whose volume is a member<br>of a consistency group. If the<br>volume is a member of a child<br>consistency group, the parent<br>consistency group is reported.                                                                                                    |
| convert           | convert           | This sub-object is used in POST<br>to convert a valid in-place NVMe<br>namespace to a LUN. Setting a<br>property in this sub-object<br>indicates that a conversion from<br>the specified NVMe namespace<br>to LUN is desired.                                                                                                    |

| Name        | Туре   | Description                                                                                                    |
|-------------|--------|----------------------------------------------------------------------------------------------------|
| сору        | сору   | This sub-object applies to LUN<br>copy operations. A LUN can be<br>copied with a POST request that<br>supplies copy.source<br>properties.<br>Copying a LUN is an                                                                                                    |
|             |        | asynchronous activity begun by a<br>POST request that specifies the<br>source of the copy in the<br>copy.source properties. The<br>data for the LUN is then<br>asynchronously copied from the<br>source to the destination. The<br>time required to complete the<br>copy depends on the size of the<br>LUN and the load on the cluster.<br>The copy sub-object is populated<br>while a LUN copy is in progress<br>and for two (2) minutes following<br>completion of a copy. |
|             |        | While LUNs are being copied, the<br>status of the LUN copy<br>operations can be obtained using<br>a GET of the source or<br>destination LUN that requests the<br>copy properties. If the LUN is the<br>source LUN for one or more copy<br>operations, the                                                                                                    |
|             |        | copy.destinations array is<br>populated in GET. If the<br>containing LUN is the destination<br>LUN for a copy operation, the<br>copy.source sub-object is<br>populated in GET. The LUN copy<br>operation can be further modified<br>using a PATCH on the properties<br>on the copy.source sub-object<br>of the copy destination LUN.                                                                                                    |
|             |        | There is an added computational cost to retrieving property values for copy. They are not populated for either a collection GET or an instance GET unless explicitly requested using the fields query parameter. See Requesting specific fields to learn more.                                                                                                    |
| create_time | string | The time the LUN was created.                                                                                                    |

| Name     | Туре            | Description                                                                                                    |
|----------|-----------------|----------------------------------------------------------------------------------------------------|
| enabled  | boolean         | The enabled state of the LUN.<br>LUNs can be disabled to prevent<br>access to the LUN. Certain error<br>conditions also cause the LUN to<br>become disabled. If the LUN is<br>disabled, you can consult the<br>state property to determine if<br>the LUN is administratively<br>disabled (offline) or has become<br>disabled as a result of an error. A<br>LUN in an error condition can be<br>brought online by setting the<br>enabled property to <i>true</i> or<br>brought administratively offline by<br>setting the enabled property to<br><i>false</i> . Upon creation, a LUN is<br>enabled by default. Valid in<br>PATCH. |
| location | location        | <ul><li>The location of the LUN within the ONTAP cluster. Valid in POST and PATCH.</li><li>Introduced in: 9.6</li></ul>                                                                                                    |
| lun_maps | array[lun_maps] | The LUN maps with which the<br>LUN is associated.<br>There is an added computational<br>cost to retrieving property values<br>for lun_maps. They are not<br>populated for either a collection<br>GET or an instance GET unless<br>explicitly requested using the<br>fields query parameter. See<br>Requesting specific fields to learn<br>more.                                                                                                    |
|          |                 |                                                                                                    |

| Name     | Туре     | Description                                                                                                    |
|----------|----------|----------------------------------------------------------------------------------------------------|
| movement | movement | This sub-object applies to LUN<br>movement between volumes. A<br>LUN can be moved to a new<br>volume with a PATCH request<br>that changes either the volume<br>portion of property name,<br>location.volume.uuid, or<br>location.volume.name. If the<br>volume is changed using more<br>than one of these properties, the<br>supplied properties used must<br>refer to the same volume.                                                                                |
|          |          | Moving a LUN between volumes<br>is an asynchronous activity begun<br>by a PATCH request. The data for<br>the LUN is then asynchronously<br>copied from the source volume to<br>the destination volume. The time<br>required to complete the move<br>depends on the size of the LUN<br>and the load on the cluster. The<br>movement sub-object is<br>populated while a LUN movement<br>is in progress and for two (2)<br>minutes following completion of a<br>movement. |
|          |          | While the LUN is being moved,<br>the status of the LUN movement<br>operation can be obtained using<br>a GET for the LUN that requests<br>the movement properties. The<br>LUN movement operation can be<br>further modified using a PATCH<br>on the properties on the<br>movement sub-object.                                                                                                    |
|          |          | There is an added computational<br>cost to retrieving property values<br>for movement. They are not<br>populated for either a collection<br>GET or an instance GET unless<br>explicitly requested using the<br>fields query parameter. See<br>Requesting specific fields to learn<br>more.                                                                                                    |

| Name       | Туре       | Description                                                                                                    |
|------------|------------|----------------------------------------------------------------------------------------------------|
| name       | string     | The fully qualified path name of<br>the LUN composed of a "/vol"<br>prefix, the volume name, the<br>(optional) qtree name, and base<br>name of the LUN. Valid in POST<br>and PATCH.<br>A PATCH that modifies the qtree<br>and/or base name portion of the<br>LUN path is considered a rename<br>operation.<br>A PATCH that modifies the<br>volume portion of the LUN path<br>begins an asynchronous LUN<br>movement operation.                                                                                        |
| os_type    | string     | The operating system type of the LUN.<br>Required in POST when creating a LUN that is not a clone of another. Disallowed in POST when creating a LUN clone.                                                                                                    |
| qos_policy | qos_policy | The QoS policy for the LUN. Both<br>traditional and adaptive QoS<br>policies are supported. If both<br>property qos_policy.uuid and<br>qos_policy.name are specified<br>in the same request, they must<br>refer to the same QoS policy. To<br>remove the QoS policy from a<br>LUN, leaving it with no QoS<br>policy, set property<br>qos_policy.name to an empty<br>string ("") in a PATCH request.<br>Valid in POST and PATCH.<br>Note that a QoS policy can be set<br>on a LUN, or a LUN's volume, but<br>not both. |

| Name          | Туре       | Description                                                                                                    |
|---------------|------------|----------------------------------------------------------------------------------------------------|
| serial_number | string     | The LUN serial number. The<br>serial number is generated by<br>ONTAP when the LUN is created.<br>• maxLength: 12<br>• minLength: 12<br>• readOnly: 1<br>• Introduced in: 9.6                                                                 |
| space         | space      | The storage space related properties of the LUN.                                                                                                    |
| statistics    | statistics |                                                                                                    |
| status        | status     | Status information about the LUN.                                                                                                    |
| svm           | svm        | The SVM in which the LUN is located.                                                                                                    |
| uuid          | string     | <ul> <li>The unique identifier of the LUN.</li> <li>The UUID is generated by</li> <li>ONTAP when the LUN is created.</li> <li>example: 1cd8a442-86d1-<br/>11e0-ae1c-123478563412</li> <li>readOnly: 1</li> <li>Introduced in: 9.6</li> </ul> |

| Name | Туре | Description                                                                                                    |
|------|------|----------------------------------------------------------------------------------------------------|
| vvol | vvol | A VMware virtual volume (vVol)<br>binding is an association between<br>a LUN of class<br>protocol_endpoint and a<br>LUN of class vvol. Class<br>protocol_endpoint LUNs are<br>mapped to igroups and granted                                                    |
|      |      | access using the same<br>configuration as class regular<br>LUNs. When a class vvol LUN is<br>bound to a mapped class<br>protocol_endpoint LUN,<br>VMware can access the class<br>vvol LUN through the class<br>protocol_endpoint LUN<br>mapping.               |
|      |      | See DELETE /protocols/san/vvol<br>bindings to learn more about<br>deleting vVol bindings.                                                                                                    |
|      |      | There is an added computational cost to retrieving property values for vvol. They are not populated for either a collection GET or an instance GET unless explicitly requested using the fields query parameter. See Requesting specific fields to learn more. |

#### error

| Name      | Туре                   | Description                                 |
|-----------|------------------------|---------------------------------------------|
| arguments | array[error_arguments] | Message arguments                           |
| code      | string                 | Error code                                  |
| message   | string                 | Error message                               |
| target    | string                 | The target parameter that caused the error. |

## **Copyright information**

Copyright © 2024 NetApp, Inc. All Rights Reserved. Printed in the U.S. No part of this document covered by copyright may be reproduced in any form or by any means—graphic, electronic, or mechanical, including photocopying, recording, taping, or storage in an electronic retrieval system—without prior written permission of the copyright owner.

Software derived from copyrighted NetApp material is subject to the following license and disclaimer:

THIS SOFTWARE IS PROVIDED BY NETAPP "AS IS" AND WITHOUT ANY EXPRESS OR IMPLIED WARRANTIES, INCLUDING, BUT NOT LIMITED TO, THE IMPLIED WARRANTIES OF MERCHANTABILITY AND FITNESS FOR A PARTICULAR PURPOSE, WHICH ARE HEREBY DISCLAIMED. IN NO EVENT SHALL NETAPP BE LIABLE FOR ANY DIRECT, INDIRECT, INCIDENTAL, SPECIAL, EXEMPLARY, OR CONSEQUENTIAL DAMAGES (INCLUDING, BUT NOT LIMITED TO, PROCUREMENT OF SUBSTITUTE GOODS OR SERVICES; LOSS OF USE, DATA, OR PROFITS; OR BUSINESS INTERRUPTION) HOWEVER CAUSED AND ON ANY THEORY OF LIABILITY, WHETHER IN CONTRACT, STRICT LIABILITY, OR TORT (INCLUDING NEGLIGENCE OR OTHERWISE) ARISING IN ANY WAY OUT OF THE USE OF THIS SOFTWARE, EVEN IF ADVISED OF THE POSSIBILITY OF SUCH DAMAGE.

NetApp reserves the right to change any products described herein at any time, and without notice. NetApp assumes no responsibility or liability arising from the use of products described herein, except as expressly agreed to in writing by NetApp. The use or purchase of this product does not convey a license under any patent rights, trademark rights, or any other intellectual property rights of NetApp.

The product described in this manual may be protected by one or more U.S. patents, foreign patents, or pending applications.

LIMITED RIGHTS LEGEND: Use, duplication, or disclosure by the government is subject to restrictions as set forth in subparagraph (b)(3) of the Rights in Technical Data -Noncommercial Items at DFARS 252.227-7013 (FEB 2014) and FAR 52.227-19 (DEC 2007).

Data contained herein pertains to a commercial product and/or commercial service (as defined in FAR 2.101) and is proprietary to NetApp, Inc. All NetApp technical data and computer software provided under this Agreement is commercial in nature and developed solely at private expense. The U.S. Government has a non-exclusive, non-transferrable, nonsublicensable, worldwide, limited irrevocable license to use the Data only in connection with and in support of the U.S. Government contract under which the Data was delivered. Except as provided herein, the Data may not be used, disclosed, reproduced, modified, performed, or displayed without the prior written approval of NetApp, Inc. United States Government license rights for the Department of Defense are limited to those rights identified in DFARS clause 252.227-7015(b) (FEB 2014).

## **Trademark information**

NETAPP, the NETAPP logo, and the marks listed at http://www.netapp.com/TM are trademarks of NetApp, Inc. Other company and product names may be trademarks of their respective owners.